# **В.Г. Ротарь**

# **МАТЕМАТИЧЕСКАЯ ЭКОНОМИКА**

*Методические указания по самостоятельной работе студента для выполнения индивидуальных заданий на практических занятиях*

*Дата разработки 15.07.2010*

*Дата актуализации 15.01.2016*

Томск -2016

#### **Ротарь В.**Г**.** ©

Методические указания по самостоятельной работе студента для выполнения индивидуальных заданий на практических занятиях / В.Г. Ротарь; Институт Кибернетики Томского политехнического университета. – Томск:  $2016. - 145c.$ 

В методических указаниях дается перечень индивидуальных домашних заданий по тематическим разделам дисциплины, выносимых как на практические занятия, так и на самостоятельную работу студента. Указываются правила формирования вариантов заданий для самостоятельной работы студента (СРС) по основным темам дисциплины и приводятся примеры отчетов. Для оценки текущей успеваемости студента указан рейтинг заданий по темам СРС.

Методические указания подготовлены на кафедре оптимизации систем управления Института кибернетики ТПУ и предназначены для студентов, обучающихся по направления 230700 (010502) «Прикладная информатика (в экономике)».

# СОДЕРЖАНИЕ

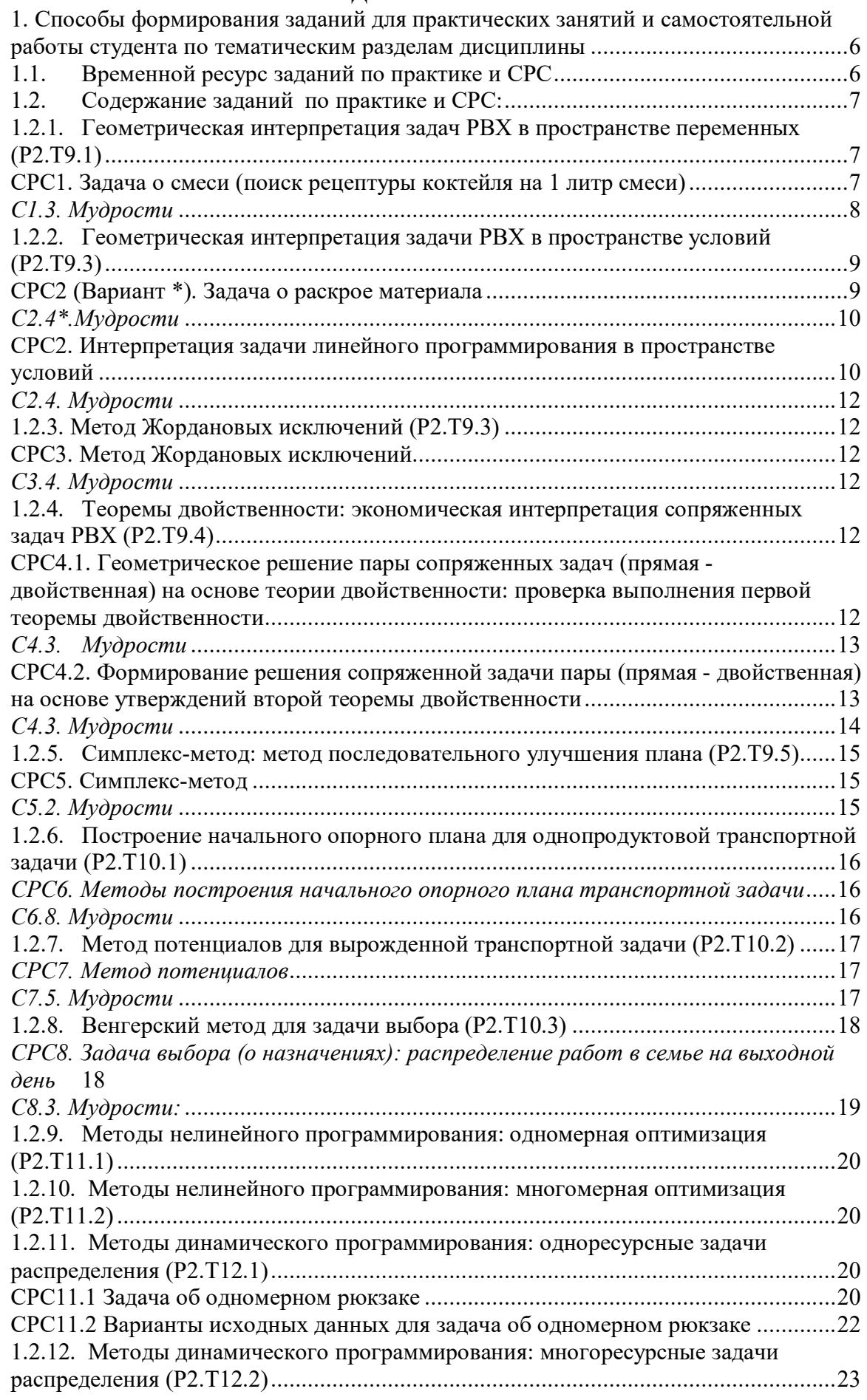

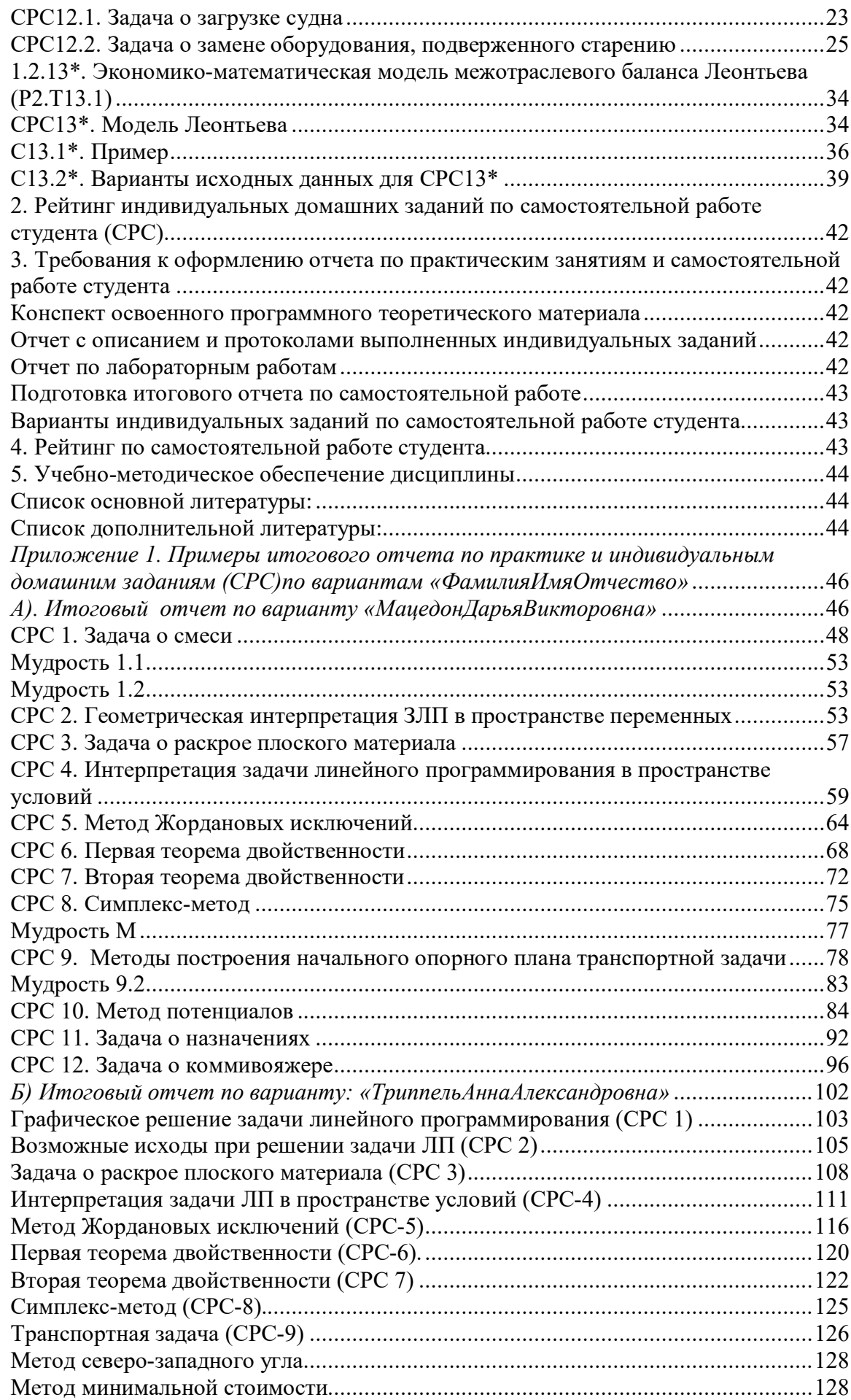

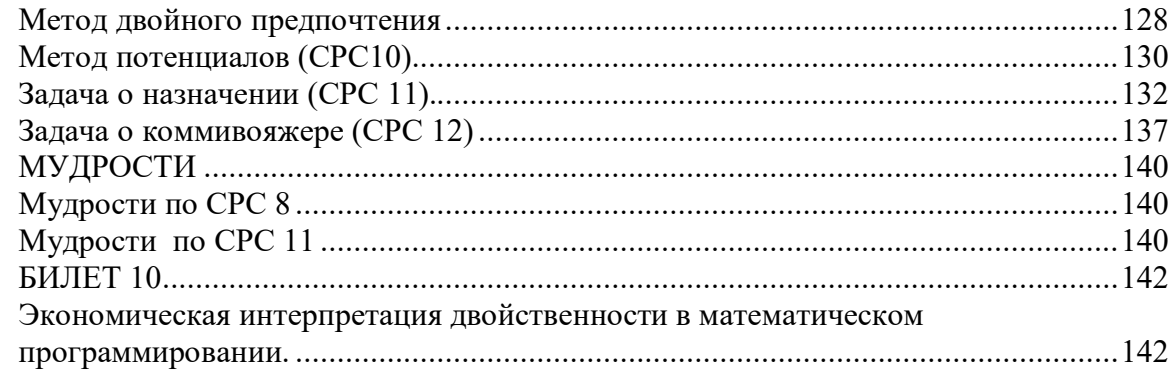

# **1. Способы формирования заданий для практических занятий и самостоятельной работы студента по тематическим разделам дисциплины**

# **1.1. Временной ресурс заданий по практике и СРС**

Таблица 1.

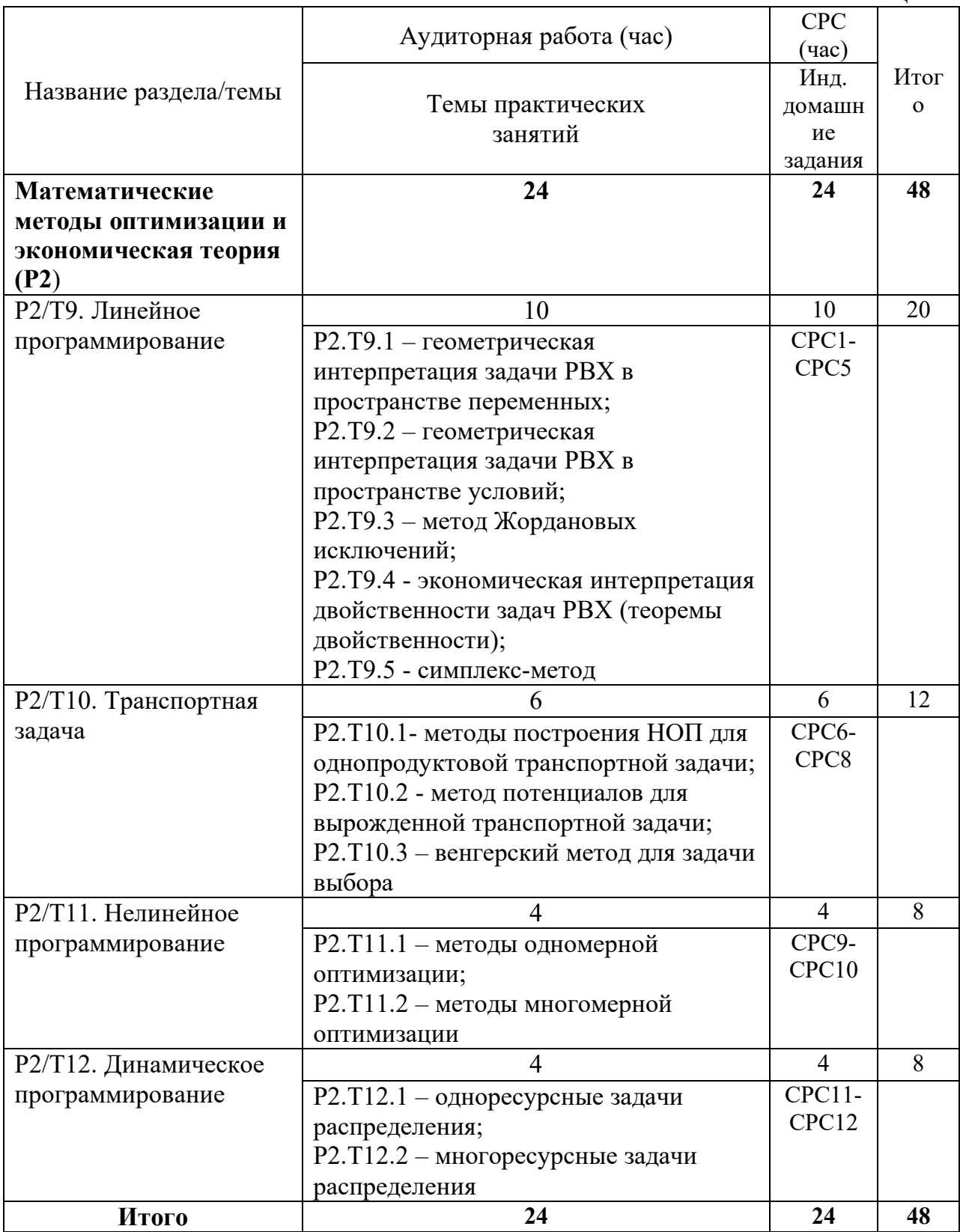

- $1.2.$ Содержание заданий по практике и СРС:
	- Р2.Т9.1 геометрическая интерпретация задачи РВХ в пространстве переменных;
	- Р2.Т9.2 геометрическая интерпретация задачи РВХ в пространстве условий;
	- Р2.Т9.3 метод Жордановых исключений;
	- Р2.Т9.4 экономическая интерпретация двойственности задач РВХ (теоремы двойственности);
	- $P2.T9.5 \text{cuminterce-merog};$
	- Р2.Т10.1 методы построения НОП для однопродуктовой транспортной задачи;
	- Р2.Т10.2 метод потенциалов для вырожденной транспортной задачи;
	- Р2.Т10.3 венгерский метод для задачи выбора;
	- $P2.T11.1 -$  метолы одномерной оптимизации:
	- Р2.Т11.2 методы многомерной оптимизации;
	- $P2.T12.1 -$ одноресурсные задачи распределения;
	- Р2.Т12.2 многоресурсные задачи распределения

### 1.2.1. Геометрическая интерпретация задач РВХ в пространстве переменных  $(P2.T9.1)$

# СРС1. Задача о смеси (поиск рецептуры коктейля на 1 литр смеси)

С1.1. Решить задачу о коктейле графически при максимизации целевой функции, используя интерпретацию условий задачи в пространстве переменных

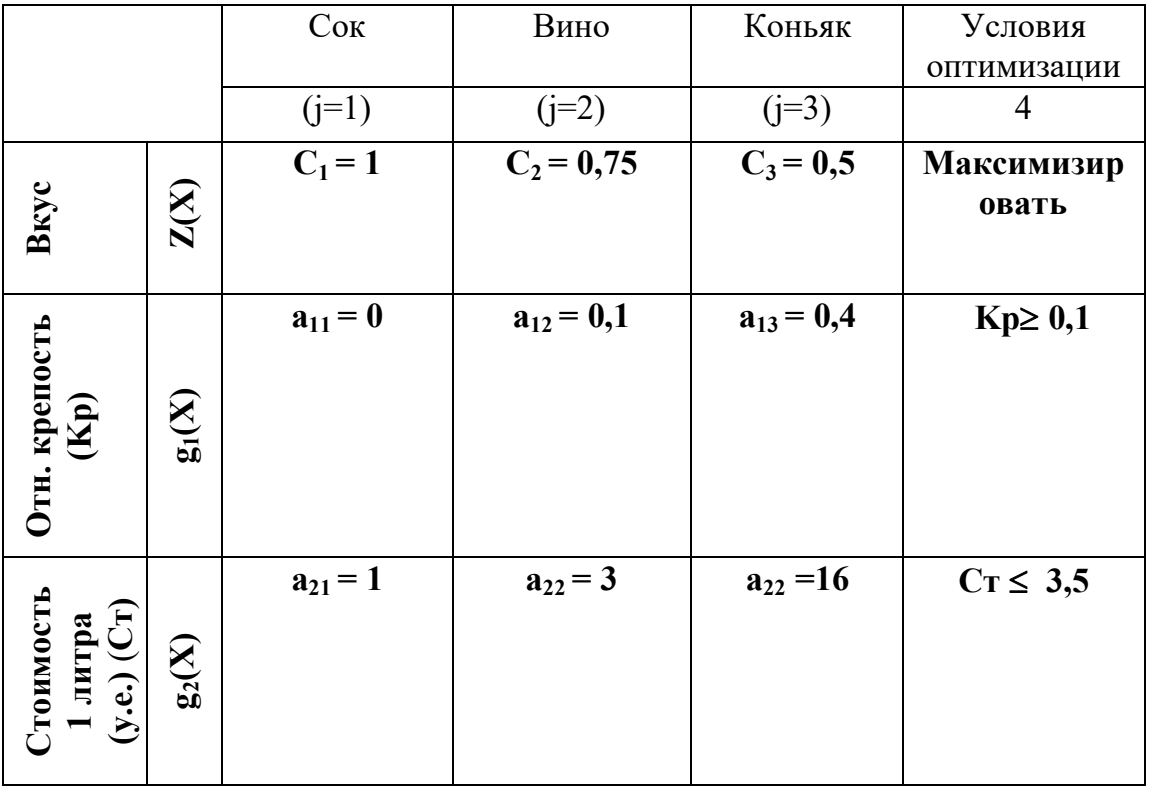

# С1.2. Решить графически задачу линейного программирования для индивидуального задания (СРС1)

С1.2.1. Сформировать исходные данные для примера, используя цифровой код ФАМИЛИЯ ИМЯ ОТЧЕСТВО. Пример заполнения и получения исходных данных для СРС1 указан в ниже приводимой таблице, сформированной по коду «РОТАРЬВИКТОРГРИГОРЬЕВИЧ»

С1.2.2. Решить графически задачу СРС1 при максимизации целевой функции. Интерпретировать результат решения (что-то из списка возможных вариантов А1, A2, B1, B2).

С1.2.3. Продемонстрировать другие возможные исходы решения задачи линейного программирования, внося по возможности минимально необходимые изменения в исходные данные Вашего примера. В итоге следует представить 3 дополнительных варианта записи условий задачи и их геометрическое отображение в пространстве  $E<sub>2</sub>$ 

# С1.3. Мудрости

М1.1: Возможно два (три, четыре, и т.д.) оптимальных решения в задаче линейного программирования?

М1.2: Доказать, что множество допустимых решений задачи линейного программирования обладает свойствами выпуклости и замкнутости.

М1.3: Предложить аналитический способ установления неразрешимости задачи линейного программирования.

Таблииа 1

Образец задания СРС1

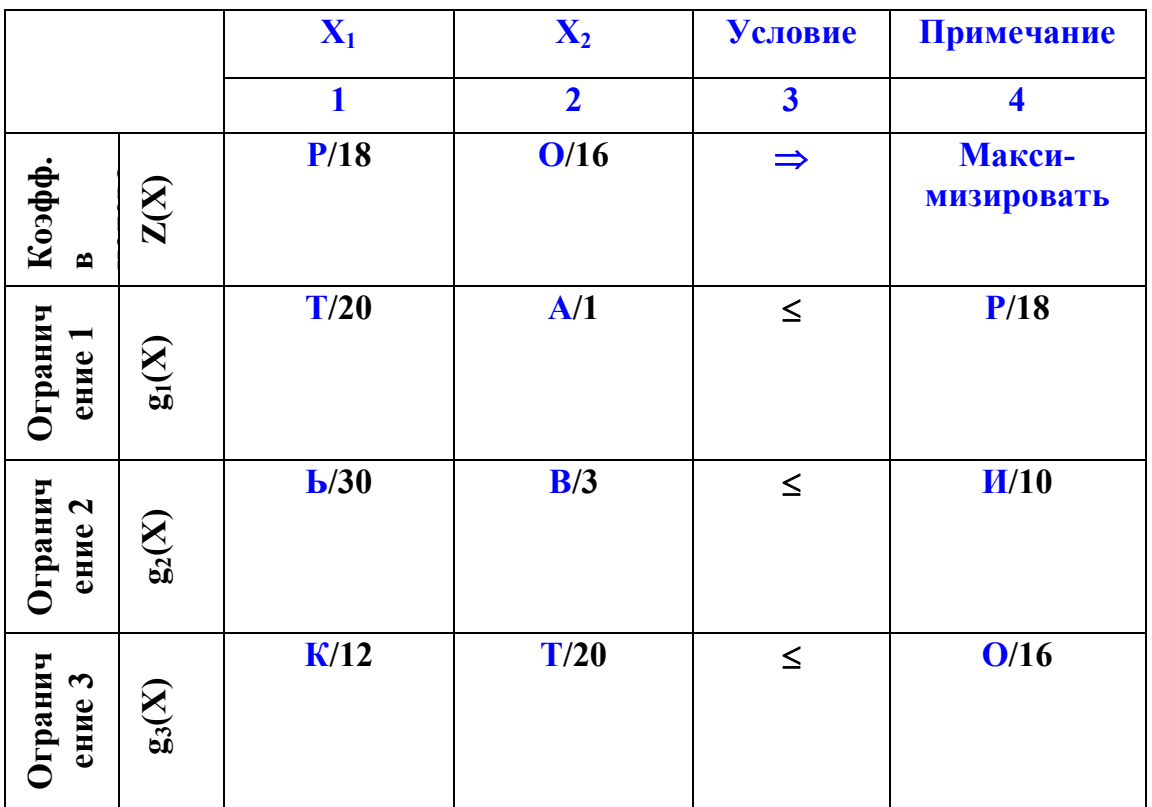

# **1.2.2. Геометрическая интерпретация задачи РВХ в пространстве условий (P2.T9.3)**

# **СРС2 (Вариант \*). Задача о раскрое материала**

**С2.1.\* Сформировать исходные данные для формализованной записи задачи.**

Для записи задачи двумерного раскроя плоского материала (листа) необходимо предварительно определить следующее:

 Ввести три типа заготовок, из которых собираются все выпускаемые изделия, например (Отдел главного конструктора)

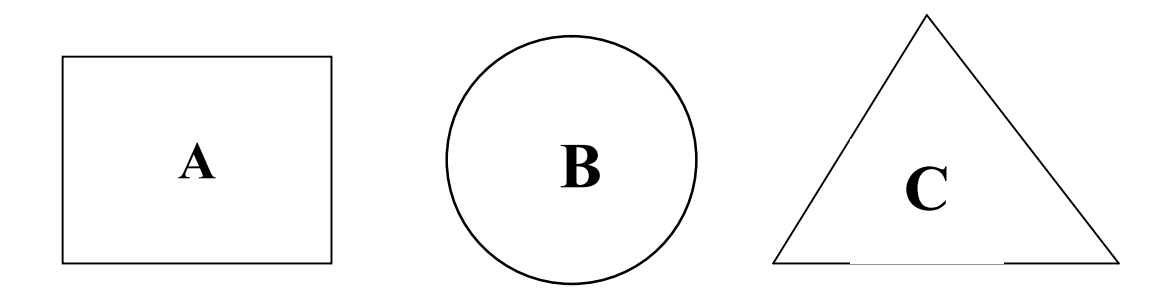

 Ввести спецификации для 3 - 5 выпускаемых фирмой изделий (Отдел главного конструктора)

Например, можно задать следующие спецификации изделий:

изделие VG: **(3A; 2B; C)**;

изделие RV: **(A; 3B; 2C),** 

изделие RG: **(2A; B; 3C).** 

Разрешается ввести свои спецификации. Необходимо только выполнить условие: каждая из деталей (А, В,С) должна входить по крайней мере хотя бы один раз в спецификацию одного из выпускаемых изделий.

 Задать выпуск изделий для периода планирования (отдел маркетинга, планово-экономический отдел)

Например, для изделия VG :  $\mathbf{O}_{\text{VC}} = 100 + (-1)^{6} \Phi^{2} + 2^{6} \Phi^{3}$ ; где "Ф" – порядковый номер в алфавите первой буквы Вашей Фамилии. Для изделия  $RV: Q_{RV} = 200 + (-1)^{24}$ **1)"И"**"+2**"И"**; а "И"- порядковый номер в алфавите первой буквы Вашего Имени. Для изделия RG: **QRG=300 + (-1) "О**"+2**"О"**, здесь "Г"- порядковый номер в алфавите первой буквы Вашего Отчества.

 Составить и выбрать 2 наиболее рациональные технологические карты раскроя одноразмерного листового материала для получения заготовок АВС (отдел главного технолога)

Карты раскроя листового материала изобразить схематично. Допускаются любые варианты, не противоречащие условиям решаемой задачи.

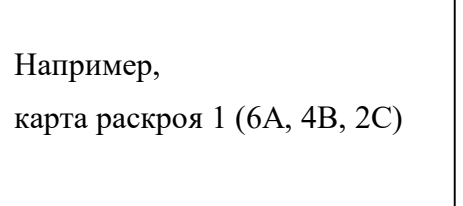

Например, карта раскроя 2 (4А, 2В, 6С)

> Рассчитать производственное задание на заданный период по АВС заготовкам (производственный отдел)

По данным спецификации и плана выпуска изделия (Q) рассчитайте производственное задание по каждой заготовке:

 $N_A$ ,  $N_B$ ,  $N_C$ 

# С2.2\*: Записать в терминах математического программирования формально задачу планирования раскроя листового материала

Критерий эффективности – минимально необходимое число листов.

Ограничивающие условия: обязательное выполнение (или частично

перевыполнение) заданий по выпуску требуемых для сборки изделий заготовок N<sub>A</sub>,  $N_B N_C$ 

#### $C2.3^*$ : Решить задачу линейного программирования геометрически интерпретацией в пространстве переменных, прокомментировать результаты решения.

# $C2.4$ \*.Mvdpocmu

М2.1\*: К какому классу задач математического программирования может быть отнесена задача формирования непосредственно самой технологической карты раскроя.

М2.2\*: В каких случаях допустимо, на Ваш взгляд, округление нецелочисленного решения задачи раскроя материалов?

М2.3\*: Проиллюстрировать геометрически (на целочисленных решетках) возможные исходы при использовании операции округления для нецелочисленного решения.

# СРС2. Интерпретация задачи линейного программирования в пространстве условий

# **C2.1.** Сформируйте исходную задачу линейного программирования [2;n] для ИДЗ по предлагаемой схеме

Заполните следующую таблицу, использую составленный по Вашей ФИО цифровой код.

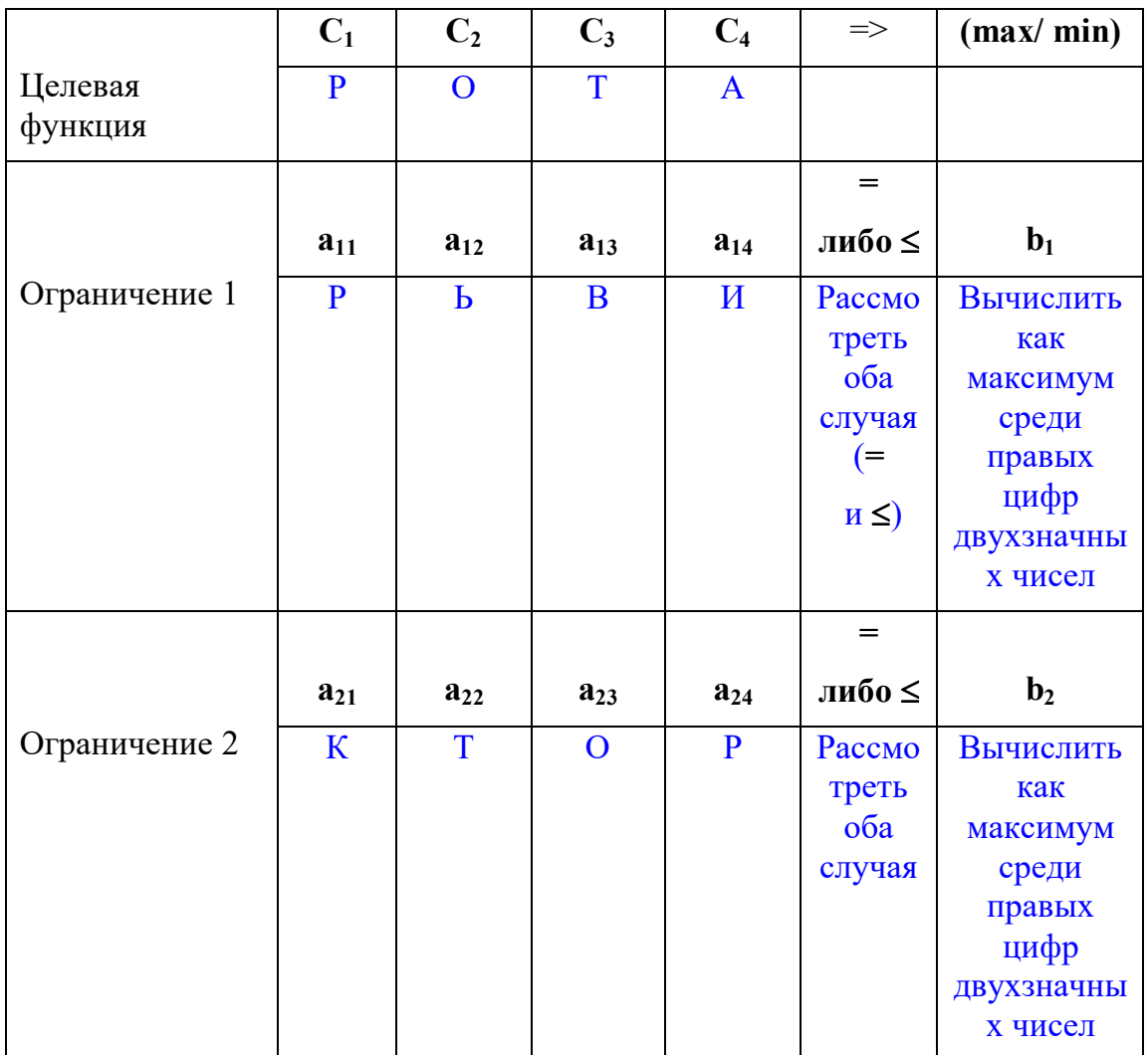

Примечание: Генерируемое значение в матрице будет нулём в случае, если буква занимает в алфавите 10, 20 либо 30 - ю позицию в алфавите.

# С2.2. Решить задачу (max, min) для задачи в канонической форме, когда ограничения записаны в форме равенства.

Результаты сравнить для двух сечений конуса:

- $\triangleright$  Плоскостью  $U_1 = b_1$  и
- $\triangleright$  Плоскостью U<sub>2</sub>=b<sub>2</sub>.

Геометрическое решение в пространстве условий проверить аналитически.

# С2.3. Решить задачу (max, min) для задачи, когда ограничения записаны в форме неравенства (≤)

Канонизировать задачу. Выполнить действия, аналогичные пункту 2.2.

# C<sub>2.4</sub>. Mydpocmu

М2.1. Изобразить геометрически в пространстве условий вариант  $A_2$ (бесконечное множество решений) решения задачи линейного программирования.

**М2.2.** Изобразить геометрически в пространстве условий вариант  $B_2$  (целевая функция не ограничена) решения задачи линейного программирования.

М2.3. Привести численные примеры и проиллюстрировать геометрически, соответствующие вариантам  $A_2$  (бесконечное множество решений) и  $B_2$  (целевая функиия не ограничена).

# 1.2.3. Метод Жордановых исключений (Р2.Т9.3)

# СРСЗ. Метод Жордановых исключений

СЗ.1. В качестве исходной возьмите задачу линейного программирования размерностью [2;5], сформированную по ФИО студента в соответствии с правилами для СРС3. Оба ограничения задать в виде «≤».

СЗ.2. Решить задачу линейного программирования произвольным перебором базисов (например, в лексикографическом порядке выбора номеров базисных переменных для смежных базисов).

Применяя процедуру Жордановых исключений вычислить значения базисных

переменных по крайней мере для первых трёх возможных базисов.

СЗ.3. Прокомментировать решение задачи (п. 3.2), полученное перебором всех

возможных базисов и сравнить с решением задачи СРС2, полученным

геометрически интерпретацией в пространстве условий.

# $C3.4. Myopocmu$

М.3.1. Оцените объём вычислений при решении задачи с применением процедуры Жордановых исключений.

М.3.2. Предложите формулу для оценки числа итераций предлагаемого способа решения задачи линейного программирования ненаправленным перебором возможных базисов.

М.3.3. Укажите, в чём основной недостаток предлагаемого способа перебора вариантов с использованием процедуры Жордановых исключений.

М.3.4. Сформулируйте основные требования к методу решения задачи линейного программирования.

# 1.2.4. Теоремы двойственности: экономическая интерпретация сопряженных залач РВХ (Р2.Т9.4)

# СРС4.1. Геометрическое решение пары сопряженных задач (прямая двойственная) на основе теории двойственности: проверка выполнения первой теоремы двойственности

С4.1. Решить геометрически интерпретацией в пространстве переменных сформированную двойственную задачу, записанную по отношению к исходной (прямой) задаче задания СРС2 для чего:

С4.1.1.Записать сопряженную двойственную задачу по отношению к исходной прямой задаче линейного программирования размерностью [2;5], имеющей следующий вид:

 $Z(X)=C_1x_1+C_2x_2+C_3x_3+C_4x_4+C_5x_5 \implies$ min при условиях  $a_{11}x_1+a_{12}x_2+a_{13}x_3+a_{14}x_4+a_{15}x_5 \geq b_1$  $a_{21}x_1+a_{22}x_2+a_{23}x_3+a_{24}x_4+a_{25}x_5 \geq b_2$ 

 $x_i > 0$ ,  $i=1,5$ 

Численные значения параметров ( $C_i$ ,  $a_{ii}$ ,  $b_i$ ) взять из индивидуального домашнего задания СРС2.

С4.1.2. Решить полученную двойственную задачу геометрически интерпретацией в пространстве переменных.

С4.1.3.Убедиться в правильности выполненных действий в пп. С4.1.1 - С4.1.2. проверкой выполнения утверждения первой теоремы двойственности.

С4.2. Решить геометрически интерпретацией в пространстве условий прямую задачу, записанную как сопряженную к исходной двойственной задаче задания  $CPC1$ .

С4.2.1. Записать сопряженную задачу к исходной задаче линейного программирования размерностью [3;2], имеющей следующий вид:  $L(Y)=b1y1+b2y2 \implies min$ при условиях

 $a11y1 + a12y2 \ge C1;$  $a21y1 + a22y22C2;$  $a31y1 + a32y2 \ge C3$  $y1 \ge 0, y2 \ge 0$ 

Здесь принять следующие значения: b1=1, b2=1, C1=NA, C2=NB, C3=NC. Численные значения для параметров задачи (Cj, aij, bj) взять совпадающими с аналогичными параметрами задачи задания СРС2 (раскрой материалов), ДЛЯ ЧЕГО ВОСПОЛЬЗУЙТЕСЬ записью и решением задачи пункта 2.3.

С4.2.2. Решить полученную прямую задачу геометрически, используя интерпретацию в пространстве условий.

С4.2.3. Убедиться в правильности выполненных действий в пп. С4.2.1 - С4.2.2. проверкой выполнения утверждения первой теоремы двойственности.

# С4.3. Мудрости

М4.3.1. Записать пары сопряженных двойственных условий для задачи планирования выпуска продукции, использования технологий, о смеси (коктейле).

М4.3.2. Дать экономическую интерпретацию двойственных переменных для задачи «Т» транспортного типа.

# СРС4.2. Формирование решения сопряженной задачи пары (прямая двойственная) на основе утверждений второй теоремы двойственности

С4.2.1. По заданному (известному из СРС2) оптимальному решению исходной (прямой) задачи линейного программирования на основе утверждений второй теоремы двойственности найти оптимальное решение сопряженной двойственной залачи.

С4.2.1.1. В качестве исходной взять задачу [2;5] СРС2, для которой принять заданными оптимальный план  $X^* = (x_1^*, x_2^*, x_3^*, x_4^*)$  и  $Z_{\text{max}}(X^*)$ .

С4.2.1.2. По результатам анализа выполнения ограничений

 $a_{11}x_1^*+a_{12}x_2^*+a_{13}x_3^*+a_{14}x_4^*+a_{15}x_5^* \leq b_1$ 

 $a_{21}x1^*+a_{22}x2^*+a_{23}x3^*+a_{24}x4^*+a_{25}x5^*> b_2$ 

сопряженных пар двойственных условий  $3^0$  и  $4^0$ («барашек») определить качественную структуру оптимального плана двойственной задачи  $Y^*$ , т.е. определить состав базисных переменных опорного плана.

C4.2.1.3. По утверждениям  $1^{0}$  и  $2^{0}$  («барашек») второй теоремы двойственности найти вектор у\* на основе решения системы уравнений Laij yi \* = Cj, j=1,2,3,4,5.

С4.2.1.4. Проверить справедливость вычисления опорного плана у\* по первой теореме двойственности.

С4.2.2. По заданному оптимальному решению исходной (двойственной) задачи программирования на основе утверждений второй теоремы линейного двойственности найти оптимальное решение сопряженной прямой задачи:

С4.2.2.1. В качестве исходной взять задачу СРС-3 размерностью [3;2], для которой принять заданными оптимальный план

 $Y^* = (y_1^*, y_2^*)$   $\text{H}$   $L_{\text{min}}(Y^*)$ .

 $C4.2.2.2.$ По результатам анализа выполнения ограничений

 $a_{11}y1^*+a_{12}y_2^* \geq C_1;$  $a_{21}y_1$ <sup>\*</sup>+ $a_{22}y_2$ <sup>\*</sup> $\geq$ C<sub>2</sub>;  $a_{31}y_1$ <sup>\*</sup>+ $a_{32}y_2$ <sup>\*</sup> $\geq$ C<sub>3</sub>  $y_1^* \geq 0$ ,  $y_2^* \geq 0$ 

 $\frac{10}{10}$  сопряженных пар двойственных условий  $1^0$  и  $2^0$  определить качественно структуру оптимального плана прямой задачи Х\*, т.е. определить структуру базиса.

C4.2.2.3. По утверждениям  $3^0$  и  $4^0$  второй теоремы двойственности найти опорный план у\* на основе решения системы уравнений

 $\Sigma$  a<sub>ii</sub>  $x_i$  \* = b<sub>i</sub>, i=1,2.  $\mathbf{1}$ 

С4.2.2.4. Проверить правильность вычисления опорного плана х\* по первой теореме двойственности.

# C4.3. Mydpocmu

М4.3.3. Доказать справедливость первой теоремы двойственности. М4.3.4. Доказать справедливость утверждений второй теоремы двойственности.

М4.3.5. Доказать теоретически и продемонстрировать на примере пары сопряженных задач линейного программирования справедливость утверждений следствия из первой теоремы двойственности.

# 1.2.5. Симплекс-метод: метод последовательного улучшения плана (Р2.Т9.5)

# СРС5. Симплекс-метод

# С5.1. При заданном начальном опорном плане решить симплекс-методом задачу линейного программирования размерностью [2,7]

С5.1.1. В общем виде задачу записать в форме  $Z(X)=C1x1+C2x2+C3x3+C4x4 \Rightarrow max$ при условиях  $a11x1+a12x2+a13x3+a14x4+x5=b_1$  $a21x1+a22x2+a23x3+a24x4+x6=b_2$ 

 $x_i>0$ ,  $i=1,6$ Примечание. Значения для параметров задачи  $C_i$ ,  $j=1,...,4$ ;  $A=$ //aij//2 x 4, bi, i=1,..., 2 взять из задания СРС2.

С5.1.2. Решить задачу линейного программирования, содержащую начальный опорный план (базис  $As_1 = As_1; As_2 = A_6$ ). Результаты решения занести в симплекстаблицу.

Примечание. Для первых двух итераций симплекс-метода представить подробный протокол решения, включающий дополнительно к симплекс-таблице сопроводительный текст обоснования выполненных действий.

С5.1.3. Сравнить вновь полученный результат решения задачи симплекс-методом с имеющимися решениями задач СРС2, СРС3, СРС4.1 и СРС4.2.

### C5.2. Mydpocmu

M5.1. Почему симплекс-метод был назван советскими учеными как «метод последовательного улучшения плана»? Как ведет себя целевая функция при переходе от одной итерации симплекс-метода к другой?

**M5.2.** Записать через параметры итерации ( $\Delta k$ ,  $\Theta r$ ) симплекс-метода аналитическое выражение, связывающие рекуррентно значения целевых функций двух смежных базисов.

М5.3. Является ли оптимальной стратегия перебора смежных планов с точки зрения ускорения сходимости (минимизации числа проделанных в итоге итераций) симплекс-метода?

М5.4. Почему считается эвристическим в симплекс-методе правило выбора переменной, вводимой в базис?

М5.5. Доказать справедливость правила выбора переменной, выводимой из базиса:  $\Theta r = min\{\Theta_1, ..., \Theta_i, ..., \Theta_m\}.$ 

М5.6. Каким образом в симплекс - методе обрабатываются исходы, связанные со следующими возможными вариантами решений: а) целевая функция не ограничена (B1), b)система условий не совместна (B2), с)бесконечное множество решений  $(A2).$ 

# 1.2.6. Построение начального опорного плана для однопродуктовой транспортной задачи (Р2.Т10.1)

# СРС6. Методы построения начального опорного плана транспортной задачи

С6.1. По ФИО исполнителя задания сформировать условия задачи следующим образом

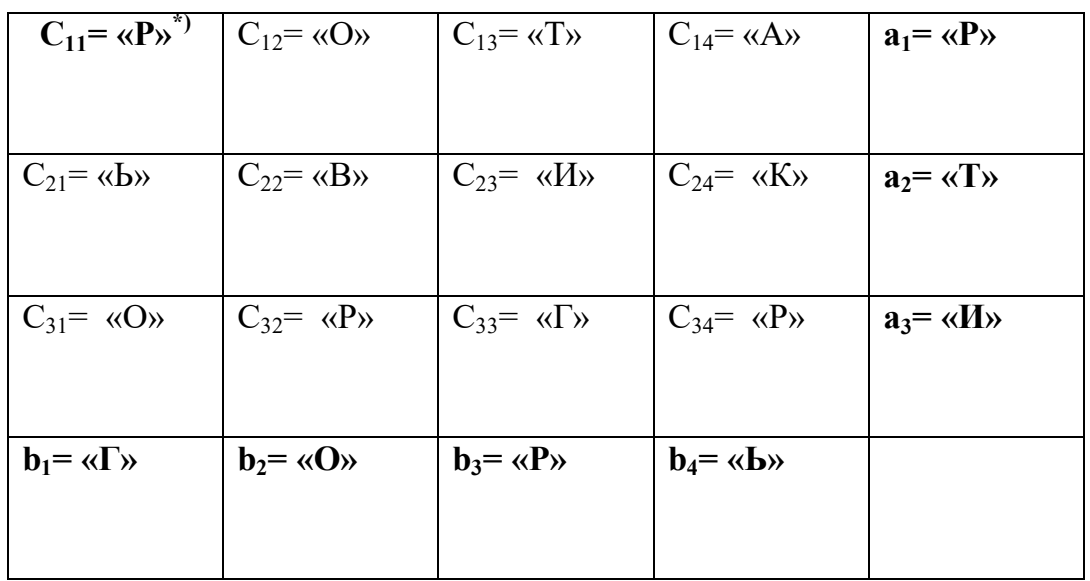

\*) Примечание: Здесь значение каждого параметра матрицы определяется порядковым номером соответствующей буквы в алфавите.

С6.2. Сбалансировать транспортную задачу

С6.3. Сформировать начальный опорный план сбалансированной транспортной задачи методом северо-западного угла

С6.4. Построить начальный опорный план сбалансированной транспортной задачи методом минимального элемента

С6.5. Задать начальный опорный план сбалансированной транспортной задачи любым другим известным методом

С6.6. Оценить качество опорных планов, полученных разными методами.

С6.7. Проверить свойство вырожденности опорных планов. В случае вырожденности опорного плана применить модифицированный метод с введением обобщенных объемов (производства, потребления и перевозок)

# Сб.8. Мудрости

М6.1. Доказать необходимость и достаточность утверждения о разрешимости транспортной задачи, а именно, её сбалансированность.

**M6.2.** Обосновать значение ранга матрицы условий задачи  $r=m+n-1$ 

М6.3. Показать достаточность приёма, связанного с введением обобщенных перевозок, обобщенных объёмов производства и потребления для преодоления последствий вырожденности опорного плана задачи Т.

М6.4. Доказать справедливость процедуры преобразования (пересчета) значений переменных опорного плана в методе потенциалов

# 1.2.7. Метод потенциалов для вырожденной транспортной задачи (Р2.Т10.2)

# СРС7. Метод потенциалов

С7.1. Решить задачу СРС6 методом потенциалов, взяв в качестве исходного начальный опорный план, полученный методом северо-западного угла

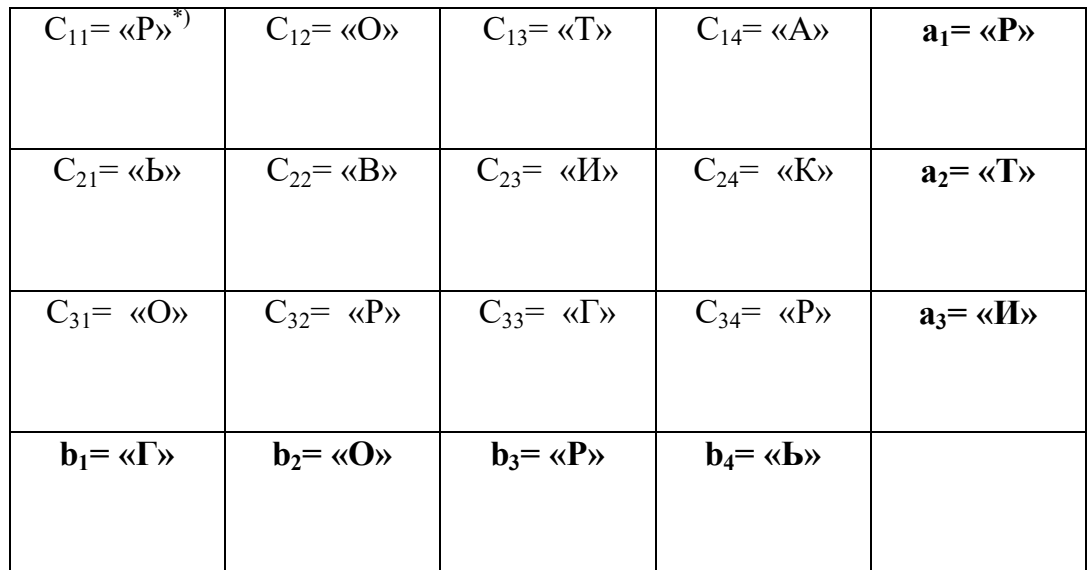

 $\ast$ ) Примечание: Здесь значение каждого параметра матрицы определяется порядковым номером соответствующей буквы в алфавите.

С7.2. Решить задачу СРС6 методом потенциалов, взяв в качестве начального опорного план задачи, полученный методом минимального элемента С7.3. Решить задачу СРС6 методом потенциалов, взяв в качестве начального опорного план задачи, полученный иным другим известным в литературе методом С7.4. Сравнить результаты прогона метода потенциалов для разных начальных опорных планов. Сделать выводы.

# С7.5. Мудрости

М7.1. Показать справедливость процедуры расчёта потенциалов.

*М7.2. Доказать справедливость условия (признака) оптимальности плана транспортной задачи*

# **1.2.8. Венгерский метод для задачи выбора (P2.T10.3)**

# *СРС8. Задача выбора (о назначениях): распределение работ в семье на выходной день*

**С8.1.** Минимизируя значение целевой функции решить задачу о назначениях алгоритмом Флада для венгерского метода.

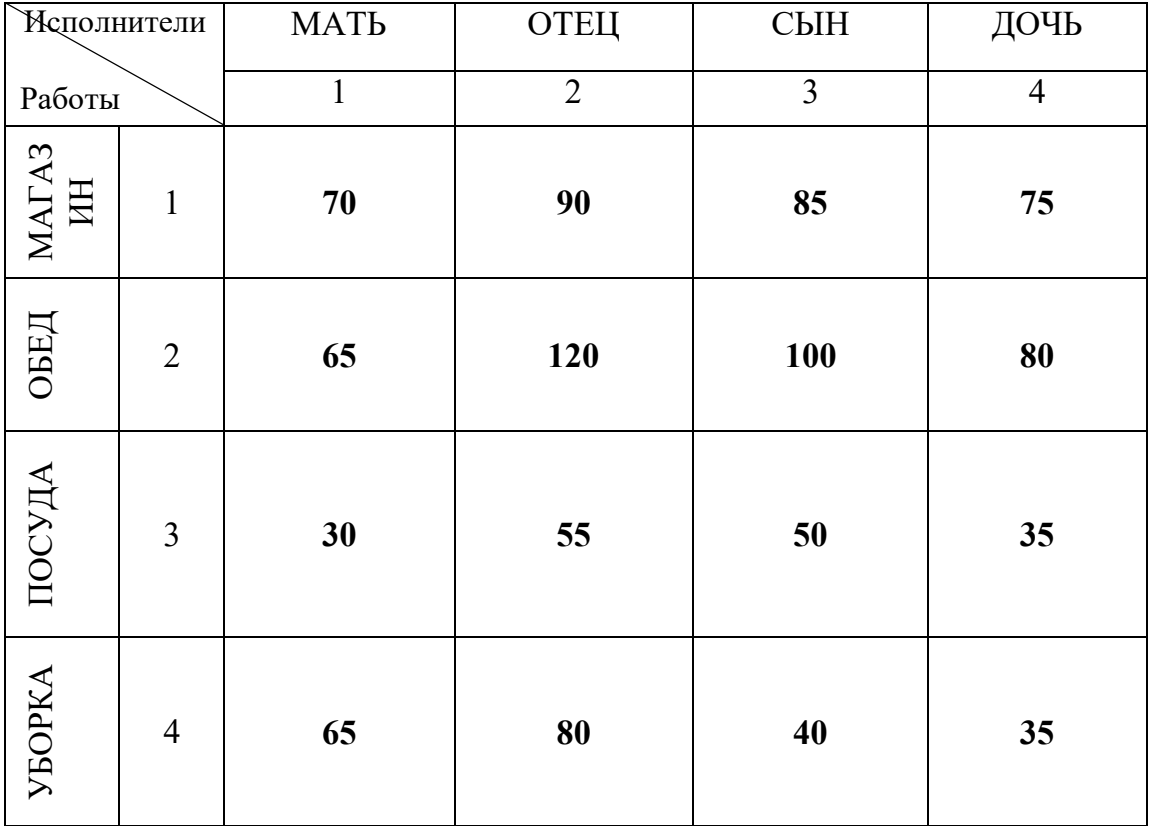

### **С8.2. Решить задачу о назначениях по условиям индивидуального задания**

С8.2.1. Сформировать исходные данные для примера, используя оригинальный цифровой код слушателя «ФАМИЛИЯ ИМЯ ОТЧЕСТВО». Пример заполнения и получения исходных данных для СРС-1 указан в ниже приводимой таблице, сформированной по коду «РОТАРЬВИКТОРГРИГОРЬЕВИЧ»

*Таблица*

Образец задания СРС8

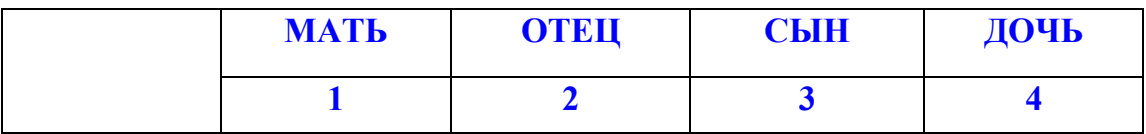

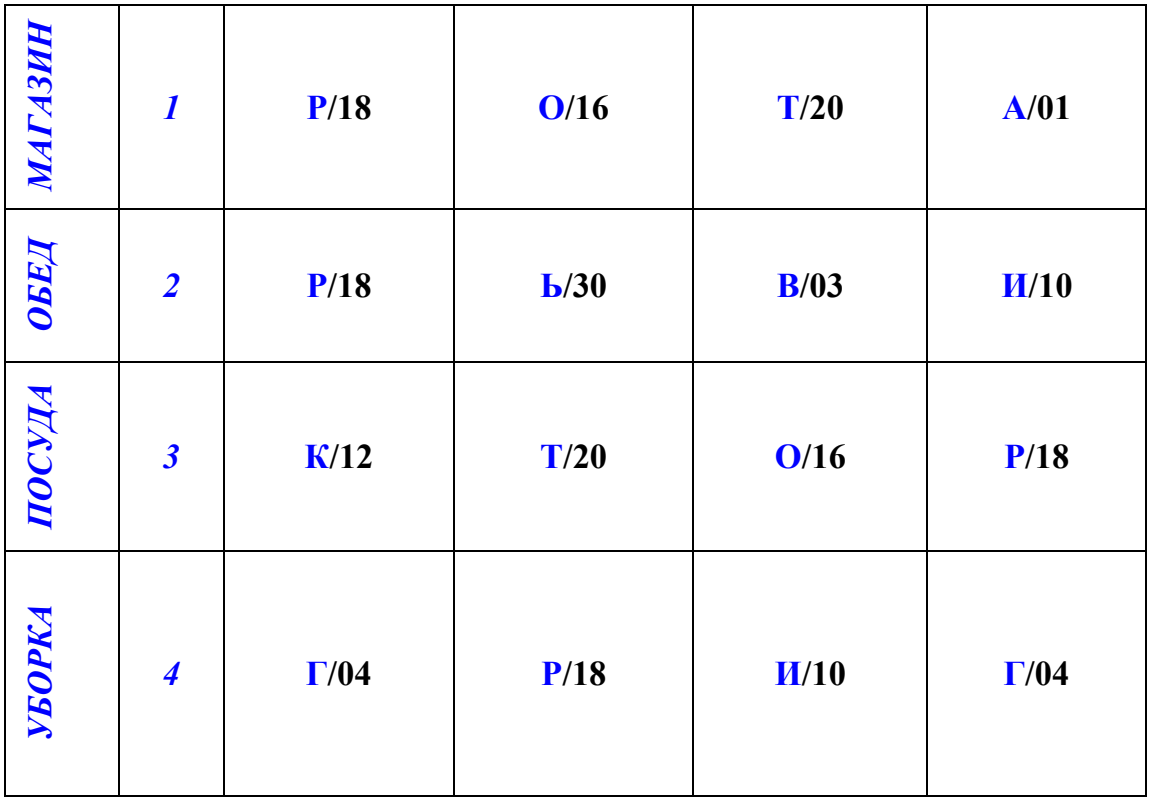

С8.2.2. Решить венгерским методом задачу на минимум, указать оптимальное назначение.

С8.2.3. Решить венгерским методом задачу на максимум, указать оптимальное назначение.

С8.2.4. Решить венгерским методом транспортную задачу СРС7 для вырожденного и не вырожденного случаев. Сравнить результаты решений, сделать выводы.

# *С8.3. Мудрости:*

*С8.1. Доказать эквивалентность преобразований на подготовительном этапе матрицы эффективности назначений С-->C', С'-->C'', связанных с использованием констант приведения для строк (Cij(i)) и столбцов (Ci(j)i ' ).*

*С8.2. Доказать сходимость алгоритма Флада венгерского метода.*

*С8.3. Предложить альтернативные алгоритмические схемы для реализации венгерского метода.* 

*С8.4. Обосновать применимость венгерского метода для решения однопродуктовой транспортной задачи*

*С8.5. Указать отличительные особенности реализации итераций венгерского метода в случае вырожденности транспортной задачи.*

# **1.2.9. Методы нелинейного программирования: одномерная оптимизация (P2.T11.1)**

**1.2.10. Методы нелинейного программирования: многомерная оптимизация (P2.T11.2)**

### **1.2.11. Методы динамического программирования: одноресурсные задачи распределения (P2.T12.1)**

#### **СРС11.1 Задача об одномерном рюкзаке**

Имеются элементы, обладающие весом и полезностью, из которых необходимо составить набор («собрать рюкзак»). Данный набор должен обладать максимальной полезностью при условии соблюдения ограничений по допустимому весу рюкзака.

Компоненту a<sub>i</sub> ставится в соответствие полезность u<sub>i</sub> и вес v<sub>i</sub>. Максимально допустимый вес рюкзака M. Задача составить набор компонент, максимизирующий суммарную полезность U при условии  $\sum y_i \leq M$ .

Задача о рюкзаке может быть использована на практике для решения задач разного типа, например разработка наборов продуктов питания или планирование бизнеспроцессов, где в качестве веса будет выступать время.

В многокритериальном (многомерном) случае компоненту a<sup>i</sup> ставится в соответствие вектор полезности  $u_i = (u_1 \dots u_n)$  и вес  $v_i$ . Простой одномерный случай можно непосредственно обобщить на многомерный случай, тогда u<sup>i</sup> есть некоторая функция полезности от вектора полезности  $u_i = f(u_1 \ u_n)$ .

**Пример.** Имеется 10 элементов с полезностью 12, 53, 14, 73, 33, 51, 53, 50, 54, 78 и весом 6, 2, 5, 6, 4, 8, 7, 8, 2, 2 соответственно. Составить рюкзак, вес которого не должен превышать 18.

**Решение.** Внесем условия задачи в таблицу Excel в столбцы «i» (номер элемента), «ui» (полезность i-го элемента) и «vi» (вес i-го элемента). Добавим также столбцы «Включен» (1 – если элемент включается в рюкзак, 0 – если элемент не включается в рюкзак), «U» и «V» (умножение столбца «Включен» на, соответственно, полезность и вес i-го элемента). В итоге, просуммировав столбцы «U» и «V», получим суммарную полезность и вес включенных в рюкзак элементов.

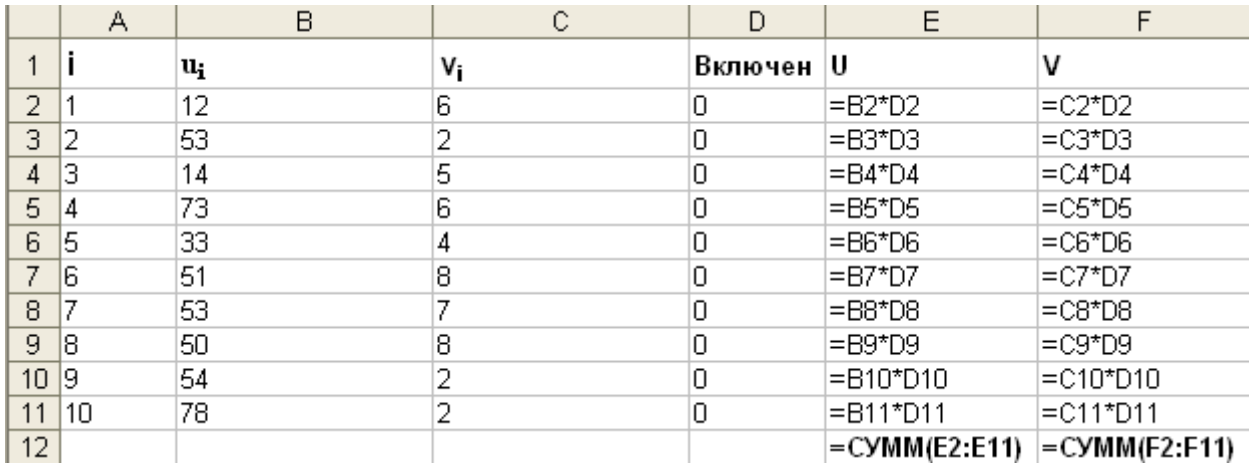

Для решения задачи воспользуемся Поиском решения. Нам необходимо определить, какие элементы должны включаться в рюкзак, т.е. какие ячейки в столбце «Включен» должны равняться единице. При этом сумма полезности включенных в рюкзак элементов должна быть максимальной, а сумма весов этих элементов должна быть <= 18.

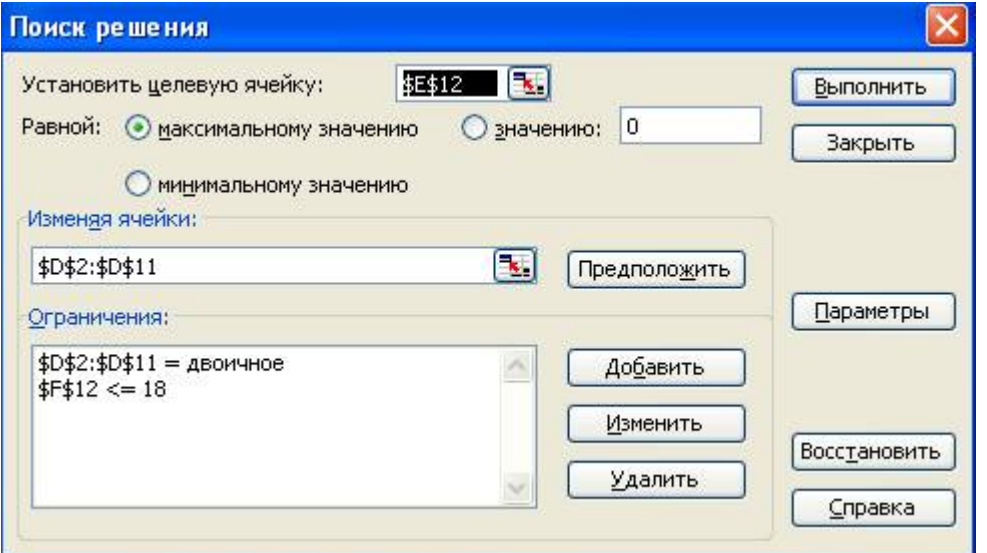

Обратите внимание на ограничение «D2:D11 = двоичное». Оно означает, что в этом диапазоне ячейки могут принимать значения только 0 или 1.

Выполнив поиск решения, получим следующий результат:

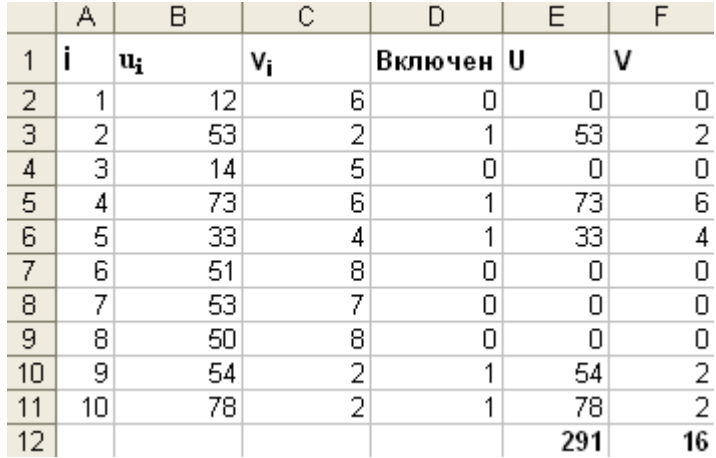

Таким образом, в рюкзак необходимо включить элементы 2, 4, 5, 9, 10, при этом вес рюкзака составит 16, а полезность 291.

**СРС11.2 Варианты исходных данных для задача об одномерном рюкзаке** Имеется 10 элементов с полезностью  $u_i$  и весом  $v_i$  соответственно  $(i = 1...10)$ . Составить рюкзак, вес которого не должен превышать M.

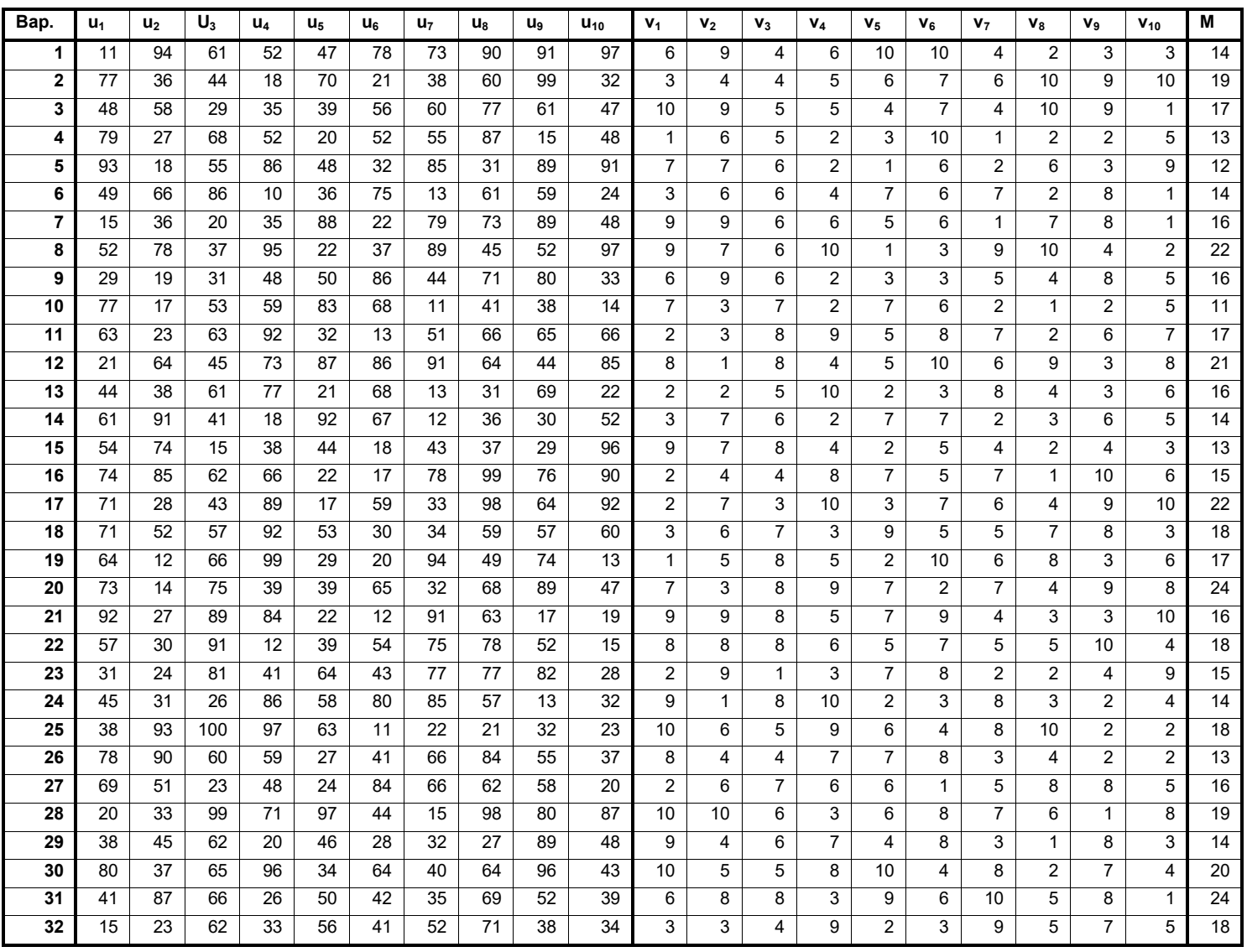

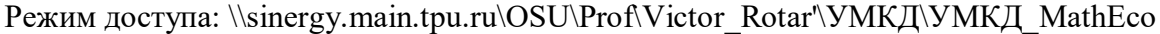

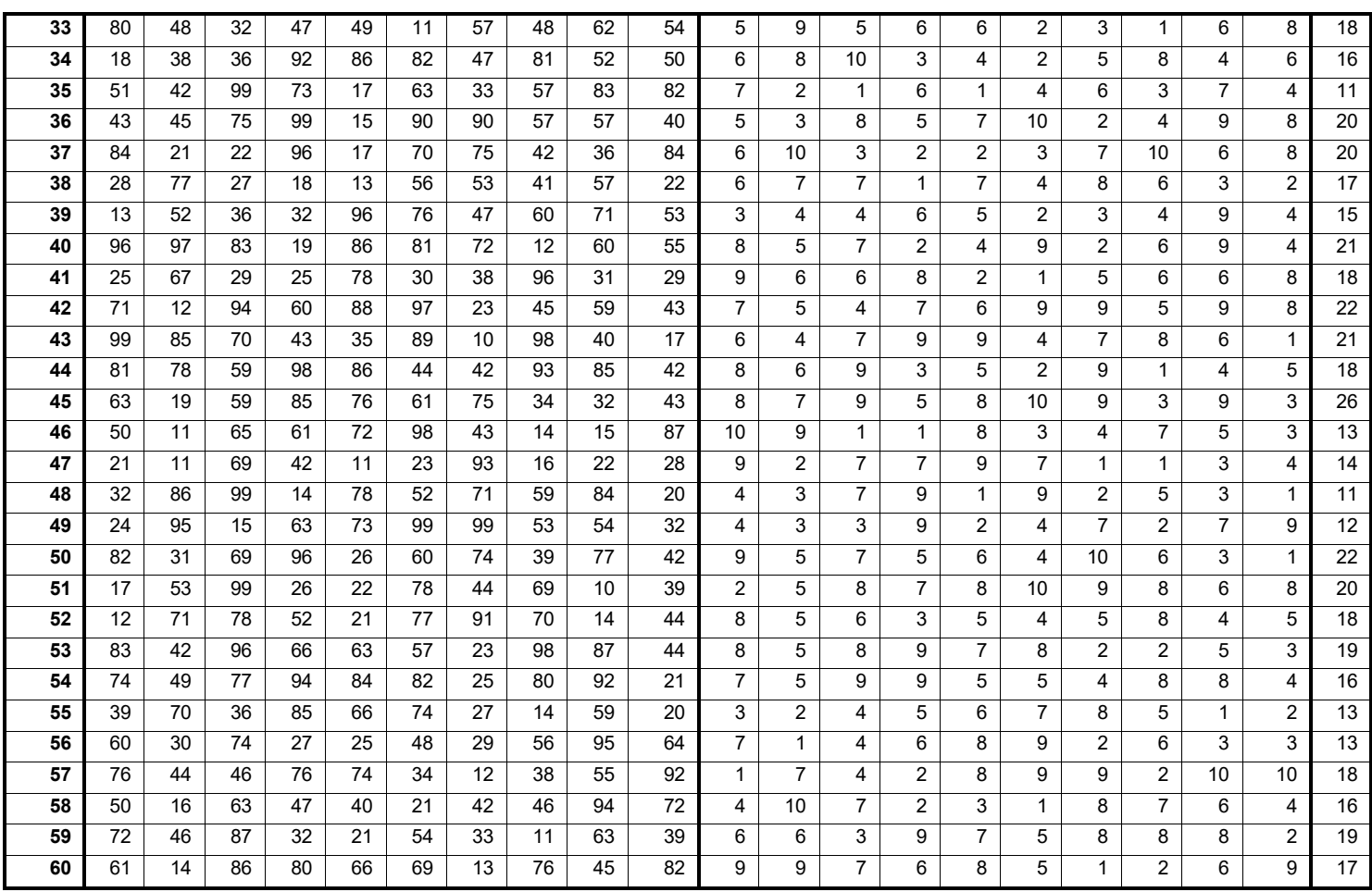

#### **1.2.12. Методы динамического программирования: многоресурсные задачи распределения (P2.T12.2)**

#### **СРС12.1. Задача о загрузке судна**

Задача о загрузке – это задача о рациональной загрузке судна (самолета, автомашины и т.п.) различными видами грузов. Судно имеет ограничения по объему или грузоподъемности.

Формализация задачи: Имеется *N* видов различного груза. Каждый груз определенного вида *i*, помещенный на судно, приносит прибыль *u<sup>i</sup>* и имеет вес *vi*. Количество грузов каждого вида ограничено числом *mi*. Задача состоит в определении количества *q<sup>i</sup>* каждого вида груза, которыми необходимо загрузить судно таким образом, чтобы получить наибольшую суммарную прибыль. Суммарный вес всех грузов  $\sum^{N}$  ${q}_{_i}$  \*  $v_{_i}$  ограничен числом  $M$ .

Очевидно, что задача о загрузке судна идентична задаче о рюкзаке за тем исключением, что в задаче о рюкзаке число, обозначающее количество помещаемого в рюкзак предмета могло принимать только значения 1 или 0 (помещать или не помещать

*i*

Режим доступа: \\sinergy.main.tpu.ru\OSU\Prof\Victor\_Rotar'\УМКД\УМКД\_MathEco данный предмет в рюкзак), а в задаче о загрузке судна это число находится в диапазоне от 0 до *mi*.

#### **С12.1.1. Варианты исходных данных для индивидуальных заданий**

Имеется 5 видов различного груза. Количество грузов каждого вида ограничено числом *mi*. Каждый груз, помещенный на судно, приносит прибыль *u<sup>i</sup>* и имеет вес *v<sup>i</sup>* (i = 1…5). Максимальная грузоподъемность судна равна *M*. Определите количество *q<sup>i</sup>* каждого вида груза, которыми необходимо загрузить судно таким образом, чтобы получить наибольшую суммарную прибыль.

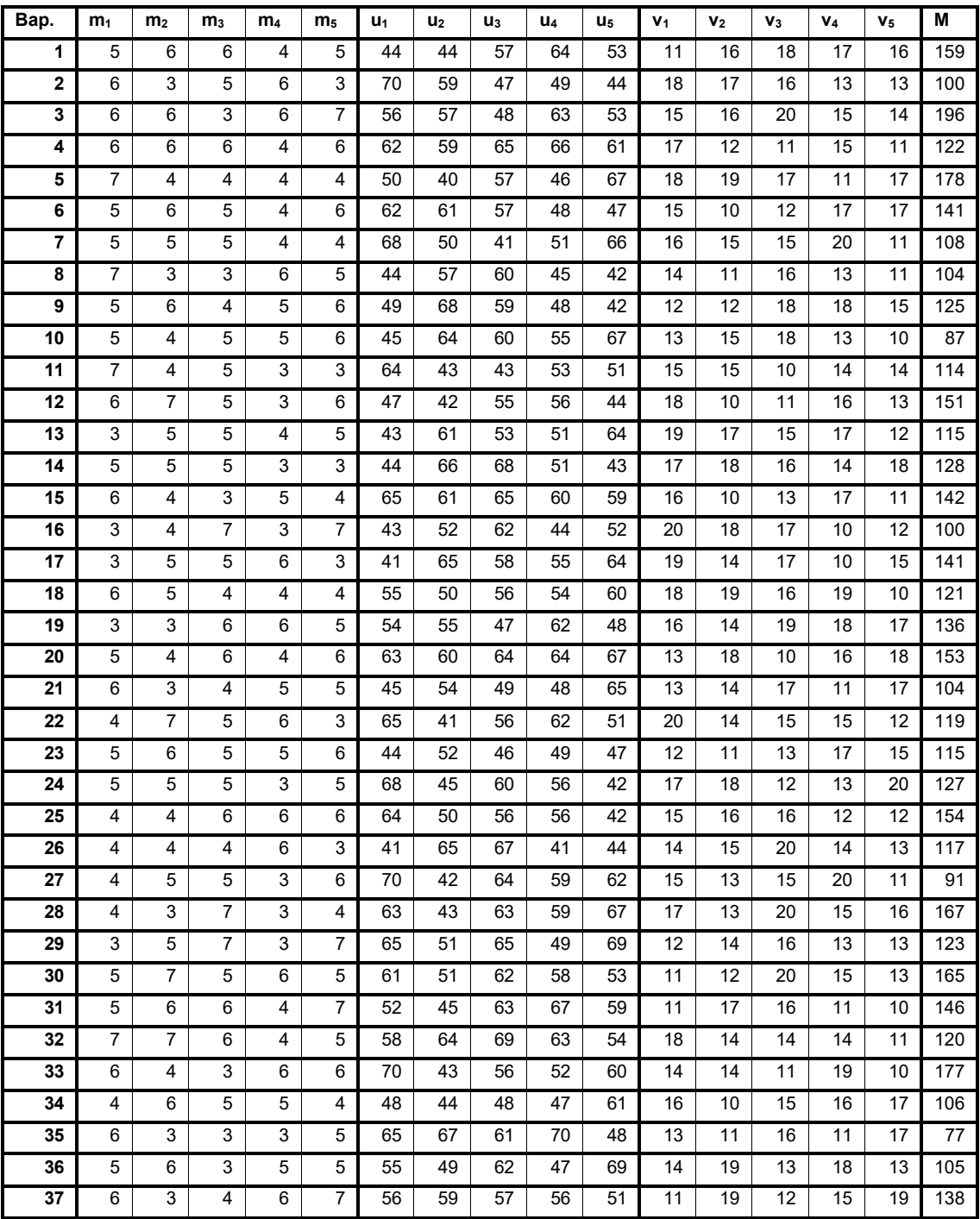

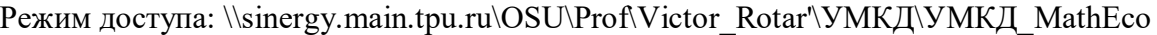

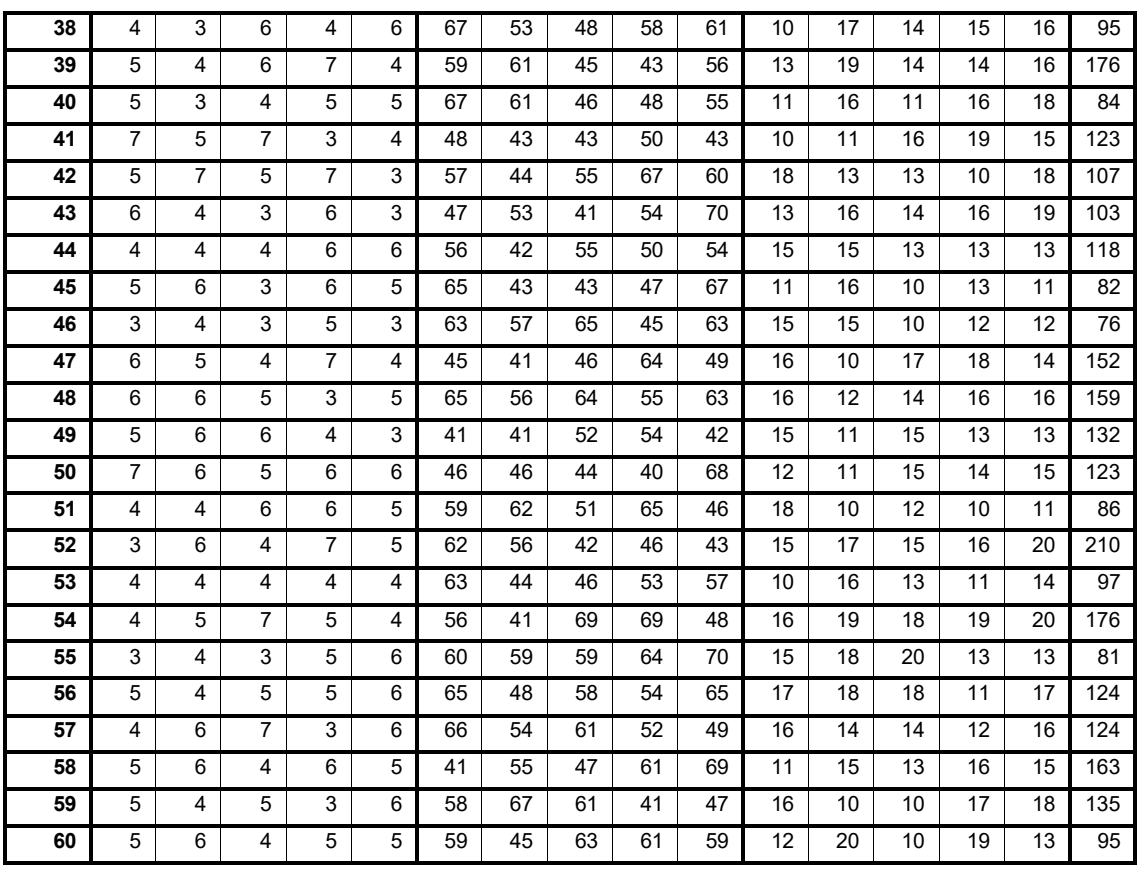

#### **СРС12.2. Задача о замене оборудования, подверженного старению**

#### **С12.2.1. Постановка задачи**

Динамическое программирование представляет собой математический метод, заслуга создания и развития которого принадлежит, прежде всего, Беллману. Метод можно использовать для решения весьма широкого круга задач, включая задачу замены оборудования.

Суть этой задачи состоит в том, что чем дольше оборудование эксплуатируется, тем выше затраты на его обслуживание и ниже его производительность. Когда срок эксплуатации оборудования достигает определенного уровня, может оказаться более выгодной его замена. Задача замены оборудования, таким образом, сводится к определению оптимального срока его эксплуатации.

Для простоты будем считать, что имеется одна машина, которая ежегодно приносит некоторый доход, но она требует ухода и может быть в любой момент продана или заменена новой. Доход, затраты на содержание, стоимость замены зависят от срока ее службы.

Введем следующие обозначения:

r(t) - прибыль от эксплуатации t-летнего оборудования на протяжении года; c(t) - затраты на обслуживание t-летнего оборудования на протяжении года;

 $s(t)$  – стоимость замены оборудования, которое эксплуатировалось  $t$  лет (продажа tлетнего оборудования и покупка нового).

Фундаментальным принципом, положенным в основу теории динамического программирования, является принцип оптимальности. По существу, он определяет порядок поэтапного решения допускающей декомпозицию задачи с помощью рекуррентных вычислительных процедур.

Пусть предполагается к осуществлению некоторое мероприятие или серия мероприятий («операция»), преследующая определенную цель. Спрашивается: как нужно организовать (спланировать) операцию для того, чтобы она была наиболее эффективной? Для того чтобы поставленная задача приобрела количественный, математический характер, необходимо ввести в рассмотрение некоторый численный критерий W, которым мы будем характеризовать качество, успешность, эффективность операции. Критерий эффективности в кажлом конкретном случаи выбирается исхоля из пелевой направленности операции и задачи исследования (какой элемент управления оптимизируется и для чего).

Сформулируем общий принцип, лежащий в основе решения всех задач динамического программирования («принцип оптимальности»):

«Каково бы ни было состояние системы S перед очередным шагом, надо выбрать управление на этом шаге так, чтобы выигрыш на данном шаге плюс оптимальный выигрыш на всех последующих шагах был максимальным».

Динамическое программирование - это поэтапное планирование многошагового процесса, при котором на каждом этапе оптимизируется только один шаг. Управление на каждом шаге должно выбираться с учетом всех его последствий в будущем.

#### С12.2.2. Решение примера

определенный момент времени на предприятии установлено  $\mathbf{B}$ новое оборудование, т.е. в начале 1-го года возраст оборудования  $t = 0$ . Если в начале 2-го года не заменить оборудование, то его возраст t будет равен 1. Максимальный срок службы оборудования 5 лет, к/й достигается в начале 6-го года (если все это время оборудование не заменяется). В табл. 1 приведены зависимость дохода (в тыс. руб.), приносимого этим оборудованием, затрат на содержание и ремонт оборудования, а также зависимость стоимости замены оборудования от времени его использования предприятием.

Таблица 1.

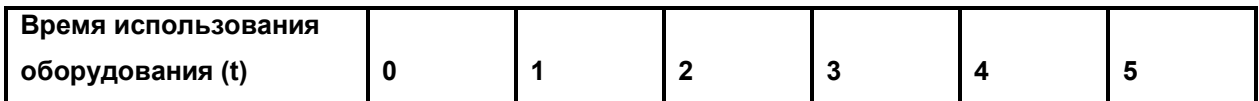

Режим доступа: \\sinergy.main.tpu.ru\OSU\Prof\Victor Rotar\УМКД\УМКД MathEco

| Прибыль r(t) | 80 | 75 | 65 | 60 | 60 | 55 |
|--------------|----|----|----|----|----|----|
| Затраты c(t) | 20 | 25 | 30 | 35 | 45 | 45 |
| Замена s(t)  |    | 40 | 45 | 50 | 50 | 55 |

Определить, в какие моменты времени в течение 6 лет необходимо заменить оборудование, чтобы прибыль предприятия была максимальной.

Решение. Эту задачу можно рассматривать как задачу динамического программирования, в которой в качестве системы выступает оборудование. Состояние этой системы определяется фактическим временем использования оборудования (его возраста) t, т.е. описывается единственным параметром t. В качестве управлений выступают решения о замене и сохранении оборудования, принимаемые в начале каждого года. Пусть Uc - решение о сохранении оборудования, U<sub>3</sub> - решение о замене оборудования. Тогда задача состоит в нахождении такой стратегии управления, определяемой решениями, принимаемыми к началу каждого года, при которой общая прибыль предприятия за весь период является максимальной. Сформулированная задача обладает свойством аддитивности и отсутствия последствия, ее решение может быть найдено с помощью алгоритма решения задач динамического программирования, реализуемого в два этапа. На первом этапе при движении от начала 6-го года к началу 1-го года для каждого допустимого состояния оборудования находится условное оптимальное управление, а на втором этапе при движении от начала 1-го года к началу 6-го года из условных оптимальных решений составляется для каждого года оптимальный план замены оборудования. Для определения условных оптимальных решений необходимо составить функциональное уравнение Беллмана.

Пусть в начале k-го года (k = 1...6) возраст оборудования составляет  $t_k$  лет. Прибыль предприятия  $W_k$  за k-й год составит  $r(t_k) - c(t_k)$  в случае, если в начале k-го года оборудование не было заменено (было принято решение Uc), и  $r(0) - c(0) - s(t_k)$  если в начале k-го года оборудование было заменено (было принято решение Uз):

$$
W_k(t_k) = \begin{cases} r(t_k) - c(t_k) \, i\delta \dot{e} \, u_{\bar{n}}; \\ r(0) - c(0) - s(t_k) \, i\delta \dot{e} \, u \end{cases}
$$

При этом если в начале k-го года оборудование было сохранено, то в начале следующего  $(k+1)$ -го года возраст оборудования составит  $(t_k+1)$  лет и прибыль предприятия составит, соответственно  $W_{k+1}(t_k+1)$ , а если в начале k-го года оборудование было заменено, то в начале следующего  $(k+1)$ -го года возраст оборудования составит 1 год, а прибыль предприятия составит  $W_{k+1}(1)$ .

Таким образом, уравнение оптимальности имеет вид:

$$
W = \max \begin{cases} r(t_k) - c(t_k) + W_{k+1}(t_k + 1); \\ r(0) - c(0) - s(t_k) + W_{k+1}(1) \end{cases}
$$
 (23)

Используя формулу (23) можно приступить к нахождению решения исходной задачи. Это решение необходимо начать с определения условно оптимального решения (управления) для последнего 6-го года, в связи с чем находится множество допустимых состояний оборудования к началу данного года. Так как в начальный момент имеется новое оборудование (*t<sup>0</sup>* = 0), то возраст оборудования к началу 6-го года может составлять от 1 до 5 лет. Для каждого из этих возрастов найдем условно оптимальное решение и соответствующее значение функции  $W_6(t_6)$ .

Если к началу 6-го года возраст оборудования равен 1 году, то:

$$
W_6(1) = \max \begin{cases} r(1) - c(1) \, npu \, u_c; \\ r(0) - c(0) - s(1) \, npu \, u_s \end{cases} = \max \begin{cases} 75 - 25 \\ 80 - 20 - 40 \end{cases} = 50 = u_c
$$

Максимальная прибыль за 6-й год при возрасте оборудования в 1 год была достигнута при принятии решения о сохранении оборудования.

Если к началу 6-го года возраст оборудования равен 2 годам, то:

$$
W_6(2) = \max \begin{cases} r(2) - c(2) \, i\delta \dot{e} \, u_{\dot{a}}; \\ r(0) - c(0) - s(2) \, i\delta \dot{e} \, u_{\dot{c}} \end{cases} = \max \begin{cases} 65 - 30 \\ 80 - 20 - 45 \end{cases} = 35 = u_{\dot{a}}
$$

Максимальная прибыль за 6-й год при возрасте оборудования в 2 года была достигнута при принятии решения о сохранении оборудования.

Аналогичные вычисления проводятся и для других допустимых состояний оборудования к началу 6-го года:

$$
W_6(3) = \max \begin{cases} 60 - 35 \\ 80 - 20 - 50 \end{cases} = 25 = u_c ;
$$
  

$$
W_6(4) = \max \begin{cases} 60 - 45 \\ 80 - 20 - 50 \end{cases} = 15 = u_c ;
$$
  

$$
W_6(5) = \max \begin{cases} 55 - 45 \\ 80 - 20 - 55 \end{cases} = 10 = u_c.
$$

Полученные результаты сведены в таблицу 2.

Примечание: выделение строк в таблицах 2 – 6 предназначено для понимания 2-го этапа нахождения решения, о котором будет рассказано после нахождения всех данных в таблицах 2 – 6.

Режим доступа: \\sinergy.main.tpu.ru\OSU\Prof\Victor\_Rotar'\УМКД\УМКД\_MathEco

| Возраст оборудования, t | Значение функции $W_6(t)$ | Условно-оптимальное решение |  |  |  |  |  |
|-------------------------|---------------------------|-----------------------------|--|--|--|--|--|
|                         | 50                        | $U_c$                       |  |  |  |  |  |
| $\overline{2}$          | 35                        | $\mathbf{U}_{\mathbf{c}}$   |  |  |  |  |  |
| 3                       | 25                        | $U_c$                       |  |  |  |  |  |
| $\overline{4}$          | 15                        | $U_c$                       |  |  |  |  |  |
|                         | 10                        | $\rm U_c$                   |  |  |  |  |  |

Таблица 2. Условно-оптимальные решения для 6-го года.

Теперь рассмотрим возможные состояния оборудования к началу 5-го года. Здесь допустимыми состояниями является возраст оборудования от 1 до 4 лет. Для каждого из этих возрастов по формуле (23) найдем условно оптимальное решение и соответствующее значение функции  $W_5(t_5)$ . Для  $t_5 = 1$  (т.е. если возраст оборудования в начале 5-го года = 1 году) получим:

$$
W_5(1) = \max \begin{cases} r(1) - c(1) + W_6(2); \\ r(0) - c(0) - s(1) + W_6(1) \end{cases} = \max \begin{cases} 75 - 25 + 35 \\ 80 - 20 - 40 + 50 \end{cases} = 85 = Uc
$$

Для  $t_5 = 2$  (т.е. если возраст оборудования в начале 5-го года = 2 годам) получим:

$$
W_5(2) = \max \begin{cases} r(2) - c(2) + W_6(3); \\ r(0) - c(0) - s(2) + W_6(1) \end{cases} = \max \begin{cases} 65 - 30 + 25 \\ 80 - 20 - 45 + 50 \end{cases} = 65 = U\mathcal{G}
$$

Аналогично для других допустимых состояний оборудования к началу 5-го года:

$$
W_5(3) = \max \begin{cases} 60 - 35 + 15 \\ 80 - 20 - 50 + 50 \end{cases} = 60 = U_3
$$
  

$$
W_5(4) = \max \begin{cases} 60 - 45 + 10 \\ 80 - 20 - 50 + 50 \end{cases} = 60 = U_3
$$

Полученные результаты сведены в таблицу:

Таблица 3. Условно-оптимальные решения для 5-го года. Возраст оборудования, t Значение функции  $W_6(t)$  Условно-оптимальное решение **1 85 Uс** 2  $65$  Us  $3 \t\t\t 60$  Us 4 60  $\qquad \qquad$  Us

Аналогично по формуле (23) найдем условно оптимальные решения для 4, 3, 2 и 1 годов:

Режим доступа: \\sinergy.main.tpu.ru\OSU\Prof\Victor\_Rotar'\УМКД\УМКД\_MathEco

 $T \subset A \setminus Y$ 

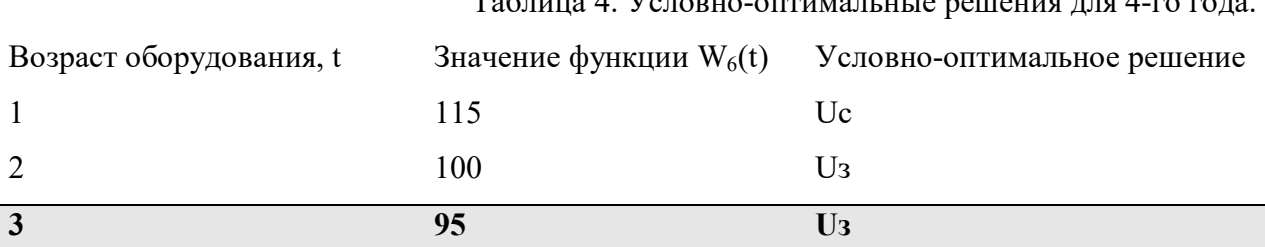

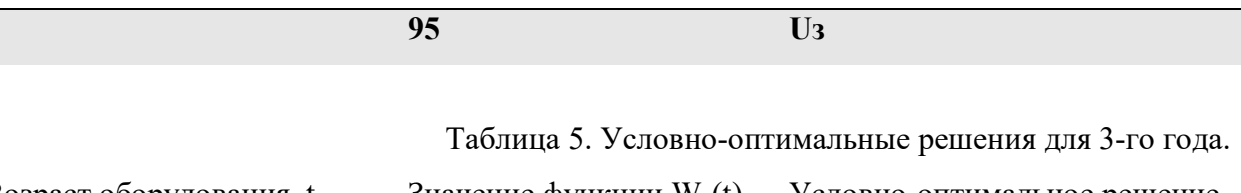

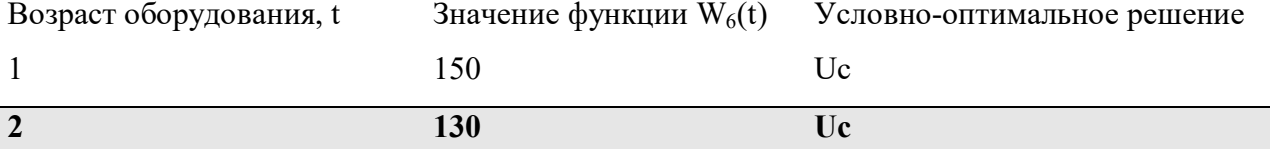

Таблица 6. Условно-оптимальные решения для 2-го года.

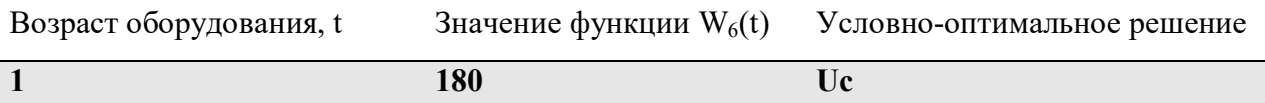

Согласно условию, в начальный момент времени установлено новое оборудование, поэтому в начале 1-го года проблемы выбора между сохранением и заменой оборудования не существует. Следовательно, условно оптимальным решением является Uс, а значение  $\phi$ ункции W<sub>1</sub>(t) = r(0) – c(0) + W<sub>2</sub>(1) = 80 – 20 + 180 = 240.

Таким образом, максимальная прибыль предприятия может быть равна 240 тыс. руб. Она соответствует оптимальному плану замены оборудования, который получается на основе данных табл. 2-6, т.е. в результате реализации второго этапа вычислительного процесса, состоящего в прохождении всех рассмотренных шагов с начала 1-го и до начала 6-го года.

Этот этап выполняется следующим образом (см. выделение строк в таблицах 2 - 6). Для 1-го года решение единственно - сохранить оборудование. Значит, возраст оборудования к началу 2-го года равен одному году. Тогда в соответствии с данными табл. 6 оптимальным решением для 2-го года является решение о сохранении оборудования. Реализация такого решения приводит к тому, что возраст оборудования к началу 3-го года становится равным двум годам. При таком возрасте (табл. 5) оборудование в начале 3-го года также следует сохранить. Тогда возраст оборудования к началу 4-го года становится равным трем годам. При таком возрасте (табл. 4) оборудование на 4-м году следует заменить. После замены оборудования его возраст к началу 5-го года составит 1 год. По данным табл. 3 при таком возрасте оборудование менять не следует. Поэтому возраст оборудования к началу 6-го года составит 2 года, т.е. менять оборудование нецелесообразно (табл. 2).

В результате получен следующий оптимальный план замены оборудования (табл. 7):

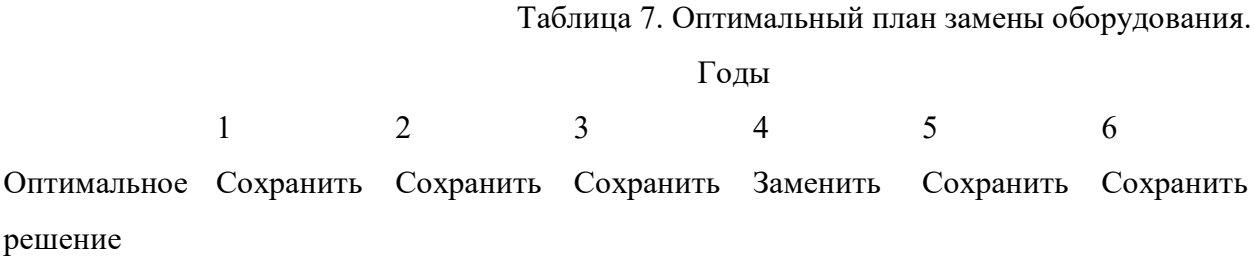

# **С12.2.3. Варианты исходных данных для индивидуальных домашних заданий по СРС12.2.**

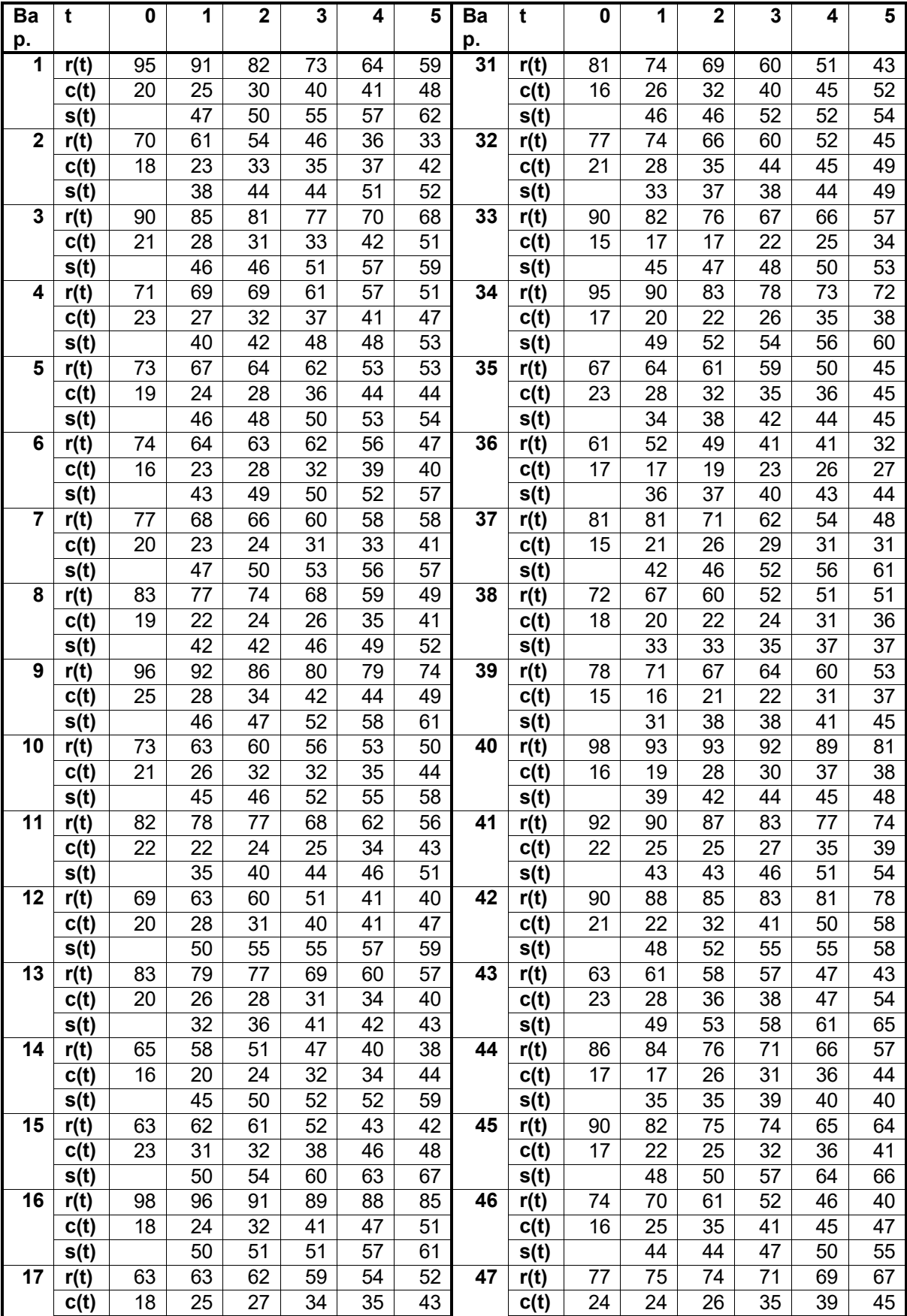

Решить задачу замены оборудования с помощью формул в Excel.

|                 | s(t)              |                 | 35              | 37              | 42              | 42              | 49              |    | s(t)              |                 | 47              | 52              | 53              | 55              | 60              |
|-----------------|-------------------|-----------------|-----------------|-----------------|-----------------|-----------------|-----------------|----|-------------------|-----------------|-----------------|-----------------|-----------------|-----------------|-----------------|
| $\overline{18}$ | r(t)              | $\overline{76}$ | 74              | 69              | 60              | 55              | 50              | 48 | r(t)              | 79              | 73              | 66              | $\overline{57}$ | 53              | 45              |
|                 | c(t)              | 19              | $\overline{25}$ | 31              | 40              | 41              | 43              |    | c(t)              | 22              | 30              | 32              | 36              | 45              | 49              |
|                 | s(t)              |                 | 41              | 46              | 49              | 53              | $\overline{57}$ | 49 | s(t)              |                 | 40              | $\overline{45}$ | 49              | 53              | 55              |
| $\overline{19}$ | r(t)              | 66              | 60              | $\overline{55}$ | $\overline{47}$ | 39              | $\overline{35}$ |    | r(t)              | 98              | 94              | 89              | $\overline{82}$ | 77              | $\overline{72}$ |
|                 | c(t)              | 21              | 28              | 35              | 36              | 45              | 55              |    | c(t)              | 24              | 28              | 31              | 38              | 47              | 55              |
|                 | $\overline{s(t)}$ |                 | $\overline{35}$ | $\overline{35}$ | 36              | $\overline{38}$ | 40              |    | s(t)              |                 | $\overline{47}$ | $\overline{54}$ | $\overline{57}$ | 60              | 64              |
| 20              | $\overline{r(t)}$ | 87              | 81              | $\overline{73}$ | 65              | 61              | $\overline{58}$ | 50 | $\overline{r(t)}$ | 76              | 71              | 66              | $\overline{58}$ | 56              | 53              |
|                 | c(t)              | 20              | 22              | $\overline{27}$ | 31              | 37              | 40              |    | c(t)              | 21              | $\overline{24}$ | 31              | $\overline{39}$ | 46              | 56              |
|                 | s(t)              |                 | 47              | 49              | $\overline{55}$ | 56              | $\overline{57}$ |    | s(t)              |                 | 41              | 44              | 49              | 53              | 59              |
| 21              | r(t)              | 91              | 84              | $\overline{74}$ | $\overline{70}$ | 66              | 59              | 51 | r(t)              | 98              | 91              | 83              | $\overline{77}$ | $\overline{75}$ | 69              |
|                 | c(t)              | 24              | 27              | 30              | $\overline{32}$ | $\overline{41}$ | $\overline{43}$ |    | c(t)              | 15              | 20              | 29              | $\overline{31}$ | $\overline{36}$ | 44              |
|                 | s(t)              |                 | 49              | 52              | 58              | 62              | 65              |    | s(t)              |                 | 37              | 41              | 46              | 50              | 54              |
| 22              | r(t)              | 63              | 62              | 52              | 49              | 47              | 42              | 52 | r(t)              | 61              | 59              | 59              | 52              | 43              | 39              |
|                 | c(t)              | $\overline{22}$ | 28              | $\overline{29}$ | 33              | 38              | 46              |    | c(t)              | $\overline{23}$ | 33              | $\overline{34}$ | $\overline{35}$ | $\overline{37}$ | 45              |
|                 | s(t)              |                 | $\overline{33}$ | $\overline{37}$ | 42              | 46              | 47              |    | s(t)              |                 | 50              | 50              | $\overline{55}$ | 59              | 60              |
| $\overline{23}$ | r(t)              | 80              | $\overline{75}$ | $\overline{75}$ | 67              | 59              | $\overline{58}$ | 53 | r(t)              | 92              | 83              | 80              | $\overline{77}$ | 72              | 66              |
|                 | c(t)              | 16              | 20              | $\overline{26}$ | 27              | $\overline{32}$ | 36              |    | c(t)              | 19              | 21              | $\overline{31}$ | $\overline{36}$ | 36              | $\overline{41}$ |
|                 | s(t)              |                 | 40              | 46              | 50              | 56              | 61              |    | s(t)              |                 | $\overline{35}$ | $\overline{38}$ | $\overline{41}$ | $\overline{47}$ | 54              |
| 24              | r(t)              | 76              | $\overline{75}$ | $\overline{71}$ | 66              | $\overline{58}$ | $\overline{51}$ | 54 | r(t)              | 97              | 90              | $\overline{88}$ | $\overline{81}$ | 79              | $\overline{74}$ |
|                 | c(t)              | $\overline{20}$ | $\overline{22}$ | $\overline{27}$ | 31              | $\overline{34}$ | $\overline{34}$ |    | c(t)              | $\overline{19}$ | 22              | 24              | $\overline{28}$ | $\overline{38}$ | 42              |
|                 | s(t)              |                 | 39              | 42              | 43              | 49              | 50              |    | s(t)              |                 | 31              | 32              | $\overline{34}$ | 37              | $\overline{42}$ |
| 25              | r(t)              | 80              | 73              | 65              | 61              | 56              | $\overline{51}$ | 55 | $\overline{r(t)}$ | 70              | 62              | 61              | $\overline{54}$ | 45              | $\overline{39}$ |
|                 | c(t)              | 24              | 27              | 37              | 41              | 49              | 52              |    | c(t)              | 23              | 25              | 30              | 36              | 37              | 46              |
|                 | s(t)              |                 | 46              | $\overline{51}$ | $\overline{54}$ | $\overline{57}$ | 62              |    | s(t)              |                 | $\overline{44}$ | $\overline{45}$ | 49              | 53              | 53              |
| $\overline{26}$ | $\overline{r(t)}$ | 89              | 86              | $\overline{78}$ | 69              | 60              | $\overline{51}$ | 56 | $\overline{r(t)}$ | 95              | 92              | $\overline{88}$ | $\overline{83}$ | $\overline{81}$ | $\overline{80}$ |
|                 | c(t)              | $\overline{24}$ | 27              | 30              | 34              | 34              | $\overline{39}$ |    | $\overline{c(t)}$ | $\overline{20}$ | 24              | 33              | $\overline{34}$ | 39              | 44              |
|                 | s(t)              |                 | 33              | $\overline{35}$ | 41              | 46              | 49              |    | s(t)              |                 | $\overline{34}$ | 39              | $\overline{45}$ | 46              | 48              |
| 27              | r(t)              | 92              | 91              | 86              | 85              | 84              | $\overline{83}$ | 57 | r(t)              | 94              | 90              | 86              | 86              | 84              | 83              |
|                 | c(t)              | 22              | $\overline{31}$ | 33              | 40              | 45              | 46              |    | c(t)              | $\overline{18}$ | 26              | 27              | 30              | 38              | 43              |
|                 | s(t)              |                 | 47              | 51              | 55              | 56              | 62              |    | s(t)              |                 | 43              | 49              | 49              | 53              | 58              |
| 28              | r(t)              | 87              | 86              | 85              | 85              | $\overline{77}$ | 75              | 58 | r(t)              | 60              | 54              | $\overline{51}$ | $\overline{47}$ | 43              | 33              |
|                 | c(t)              | 16              | 26              | $\overline{27}$ | 31              | $\overline{32}$ | 36              |    | c(t)              | 20              | 20              | $\overline{23}$ | $\overline{31}$ | 39              | 46              |
|                 | $\overline{s(t)}$ |                 | 41              | 46              | 50              | 54              | 61              |    | s(t)              |                 | 41              | $\overline{43}$ | 45              | 45              | 46              |
| 29              | $\overline{r(t)}$ | 85              | $\overline{78}$ | $\overline{74}$ | 70              | 69              | 59              | 59 | r(t)              | 64              | 55              | 49              | $\overline{41}$ | $\overline{37}$ | 29              |
|                 | c(t)              | 19              | 24              | $\overline{32}$ | $\overline{35}$ | 36              | $\overline{38}$ |    | c(t)              | $\overline{22}$ | 30              | 36              | 41              | 51              | $\overline{54}$ |
|                 | s(t)              |                 | 47              | 48              | 49              | 51              | $\overline{57}$ |    | s(t)              |                 | 44              | 46              | $\overline{51}$ | $\overline{55}$ | $\overline{57}$ |
| 30              | r(t)              | 76              | 76              | 70              | 67              | 64              | $\overline{57}$ | 60 | r(t)              | 94              | 86              | 81              | $\overline{78}$ | 70              | 60              |
|                 | c(t)              | $\overline{17}$ | 17              | $\overline{18}$ | $\overline{27}$ | $\overline{32}$ | $\overline{37}$ |    | c(t)              | $\overline{20}$ | $\overline{25}$ | $\overline{32}$ | $\overline{37}$ | $\overline{38}$ | 47              |
|                 | s(t)              |                 | $\overline{34}$ | $\overline{35}$ | $\overline{37}$ | 39              | 43              |    | s(t)              |                 | $\overline{42}$ | 48              | 50              | 53              | $\overline{54}$ |

Режим доступа: \\sinergy.main.tpu.ru\OSU\Prof\Victor\_Rotar'\УМКД\УМКД\_MathEco

### 1.2.13\*. Экономико-математическая модель межотраслевого баланса Леонтьева (Р2.Т13.1)

#### СРС13\*. Модель Леонтьева

В зависимости от цели исследования экономику можно изучать в различных разрезах - от уровня национальной экономики до уровня отдельных фирм и потребителей. Целью построения модели Леонтьева является анализ перетока товаров между отраслями экономики, обеспечивающего такое функционирование производственного сектора, когда объем выпуска соответствует суммарному (т.е. производственному и конечному) спросу на товары. Поэтому экономика рассматривается в разукрупненном до уровня отраслей виде. Предполагается, что каждая отрасль является "чистой", т.е. выпускает только один и только свой продукт. Это допущение и ряд других упрощений (постоянство технологии производства, отсутствие инвестиций, игнорирование невоспроизводимых ресурсов и др.) касаются, в основном, исходной модели. Их не следует относить к недостаткам модели, ибо она в дальнейшем обобщается и конкретизируется до разных уровней детализации.

В модели Леонтьева все отрасли предполагаются взаимозависимыми в том смысле, что для производства своего продукта каждая из них использует результаты производства (продукты) других отраслей и только их. Иначе говоря, на данном уровне формализации применение отраслями невоспроизводимых производственных факторов He предусматривается.

Обозначим через *п* количество всех отраслей. Так как отрасли являются чистыми, индекс отрасли можно отождествить как с видом товара, так и с технологическим процессом.

Предположим, что на данном плановом периоде времени (например, на предстоящий год) известен конечный спрос  $y = (y_1, ..., y_n)$  на все *n* товаров. Пусть технология производства предписывает для выпуска одной единицы і -го товара <sup>d</sup>il количество товара вида 1. <sup>4</sup>12 количество товара вида 2 и т.д. Обозначим через <sup>Х</sup>і объем производства отрасли і на всем плановом периоде (валовый выпуск). Тогда величина  $a_{i}x_{i}$ показывает объем продукции отрасли *ј*, необходимый для функционирования отрасли *і* с планом выпуска , а величина

$$
\sum_{j=1}^n a_{ij} x_j
$$

- суммарное потребление продукции отрасли і в производственном секторе.

Тогда получаем следующее соотношение баланса, называемого моделью Леонтьева (или моделью "Затраты-выпуск"):

$$
x_i = \sum_{j=1}^n a_{ij} x_j + y_i, \quad i = 1, 2, ..., n. (24)
$$

Правую часть равенства (24) можно трактовать как итоговый (производственный плюс конечный) спрос на продукцию отрасли і (на і-ый товар), а левую - как предложение і-го товара. Поэтому, во-первых, уравнения (24) отражают общее равновесие (т.е. равновесие по всем видам товаров) в экономике. Во-вторых, система (24) показывает самодостаточность производства - для выпуска любого товара достаточно иметь воспроизведенную продукцию рассматриваемых отраслей. В-третьих, из уравнений (24) следует, что весь валовый выпуск полностью распределяется между потребителями. Последние два обстоятельства говорят о замкнутости экономики - нет поступления извне, и продукция не экспортируется.

Таким образом, схема межотраслевого баланса задает те условия, когда экономика будет находиться в равновесном состоянии. А именно, при известном спросе и известной постоянной технологии вектор валового выпуска  $x = (x_1, ..., x_n)$  должен вычисляться как решение системы и линейных уравнений (24).

Введя вектор валового выпуска X, матрицу прямых затрат А и вектор конечного потребления Ү:

$$
X = \begin{pmatrix} x_1 \\ \dots \\ x_n \end{pmatrix}, A = \begin{pmatrix} a_{11}, \dots, a_{1n} \\ \dots & \dots & \dots \\ a_{n1}, \dots, a_{nn} \end{pmatrix}, Y = \begin{pmatrix} y_1 \\ \dots \\ y_n \end{pmatrix}
$$

модель Леонтьева (24) можно записать в матричном виде

$$
X = AX + Y \quad (25)
$$

Матрица  $A \geq 0$ , у которой все элементы  $a_{ii} \geq 0$  (неотрицательны), называется продуктивной матрицей, если существует такой неотрицательный вектор  $X \geq 0$ , для которого выполняется неравенство

$$
X \geq AX.
$$

Это неравенство означает, что существует хотя бы один режим работы отраслей данной экономической системы, при котором продукции выпускается больше, чем затрачивается на ее производство. Другими словами, при этом режиме создается конечный (прибавочный) продукт  $Y = X - AX > 0$ .

Модель Леонтьева с продуктивной матрицей А называется продуктивной моделью.

Для проверки продуктивности матрицы А достаточно существования обратной матрицы  $B = (E - A)^{-1}$  с неотрицательными элементами, где матрица  $E - e$ диничная матрица.

С помощью модели Леонтьева (25) можно выполнить три вида плановых расчетов, при условии соблюдения условия продуктивности матрицы А:

1) Зная (или задавая) объемы валовой продукции всех отраслей Х можно определить объемы конечной продукции всех отраслей Y:

$$
Y = (E - A)X
$$

2) Задавая величины конечной продукции всех отраслей Y можно определить величины валовой продукции каждой отрасли

$$
X = (E - A)^{-1}Y \t(26)
$$

3) Задавая для ряда отраслей величины валовой продукции, а для всех остальных отраслей – объемы конечной продукции, можно найти величины конечной продукции первых отраслей и объемы валовой продукции вторых.

Матрица  $B = (E - A)^{-1}$  называется матрицей полных материальных затрат. Ее смысл следует из матричного равенства (26), которое можно записать в виде  $X = BY$ . Элементы матрицы В показывают, сколько всего необходимо произвести продукции в *і*-ой отрасли, для выпуска в сферу конечного потребления единицы продукции отрасли ј.

#### $C13.1<sup>*</sup>$ . Пример

Экономическая система состоит из трех отраслей, для которых матрица прямых затрат А и вектор конечного продукта Y известны:

$$
A = \begin{pmatrix} 0.3, 0.1, 0.4 \\ 0.2, 0.5, 0.0 \\ 0.3, 0.1, 0.2 \end{pmatrix}, Y = \begin{pmatrix} 200 \\ 100 \\ 300 \end{pmatrix}.
$$

Определить:

1) Матрицу коэффициентов полных материальных затрат В

2) Проверить продуктивность матрицы А

2) Вектор валового выпуска Х

3) Межотраслевые поставки продукции х

#### Решение

Модель Леонтьева имеет вид

$$
X = AX + Y.
$$

Матрица полных материальных затрат В равна

$$
B = (E - A)^{-1}
$$

Продуктивность матрицы А проверяется, по вычисленной матрице В. Если эта матрица существует и все ее элементы неотрицательны, то матрица А продуктивна.

Вектор валового выпуска Х рассчитывается по формуле
#### $X = BY$

Межотраслевые поставки продукции x<sub>ij</sub> вычисляются по формуле

 $x_{ii} = a_{ii} x_i$ 

Для решения задачи межотраслевого баланса необходимо уметь выполнять с помощью Excel следующие операции над матрицами:

- Умножение матрицы на вектор

- Умножение двух матриц
- Транспонирование матрицы или вектора

- Сложение двух матриц

#### **Преобразования данных**

1. Введите матрицу A в ячейки с адресами А2:С4 и вектор Y в ячейки с адресами Е2:Е4.

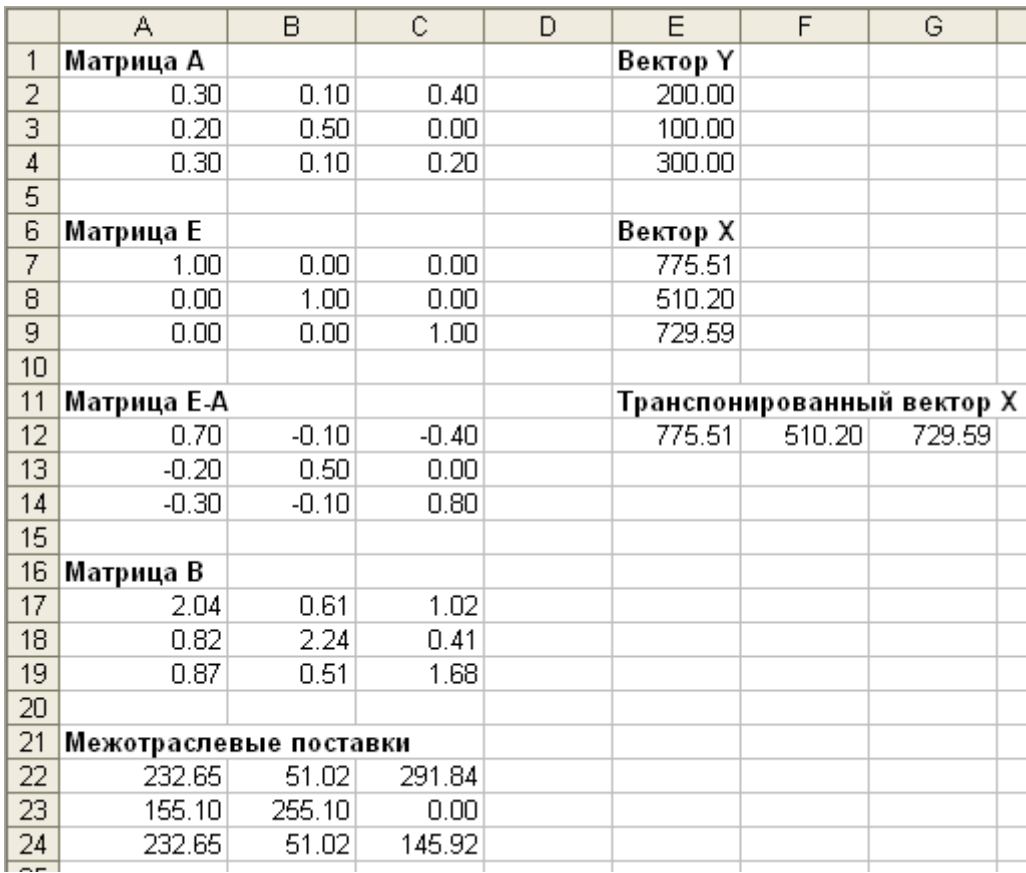

2. Вычисление матрицы коэффициентов полных материальных затрат B.

2.1. Введите единичную матрицу Е в ячейки с номерами А7:С9.

2.2. Вычислите матрицу Е – А. Матрица Е – А является разностью двух матриц Е и А. Для вычисления разности двух матриц необходимо проделать следующее:

- установите курсор мыши в левый верхний угол (это ячейка с адресом А12) результирующей матрицы Е – А, которая будет расположена в ячейках с адресами А12:С14;

- введите формулу =А7-А2 для вычисления первого элемента результирующей матрицы  $E - A$ ;

- введенную формулу скопируйте во все остальные ячейки результирующей матрицы.

В результате в ячейках А12:С14 появится искомая матрица, равная разности двух исходных матриц Е и А.

2.3. Вычислите матрицу  $B = (E - A)^{-1}$ , являющейся обратной по отношению к матрице Е – А. Матрица Е – А расположена в ячейках с адресами А12:С14. Для вычисления матрицы В необходимо проделать следующее:

- выделите диапазон ячеек А17:С19 для размещения матрицы В;

- нажмите на панели инструментов кнопку **Вставка**, а затем кнопку **Функция**. В появившемся окне в поле **Категория** выберите **Математические**, а в поле **Выберите функцию** – имя функции **МОБР**. Щелкните на кнопке **ОК;**

- введите диапазон матрицы Е – А (диапазон ячеек А12:С14) в рабочее поле **Массив**;

- нажмите комбинацию клавиш **Ctrl+Shift+Enter**. Обратите внимание, что нажимать надо не клавишу **ОК**(!), а именно комбинацию клавиш **Ctrl+Shift+Enter**.

В диапазоне ячеек A17:C19 появится искомая обратная матрица  $(E - A)^{-1}$ , равная матрице B.

#### **3. Проверка продуктивности матрицы А.**

Все элементы матрицы В неотрицательны, поэтому матрица В – продуктивна.

#### **4. Вычисление вектора валового выпуска X.**

Вычисление вектора валового выпуска X находим по матричной формуле  $X = BY$ , в которой матрица В вычислена, а вектор Y задан.

Вычисление вектора  $X = BY$  производится с помощью операции умножения матриц, в данном случае – умножения матрицы В на вектор Y. Для этого необходимо:

- выделить диапазон ячеек Е7:Е9, где будет расположен вектор Х. Обратите внимание, что по правилам умножения матриц, размерность результирующей матрицы X должна быть равна количеству строк матрицы В на количество столбцов матрицы Y. В нашем случае, размерность вектора Х равна: три строки на один столбец;

- нажать на панели инструментов кнопку **Вставка**, а затем кнопку **Функция**. В появившемся окне в поле **Категория** выберите **Математические**, а в поле **Выберите функцию** – имя функции **МУМНОЖ**. Щелкните на кнопке **ОК;**

**-** введите диапазон матрицы **В** (диапазон ячеек А17:С19) в рабочее поле **Массив 1**, а диапазон вектора Y (ячейки Е2:Е4) в рабочее поле **Массив 2**;

- нажмите комбинацию клавиш **Ctrl+Shift+Enter**. Обратите внимание, что нажимать надо не клавишу **ОК**(!), а именно комбинацию клавиш **Ctrl+Shift+Enter**.

В диапазоне ячеек Е7:Е9 появится искомый вектор Х.

#### **5. Вычисление межотраслевых поставок продукции xij**

Межотраслевые поставки продукции x<sub>ii</sub> вычисляются по формуле

$$
x_{ij}=a_{ij}x_j,
$$

где  $a_{ii}$  – элементы исходной матрицы А, расположенной в ячейках A2:C4,  $x_i$  – элементы вектора Х, найденного выше в п. 4 и расположенные в ячейках Е7:Е9.

Для проведения вычислений xij необходимо проделать следующее.

5.1. Вычислить транспонированный вектор  $X^T$  относительно вектора X. При этом вектор-столбец X станет вектором-строкой  $X^{\text{r}}$ . Это необходимо для согласования размерностей дальнейшего умножения элементов векторов.

С этой целью:

- выделить ячейки Е12:G12, в которых будет располагаться транспонированный вектор $X^{\mathrm{r}}$  ;

- нажать на панели инструментов кнопку **Вставка**, а затем кнопку **Функция**. В появившемся окне в поле **Категория** выберите **Ссылки и массивы**, а в поле **Выберите функцию** – имя функции **ТРАНСП**. Щелкните на кнопке **ОК;**

**-** введите диапазон вектора Х (диапазон ячеек Е7:Е9) в рабочее поле **Массив**;

- нажмите сочетание клавиш Ctrl+Shift+Enter.

В результате в поле ячеек E12:G12 расположится транспонированный вектор  $\mathrm{X}^\mathrm{r}$  .

5.2. Вычислить межотраслевые поставки продукции x<sub>ij</sub>. Для этого проделать следующие операции:

- поставить курсор мыши в ячейку А22, в которой будет расположено значение  $x_{11}$ . В этой ячейке набрать формулу =A2\*E12, которая означает, что  $x_{11} = a_{11} x_1$ .

- введенную формулу скопируйте во все остальные ячейки первой строки (в ячейки А22:С22). При этом будут вычислены  $x_{12} = a_{12} x_2$  и  $x_{13} = a_{13} x_3$ .

Затем в ячейке А23 наберите формулу =A3\*E12 и повторяя аналогичную процедуру, получите значения  $x_{21} = a_{21} x_1$ ,  $x_{22} = a_{22} x_2$  и  $x_{23} = a_{23} x_3$ . Повторите аналогичные действия для ячеек А24:С24.

В результате все межотраслевые поставки продукции будут найдены и расположатся в матрице с ячейками А22:С24.

#### **С13.2\*. Варианты исходных данных для СРС13\***

Экономическая система состоит из трех отраслей, для которых матрица прямых затрат A и

вектор конечного продукта Y известны.

Определить:

1) Матрицу коэффициентов полных материальных затрат B

2) Проверить продуктивность матрицы A

- 2) Вектор валового выпуска X
- 3) Межотраслевые поставки продукции xij

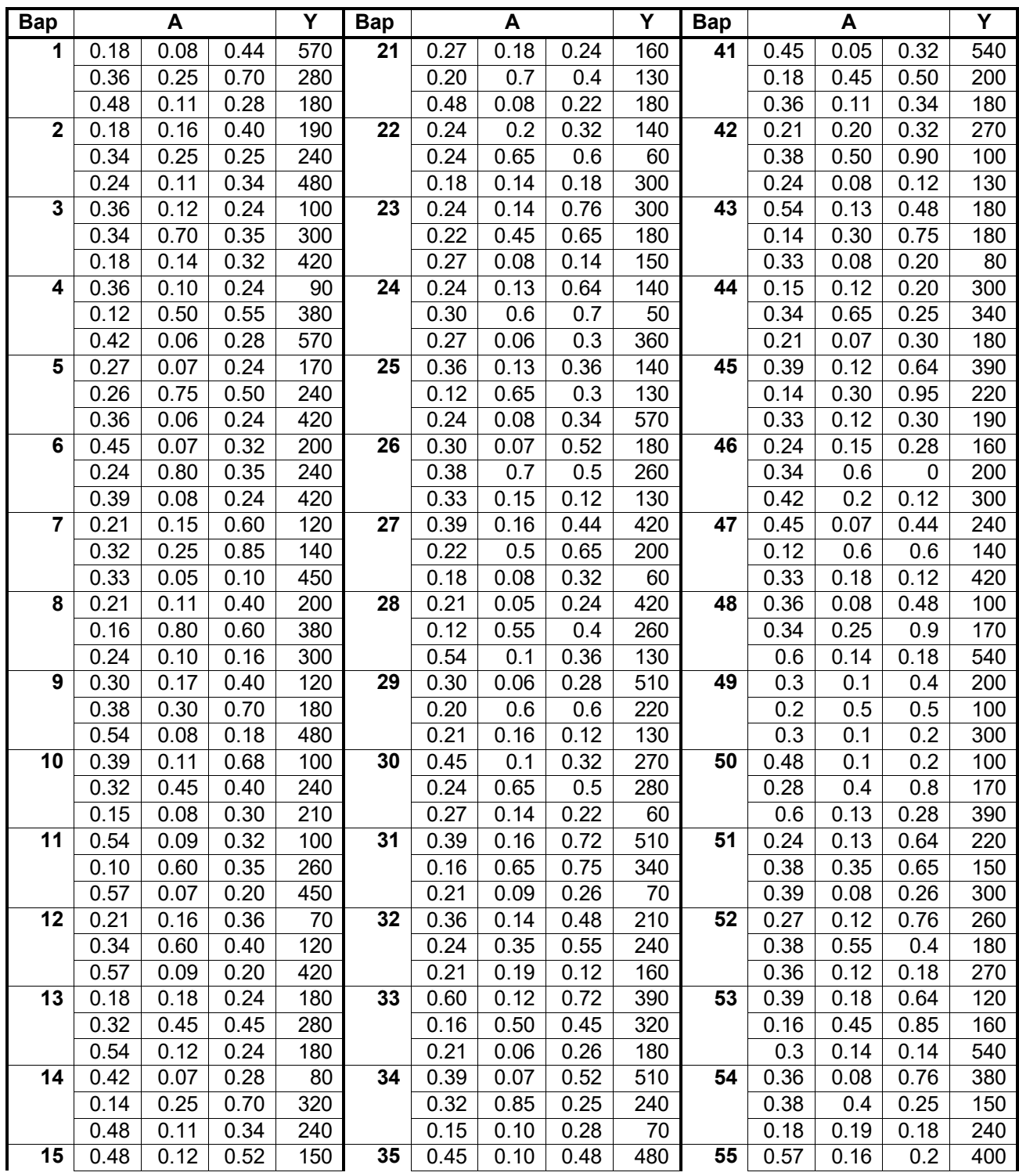

Режим доступа: \\sinergy.main.tpu.ru\OSU\Prof\Victor\_Rotar'\УМКД\УМКД\_MathEco

|    | 0.18 | 0.55 | 0.50 | 180 |    | 0.38 | 0.60 | 0.35 | 120 |    | 0.38 | 0.35 | 0.25 | 130 |
|----|------|------|------|-----|----|------|------|------|-----|----|------|------|------|-----|
|    | 0.48 | 0.07 | 0.18 | 300 |    | 0.18 | 0.06 | 0.16 | 80  |    | 0.45 | 0.12 | 0.24 | 210 |
| 16 | 0.27 | 0.18 | 0.4  | 340 | 36 | 0.57 | 0.10 | 0.24 | 360 | 56 | 0.48 | 0.1  | 0.28 | 400 |
|    | 0.14 | 0.35 | 0.3  | 80  |    | 0.38 | 0.35 | 0.45 | 300 |    | 0.34 | 0.5  | 0.65 | 60  |
|    | 0.51 | 0.07 | 0.28 | 150 |    | 0.45 | 0.08 | 0.12 | 50  |    | 0.36 | 0.08 | 0.24 | 420 |
| 17 | 0.24 | 0.07 | 0.56 | 100 | 37 | 0.21 | 0.12 | 0.32 | 480 | 57 | 0.45 | 0.08 | 0.32 | 380 |
|    | 0.40 | 0.4  | 0.75 | 70  |    | 0.12 | 0.45 | 1.00 | 380 |    | 0.26 | 0.6  | 0.3  | 90  |
|    | 0.21 | 0.1  | 0.38 | 300 |    | 0.33 | 0.18 | 0.26 | 90  |    | 0.6  | 0.13 | 0.12 | 600 |
| 18 | 0.27 | 0.17 | 0.2  | 120 | 38 | 0.24 | 0.14 | 0.52 | 540 | 58 | 0.57 | 0.18 | 0.4  | 240 |
|    | 0.14 | 0.85 | 0.65 | 140 |    | 0.36 | 0.35 | 0.70 | 380 |    | 0.14 | 0.3  | 0.7  | 130 |
|    | 0.18 | 0.07 | 0.24 | 420 |    | 0.27 | 0.20 | 0.32 | 110 |    | 0.36 | 0.15 | 0.12 | 540 |
| 19 | 0.48 | 0.06 | 0.6  | 400 | 39 | 0.15 | 0.09 | 0.40 | 210 | 59 | 0.33 | 0.17 | 0.24 | 180 |
|    | 0.20 | 0.7  | 0.65 | 140 |    | 0.28 | 0.35 | 0.95 | 240 |    | 0.12 | 0.8  | 0.45 | 190 |
|    | 0.15 | 0.1  | 0.26 | 210 |    | 0.54 | 0.18 | 0.12 | 140 |    | 0.3  | 0.13 | 0.2  | 510 |
| 20 | 0.60 | 0.18 | 0.24 | 280 | 40 | 0.21 | 0.05 | 0.68 | 540 | 60 | 0.18 | 0.08 | 0.48 | 220 |
|    | 0.12 | 0.6  | 0.85 | 110 |    | 0.18 | 0.60 | 0.85 | 360 |    | 0.3  | 0.25 | 0.3  | 140 |
|    | 0.24 | 0.08 | 0.18 | 270 |    | 0.27 | 0.08 | 0.34 | 130 |    | 0.45 | 0.17 | 0.24 | 600 |

### **2. Рейтинг индивидуальных домашних заданий по самостоятельной работе студента (СРС)**

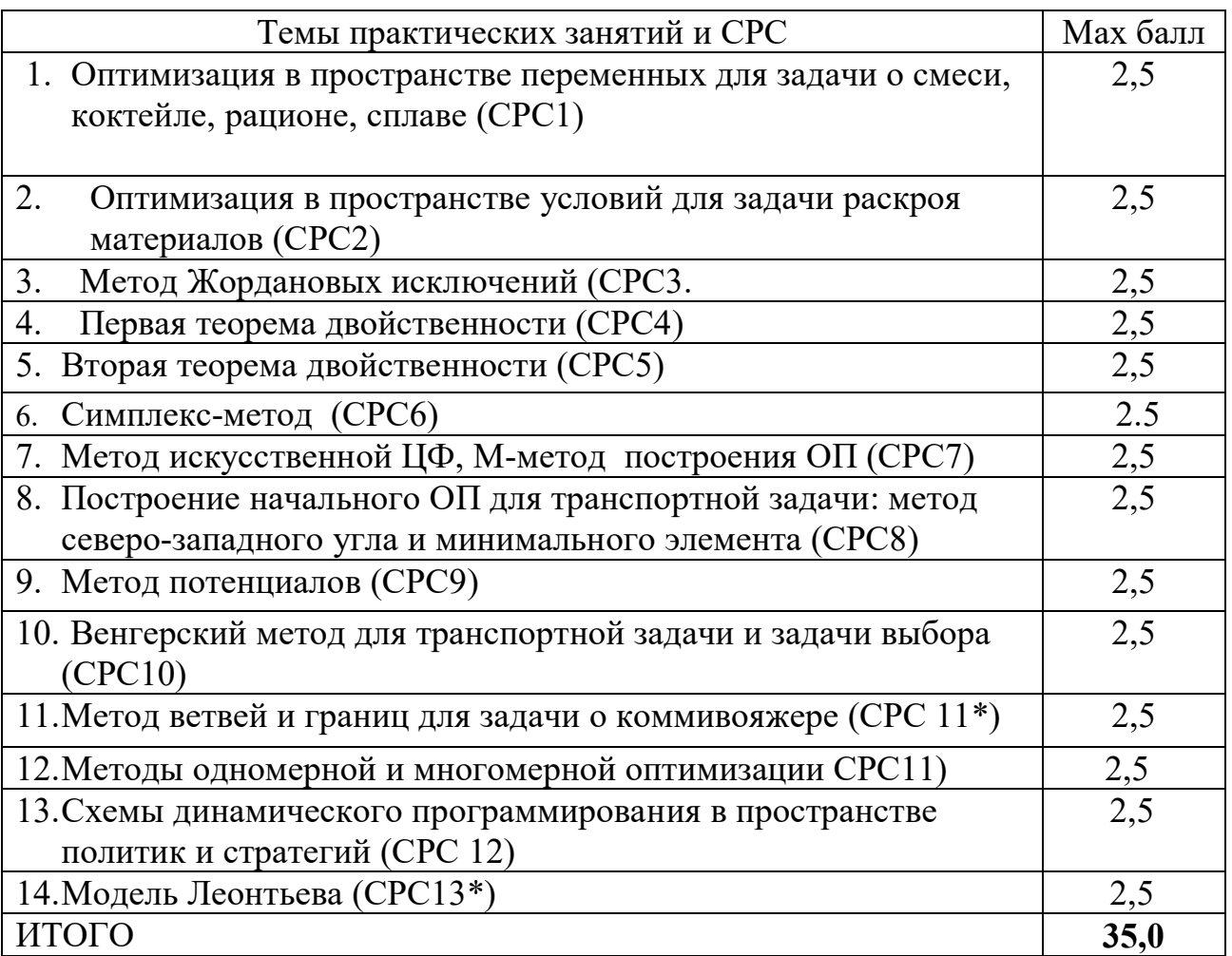

# **3. Требования к оформлению отчета по практическим занятиям и самостоятельной работе студента**

#### **Содержание отчета по самостоятельной работе студента Конспект освоенного программного теоретического материала**

Предоставляется конспект по дополнительно изученному студентом программному теоретическому материалу по согласованной с лектором тематике вопросов **(М1.1-М1.20)**. Поощряется представление материала в форме научного реферата.

#### **Отчет с описанием и протоколами выполненных индивидуальных заданий**

Излагается содержание и порядок выполнения индивидуальных заданий **(СРС1- СРС12)** практического раздела дисциплины. Стимулируется выполнение индивидуальных заданий повышенной сложности.

#### **Отчет по лабораторным работам**

В соответствии с требованием методических указаний по выполнению лабораторных работ оформляется отчет, содержащий описание установки и

основных результатов, полученных студентом в ходе реализации методики и программы исследований по компьютерному моделированию процесса решения экономико-математических задач **(СРС13-СРС19)**.

#### **Подготовка итогового отчета по самостоятельной работе**

Итоговый отчет по самостоятельной работе должен включать все разделы работы студента, выполненной по индивидуальным заданиям **(СРС1-СРС19)** и изученным дополнительно теоретическим вопросам дисциплины **(М1.1-М1.20)**. Итоговый отчет оформляется в электронном виде согласно требованиям, предъявляемым к отчетам по самостоятельной работе студента.

#### **Варианты индивидуальных заданий по самостоятельной работе студента**

Варианты индивидуальных заданий по математической экономике на практические **(СРС1 - СРС12)** и лабораторные занятия**(СРС13-СРС19)** для самостоятельной работы студента формируются алгоритмически на основе «Фамилии - Имени - Отчества» студента. В дальнейшем эти сведения преобразуются процедурно в числовые массивы индивидуальных данных варианта условий искомой задачи.

Перечень и правила формирования вариантов индивидуальных заданий **СРС13-СРС19** по дисциплине разъясняются на установочной лекции и приводятся в отдельном документе.

# Разделы самостоятельной работы Мах балл 1. Наращение и дисконтирование денежных сумм **(М1.2)** 0,5 2. Кредитные расчеты **(М1.3)** 0,5 3. Оценка инвестиционных процессов **(М1.4)** 0,5 4. Финансовые расчеты в условиях неопределенности **(М1.5)** 0,5 5. Функция полезности дохода **(М1.6)** 0.5 6. Риски, измерители и методы их снижения**(М1.7)** 1 7. Модель задачи оптимизации рискового портфеля **(М1.8)** 1 8. Актуарий, задача о разорении **(М1.9)** 1 9. Нелинейное программирование **(М1.10)** 1

#### **4. Рейтинг по самостоятельной работе студента**

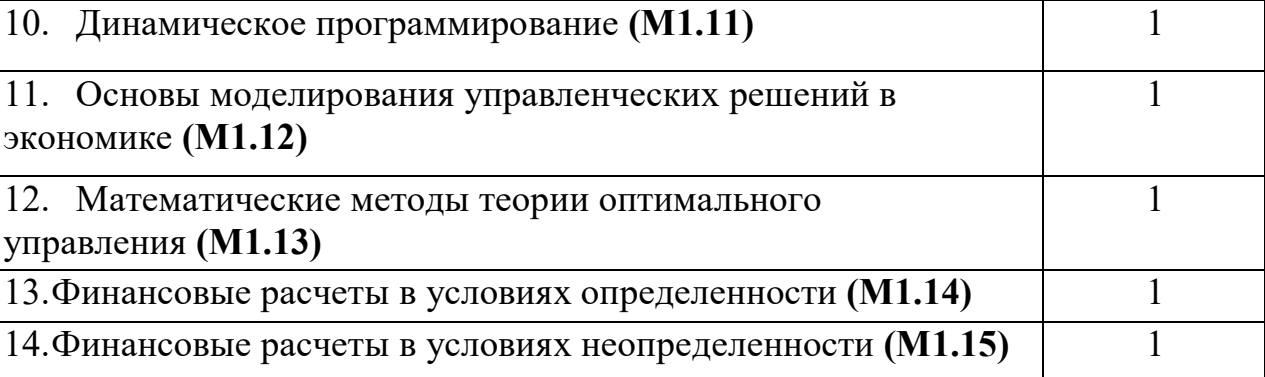

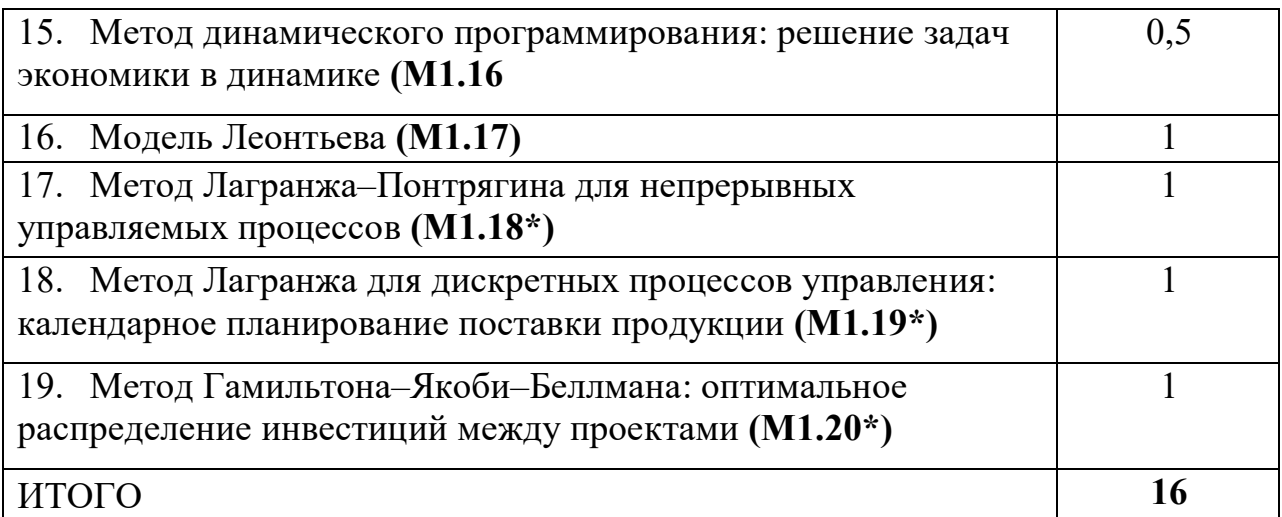

# **5. Учебно-методическое обеспечение дисциплины**

### **Список основной литературы:**

1. Интрилигатор М. Математические методы оптимизации и экономическая теория/ Пер. с англ. Т.И. Жуковой, Ф.Я. Кельмана. – М.: Айрис-Пресс, 2002.-576 с.

2. Колемаев В.А. Математическая экономика. - М.: ЮНИТИ-ДАНА. 2005. - 399с.

3. Данилов Н.Н. Курс математической экономики: Учебное пособие для вузов. – М.: Издательство «Высшая школа», 2006. -476 с.

4. Баумоль У. Экономическая теория и исследование операций. - Москва: Прогресс, 1965.- 496.

### **Список дополнительной литературы:**

1. Замков О.О., Толстопятенко А.В., Черемных Ю.Н. Математические методы в экономике: Учебник/ МГУ им. М.В.Ломоносова.- 4-е изд., перераб. - М.: Издательство: «Дело и Сервис», 2007. - 366 с. - (Серия "Учебники МГУ им. М.В. Ломоносова).

2. Замков О.О. Математические методы в экономике: Учебник/ Под общ. ред. д.э.н., проф. А.В. Сидоровича; МГУ им. М.В. Ломоносова. - 3-е изд., перераб. - М.: Издательство "Дело и Сервис", 2001. - 368 с. - (Серия "Учебники МГУ им. М.В. Ломоносова).

3. Коптева Н.В., Семенов С.П. Финансовая математика. Учебное пособие. – Барнаул: Изд-во Алтайского госуниверситета, 2003.

4. Конюховский П. Математические методы исследования операций в экономике. – СПб.: Питер, 2002

5. Кремер Н.Ш., Путко Б.А. Исследование операций в экономике. – М.: 1997.

6. Орехов Н.А. Математические методы и модели в экономике. Учебное пособие для ВУЗов. – М.: Юнити - Дана, 2004, 302 с.

7. Шелобаев С.И. Экономико-математические методы и модели: Учебное пособие для вузов/ Изд.2-е, перераб., доп.. - М: ЮНИТИ-ДАНА -287 с. 8. Дьяконов В.П. Энциклопедия MathCAD 2001i и MathCAD 11.- М.: СОЛОН-Пресс, 2004.-832 с.

*Приложение 1. Примеры итогового отчета по практике и индивидуальным домашним заданиям (СРС)по вариантам «ФамилияИмяОтчество» А). Итоговый отчет по варианту «МацедонДарьяВикторовна»*

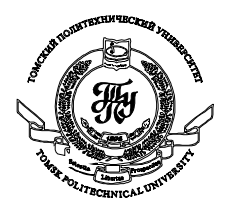

Государственное образовательное учреждение высшего профессионального образования **«НАЦИОНАЛЬНЫЙ ИССЛЕДОВАТЕЛЬСКИЙ ТОМСКИЙ ПОЛИТЕХНИЧЕСКИЙ УНИВЕРСИТЕТ»**

Институт кибернетики

Кафедра оптимизации систем управления

Отчёт по самостоятельным работам по дисциплине «Математическая экономика».

> Выполнил: ст. гр. 8571 Мацедон Д.В. Проверил: к.т.н, доцент каф. ОСУ Ротарь В.Г.

 $\ldots$   $2010r$ .

(дата) (подпись)

Томск 2010

# СРС 1. Задача о смеси

(поиск рецептуры коктейля на 1 литр смеси)

1.1. Решить задачу о коктейле графически на максимум, применив интерпретацию условий задачи в пространстве переменных.

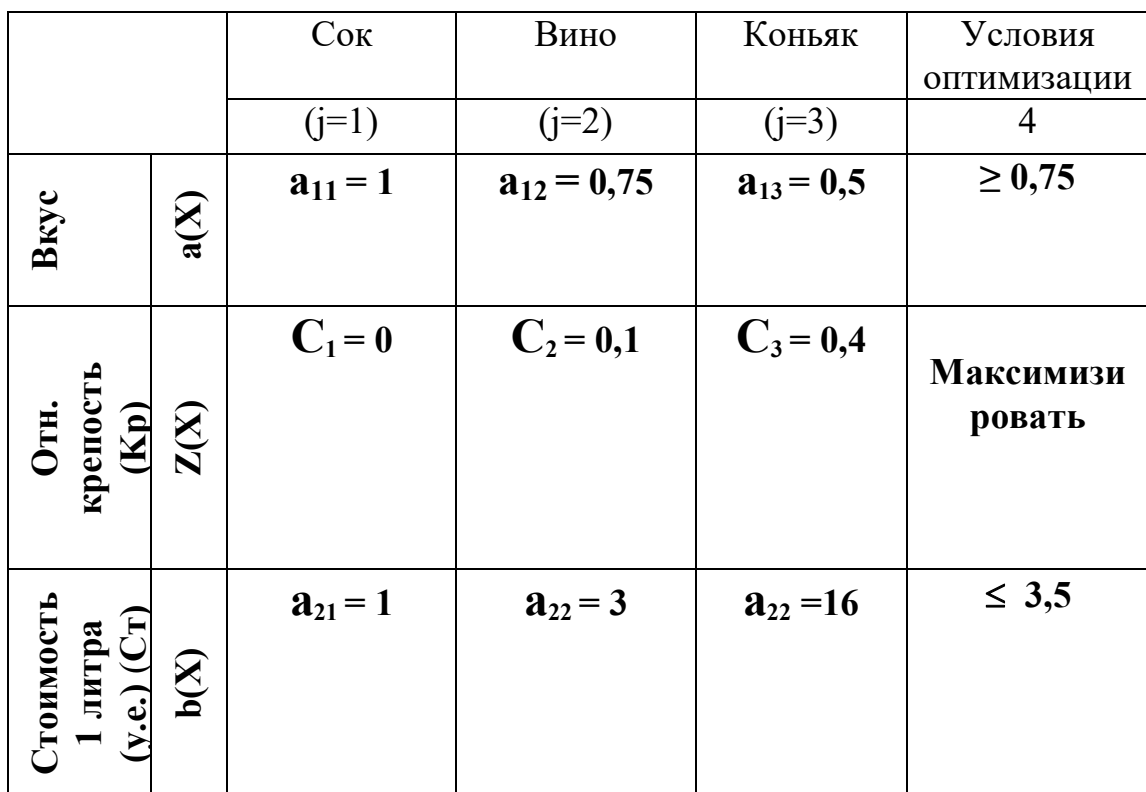

1. Целевая функция

 $Z(x) = 0.1x_2 + 0.4x_3 \rightarrow \text{max}$  $(1)$ 

- 2. Система имеет три ограничения  $x_1 + 0.75x_2 + 0.5x_3 \ge 0.75$  $(2)$  $x_1 + 3x_2 + 16x_3 \le 3,5$  $(3)$  $x_1 + x_2 + x_3 = 1$  $(4)$
- 3. Для решения системы выразим х<sub>з</sub> из уравнения (4) и подставим в условия (1), (2) и (3):

 $x_3 = 1 - x_1 - x_2$ 

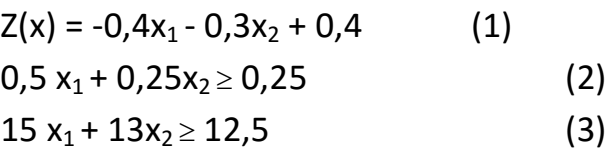

4. Для целевой функции найдём градиент, который будет показывать направление её движения:

Grad (Z(X)) = 
$$
(\frac{dZ}{dx_1}; \frac{dZ}{dx_2})
$$
 = (-0,4;-0,3)

5. Построим график целевой функции (Z(x)), уравнений условий (a(x) и  $b(x)$ ) и вектора-градиента (grad(x)):

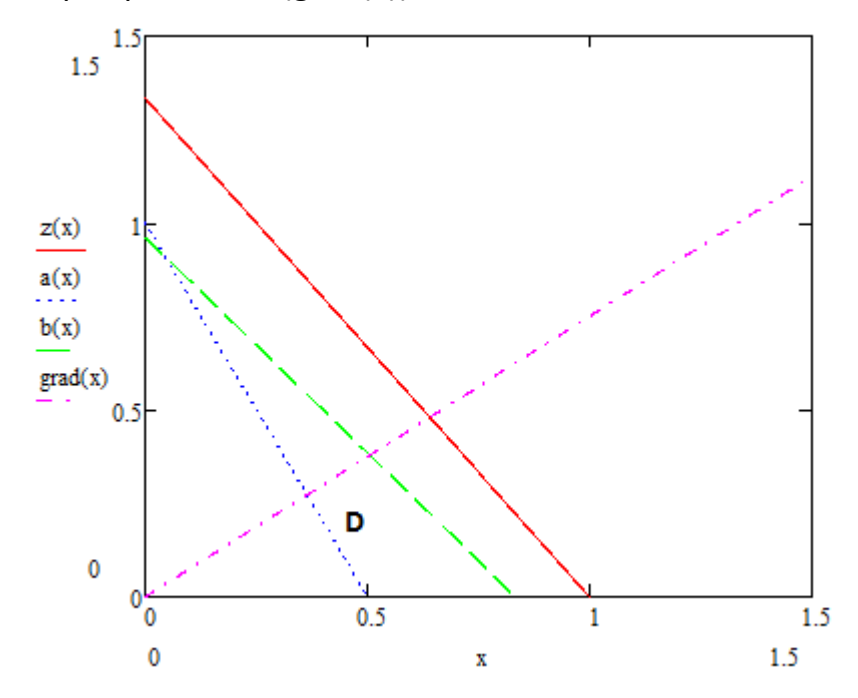

Отрицательную часть графика не рассматриваем. Получаем D область допустимых решений; ограничена осью X, ограничением a(x) и ограничением b(x); является выпуклой и замкнутой.

Путём параллельного переноса линии Z(x) до точки треугольника, мы получили оптимальное решение в точке пересечения функций ограничений 0,5 х<sub>1</sub> + 0,25х<sub>2</sub> = 0,25 и 15 х<sub>1</sub> + 13х<sub>2</sub> = 12,5.

$$
\begin{aligned}\n&0,5x_1 + 0,25x_2 = 0,25 \\
&15x_1 + 13x_2 = 12,5 \\
&x_2 = 1 - 2x_1 \\
&15x_1 + 13[(1 - 2x)]_1) = 12,5 \\
&15x_1 + 13 - 26x_1 = 12,5 \\
&11x_1 = 0,5 \\
&x_2 = 0,91 \\
&x_2 = 1 - x_1 - x_2 = 0,045 \\
&x_2 = 1 - x_1 - x_2 = 0,045 \\
&Z(x) = 0,1x_2 + 0,4x_2 = 0,1 * 0,91 + 0,4 * 0,045 = 0,11\n\end{aligned}
$$

Коктейль будет обладать наибольшей крепостью (0,11) при оптимальных вкусовых качествах и стоимости при соотношении 0,045 л. сока, 0,91 л. вина и 0,045 л. коньяка.

Проверим наш результат с помощью надстройки «Поиск решения» в Excel:

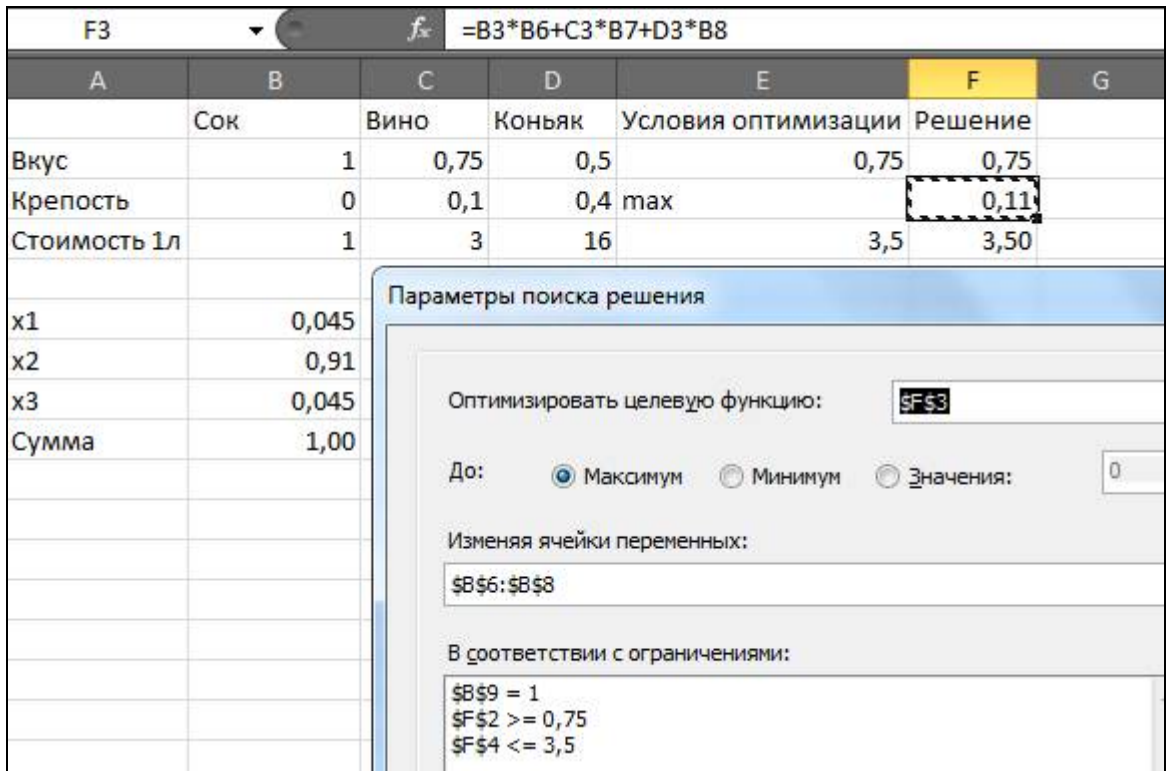

1.2. Решить графически задачу линейного программирования для индивидуального задания.

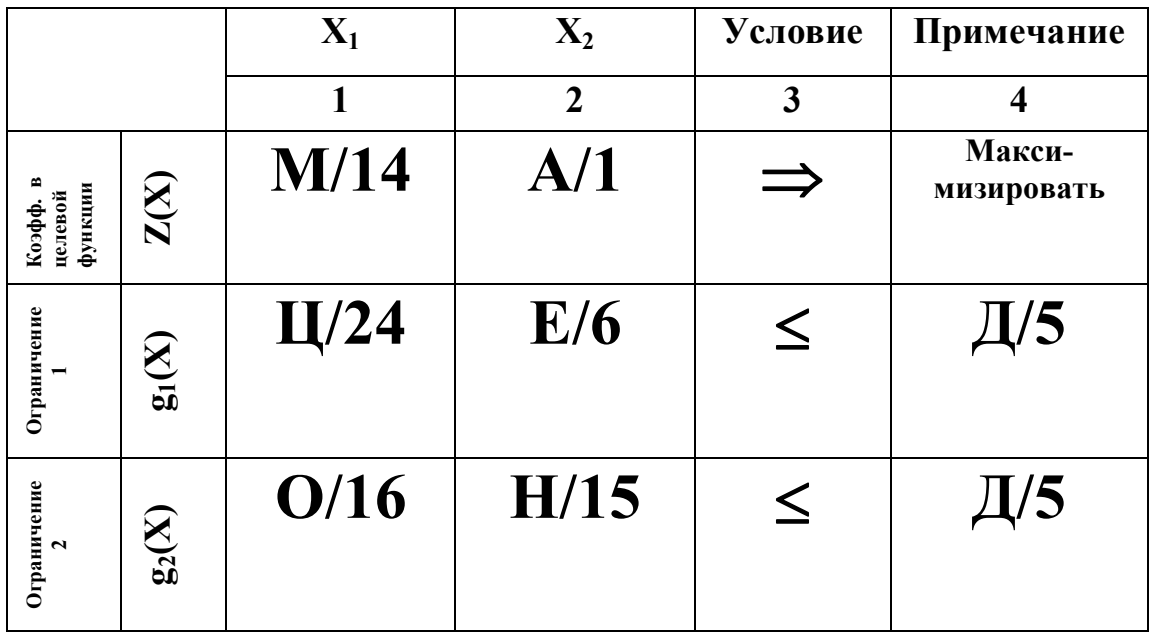

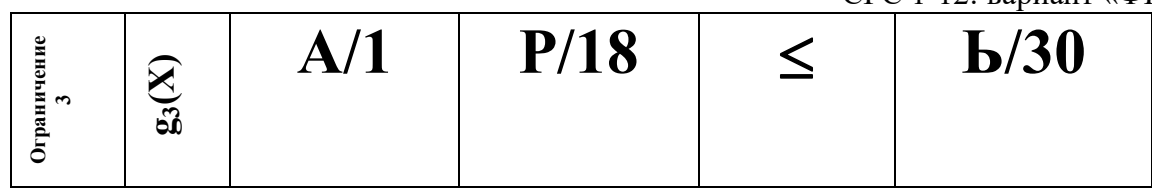

- 1. Целевая функция  $Z(x) = 14x_1 + x_2 \rightarrow \text{max}$
- 2. Система имеет следующие ограничения  $24x_1 + 6x_2 \leq 5$ ;  $16x_1 + 15x_2 \leq 5$ ;  $x_1 + 18x_2 \le 30$ ;  $x_1 \ge 0$ ;  $x_2 \geq 0$ .
- 3. Для целевой функции найдём градиент, который будет показывать направление её движения:

$$
Grad (Z(X)) = (\frac{dZ}{dx_1}; \frac{dZ}{dx_2}) = (14;1)
$$

4. Построим график целевой функции (Z(x)), уравнений условий (g1(x),  $g2(x)$  и  $g3(x)$ ) и вектора-градиента (grad(x)):

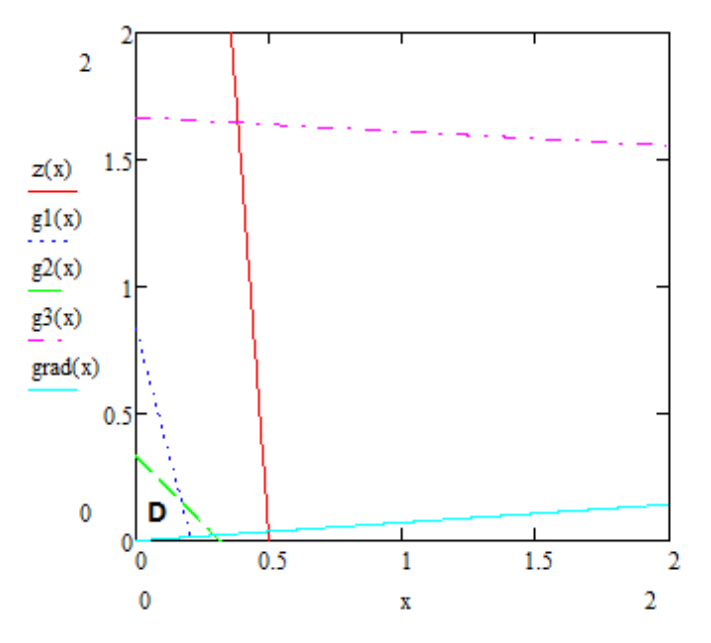

Отрицательную часть графика не рассматриваем. Получаем область решений D, ограниченную осями координат, ограничениями  $g1(x)$   $\mu$   $g2(x)$ .

5. Путём параллельного переноса линии Z(x) до точки многоугольника, мы получили оптимальное решение в точке пересечения функции ограничения  $24x_1 + 6x_2 = 5$  и горизонтальной оси координат.

$$
\begin{cases} 24x_1 + 6x_2 = 5\\ x_2 = 0 \end{cases}
$$

$$
x_1 = \frac{5}{24} \approx 0,2083
$$

Максимальное значение функции Z(x) =  $14x_1 + x_2 \approx 2,9167$  при значениях переменных  $x_1 = 0,2083, x_2 = 0$ .

Проверим наш результат с помощью надстройки «Поиск решения» в Excel:

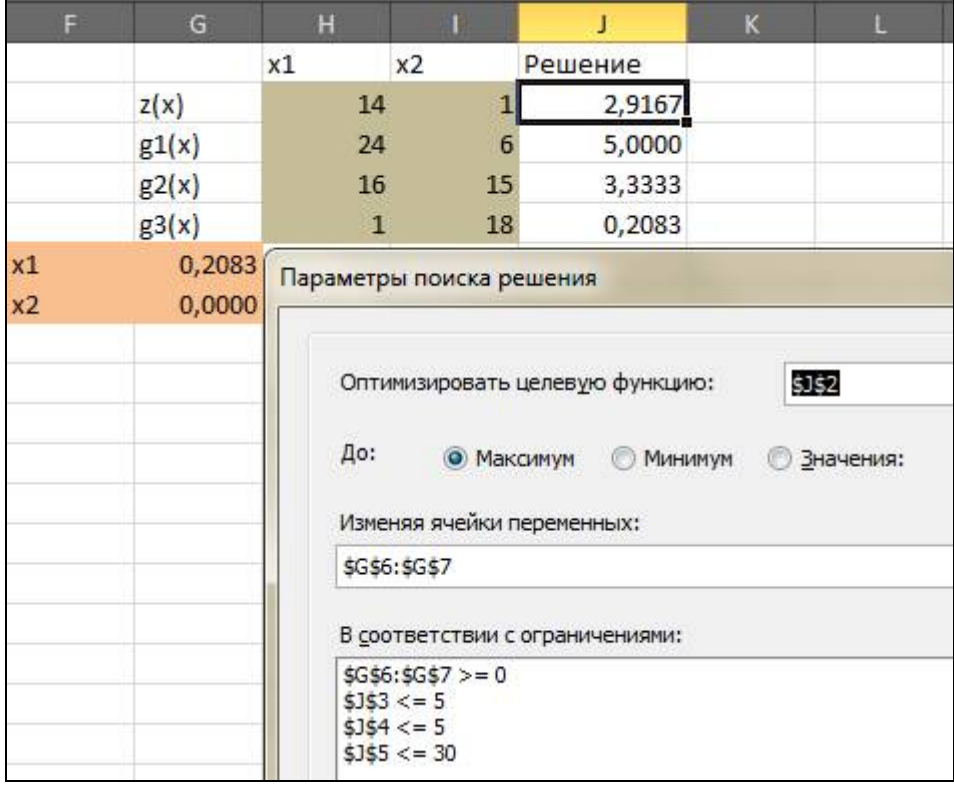

# Мулрость 1.1

# Векторная форма записи задачи линейного программирования  $F = CX \rightarrow max(min)$

при ограничениях

 $P_1x_1 + P_2x_2 + \cdots + P_nx_n = P_1X \geq 0$ ,

где  $CX$  – скалярное произведение векторов  $C = (c_1, c_2, ..., c_n)$  $\overline{M}$  $X = (x_1, x_2, ..., x_n)$  (скалярным произведением двух векторов называется число, равное сумме произведений соответствующих координат этих Bektopob:  $CX = c_1 1 x_1 1 + c_1 2 x_1 2 + \cdots + c_1 n x_1 n$ ; Bektopbi

$$
P_{\mathbf{1}} = \begin{pmatrix} a_{1\mathbf{1}} \\ a_{2\mathbf{1}} \\ \vdots \\ a_{m\mathbf{1}} \end{pmatrix}; P_{\mathbf{2}} = \begin{pmatrix} a_{1\mathbf{2}} \\ a_{2\mathbf{2}} \\ \vdots \\ a_{m\mathbf{2}} \end{pmatrix}; \dots; P_{n} = \begin{pmatrix} a_{1n} \\ a_{2n} \\ \vdots \\ a_{mn} \end{pmatrix}; P = \begin{pmatrix} b_{1} \\ b_{2} \\ \vdots \\ b_{m} \end{pmatrix}
$$

состоят соответственно из коэффициентов при переменных и свободных членов.

Векторное неравенство  $X \ge 0$  означает, что все компоненты вектора X неотрицательны, т.е.  $x_j \ge 0$ ,  $j = 1, 2, ..., n$ .

### Мулрость 1.2

### Матричная форма записи задачи линейного программирования  $F = CX \rightarrow max(min)$ при ограничениях  $AX = B, X \geq 0$ ,

где

$$
C = (c_1, c_2, ..., c_n); A = \begin{pmatrix} a_{11} & a_{12} & ... & a_{1n} \\ a_{21} & a_{22} & ... & a_{2n} \\ ... & ... & ... & ... \\ a_{m1} & a_{m2} & ... & a_{mn} \end{pmatrix};
$$

$$
X = \begin{pmatrix} x_1 \\ x_2 \\ ... \\ x_n \end{pmatrix}; B = \begin{pmatrix} b_1 \\ b_2 \\ \vdots \\ b_m \end{pmatrix}.
$$

Здесь С – матрица-строка коэффициентов целевой функции; А – матрица коэффициентов системы ограничений;  $X$  - матрица-столбец переменных;  $B$  матрица-столбец свободных членов.

#### СРС 2. Геометрическая интерпретация ЗЛП в пространстве переменных

#### Залание

по возможности минимально необходимые изменения в Внося исходные данные Вашего примера, продемонстрировать другие возможные исходы в решении задачи линейного программирования. В итоге необходимо представить 3 дополнительных варианта записи условий задачи и их геометрическое отображение в пространстве  $E_2$ 

Исходные данные

 $Z(x) = 14x_1 + x_2 \rightarrow \text{max}$ 

 $g_1(x)$ : 24 $x_1 + 6x_2 \le 5$ ;  $g_2(x)$ :  $16x_1 + 15x_2 \le 5$ ;  $g_3(x): x_1 + 18x_2 \le 30.$  $\overline{2}$  $1.5$  $z(x)$  $gl(x)$  $g2(x)$  $g3(x)$  $grad(x)$  $\mathbf{0}$  $\mathbf 0$  $1.5$  $0.5$  $\mathbf{1}$ ō  $\overline{2}$  $\mathbf{0}$  $\overline{2}$  $\bar{\mathbf{x}}$ 

А2 - множество решений. 1.

расположению линий ограничений Судя ПO МОЖНО предположить, что множество решений возможно при условии параллельности целевой z(x) и ограничения g<sub>1</sub>(x).

Для достижения такой возможности изменим начальное условие g<sub>1</sub>(x) и знаки неравенств начальных ограничений:

 $g_1(x)$ : 14x<sub>1</sub> + 1.5x<sub>2</sub> = 5;  $14x_1 + 1.5x_2 \leq 5$ ;  $16x_1 + 15x_2 \geq 5$ ;  $x_1 + 18x_2 \le 30$ .

Таким образом, получим следующую картину:

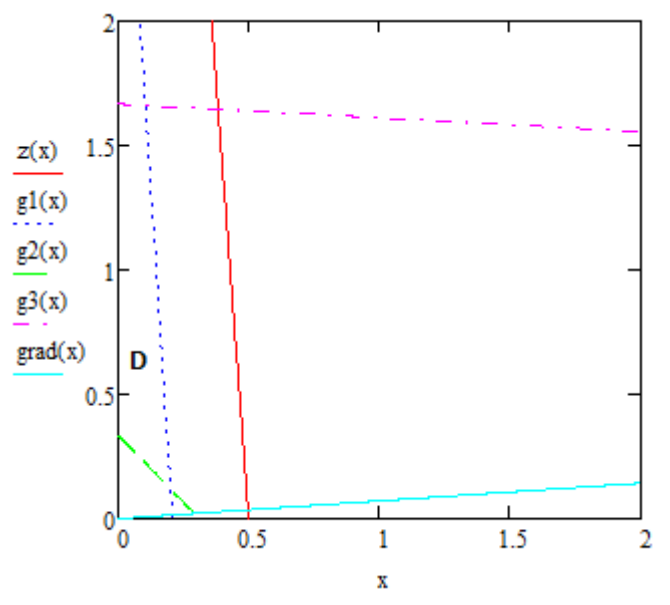

Задача имеет множество решений.

В1 - нет решений. Целевая функция неограниченна.  $2.$ 

Этот вариант возможен при расположении области решений выше ограничений  $g_1(x)$ ,  $g_2(x)$ ,  $g_3(x)$ . Область допустимых значений не ограничена сверху, поэтому максимальное значение функции найти невозможно.

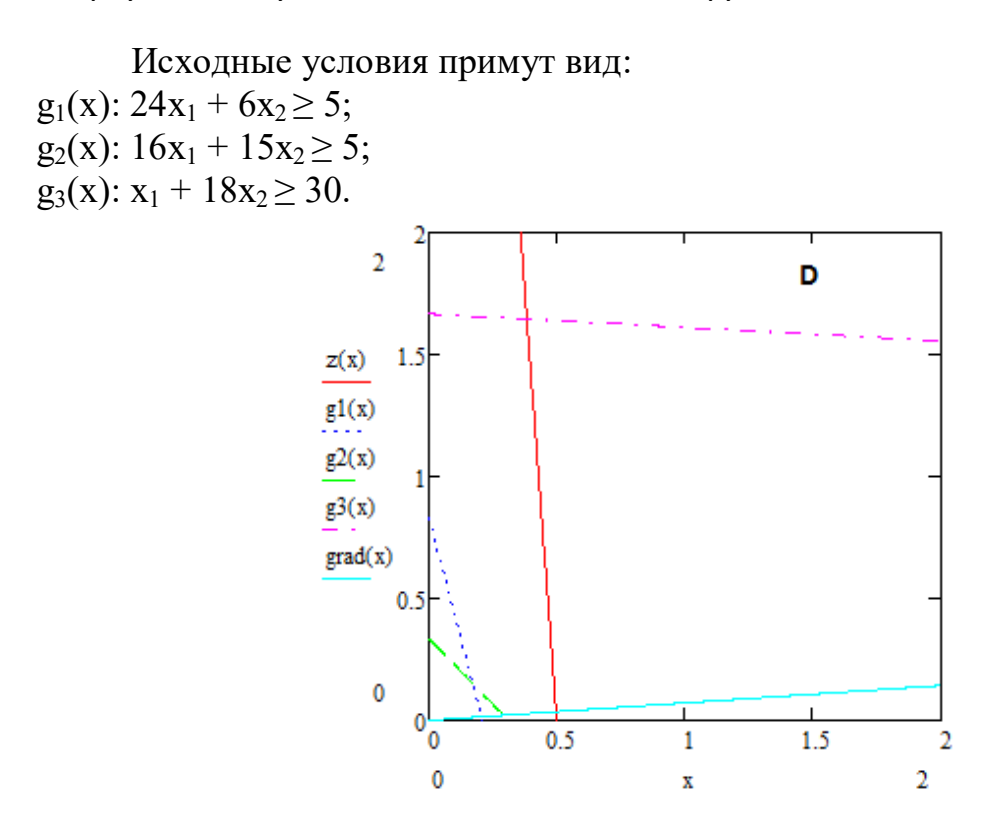

 $3.$ В2 - нет решений. Система уравнений несовместна.

Необходимо так изменить условия, чтобы область допустимых значений стала эквивалентна пустому множеству решений.

Для этого достаточно изменить знак неравенства в одном из уравнений ограничений, например, в ограничении  $g_3(x)$ :

> $g_1(x)$ : 24 $x_1$  + 6 $x_2$  ≤ 5;  $g_2(x)$ : 16x<sub>1</sub> + 15x<sub>2</sub>  $\leq$  5;  $g_3(x)$ :  $x_1 + 18x_2 \ge 30$ .

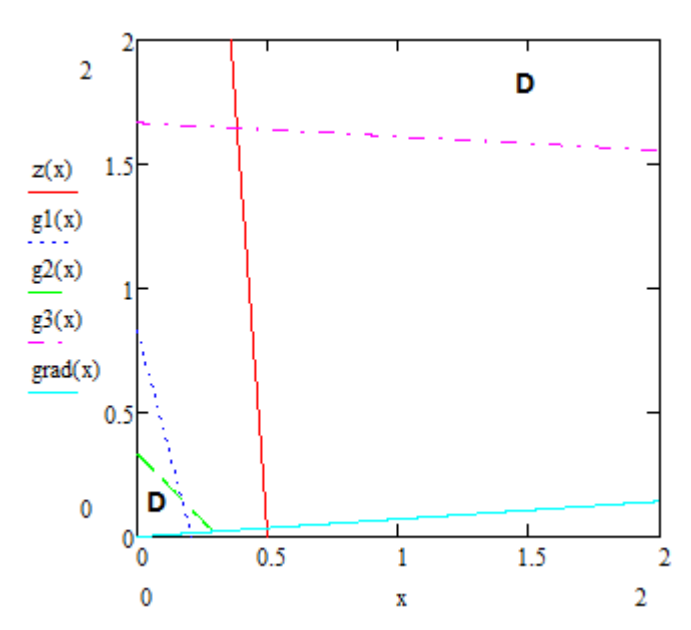

В результате, для того чтобы имелось решение, точка должна лежать одновременно ниже  $g_1(x)$  и  $g_2(x)$  и выше  $g_3(x)$ . Такая ситуация невозможна, соответственно, условия противоречат друг другу.

#### **СРС 3. Задача о раскрое плоского материала**

# **3.1. Подготовить исходные данные для формализованной записи задачи.**

Для формулируемой задачи двумерного раскроя плоского материала (листа) необходимо предварительно определить следующее:

3.1.1. Ввести два типа заготовок, из которых собираются все выпускаемые изделия.

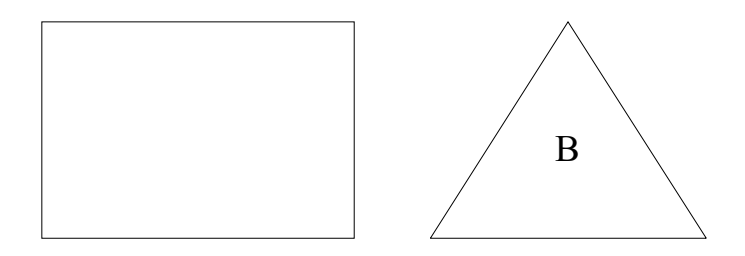

3.1.2. Ввести спецификации для 3 - 5 выпускаемых фирмой изделий

Изделие 1: 2А2В Изделие 2: 4А5В Изделие 3: А6В Изделие 4: 5А3В Изделие 5: 2А3В

3.1.3. Задать выпуск изделий для периода планирования:

 $Q_1 = 100 + (-1)^{14} = 101$ **Q2=200 + (-1)<sup>5</sup> =199 Q3=300 + (-1)<sup>3</sup> =299 Q4=400 + (-1)<sup>1</sup> =399 Q5=500 + (-1)<sup>1</sup> =499**

> 3.1.4. Составить и выбрать 2 наиболее рациональные технологические карты раскроя одноразмерного листового материала для получения заготовок А и В.

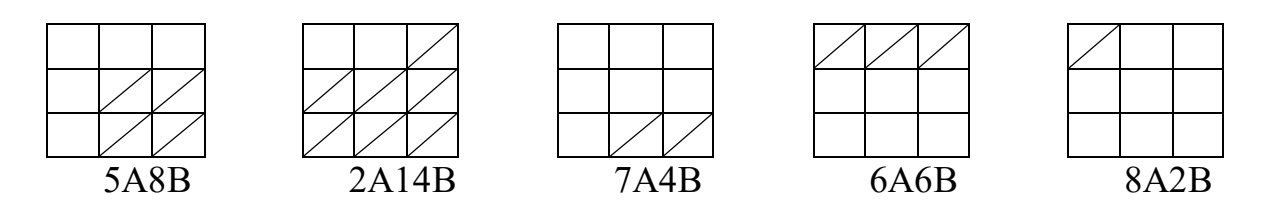

3.1.5. Рассчитать производственное задание на заданный период по АВ заготовкам.

По данным спецификации и плана выпуска изделия (Q) рассчитайте производственное задание по каждой заготовке:

 $N_A=101*2+199*4+299*1+399*5+499*2=4290$  $N_B=101*2+199*5+299*6+399*3+499*3=5685$ 

#### 3.2. Записать в терминах математического программирования формально задачу планирования раскроя листового материала.

Критерий эффективности - минимально необходимое число листов. Ограничивающие условия: обязательное выполнение (или частично перевыполнение) заданий по выпуску требуемых для сборки изделий заготовок N<sub>A</sub>, N<sub>B.</sub>

 $Z(x) = x_1 + x_2 + x_3 + x_4 + x_5 = \min$ 

Ограничения:

 $5x_1 + 2x_2 + 7x_3 + 6x_4 + 8x_5 > 4290$  $8x_1 + 14x_2 + 4x_3 + 6x_4 + 2x_5 \ge 5685$  $x_i \ge 0, j = 1,5$  $x_i -$ целое

3.3. Решить задачу линейного программирования в Excel через «Поиск решения», прокомментировать результаты решения.

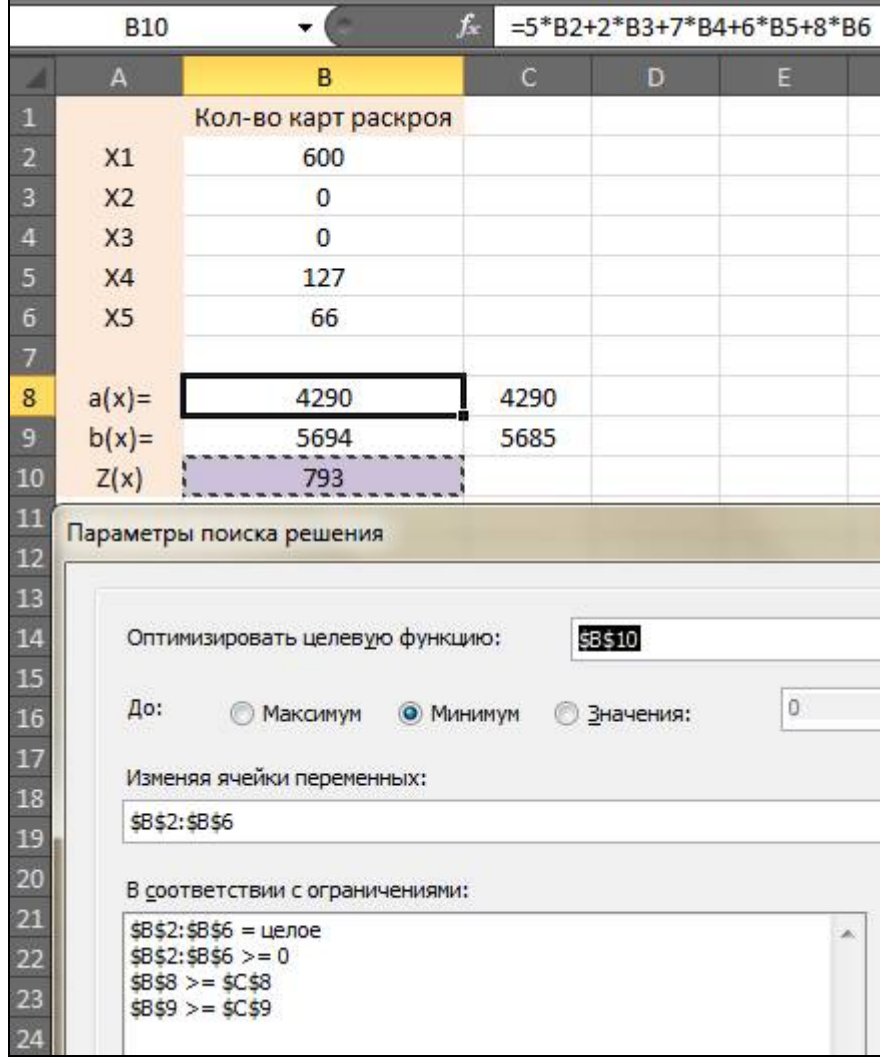

В результате применения надстройки «Поиск решения» в Excel для решения ЗЛП получаем:

- $\checkmark$  Минимально необходимое число листов = 793 шт.;
- Задание по выпуску изделия А выполнено и составляет 4290 шт.;
- Задание по выпуску изделия В частично перевыполнено и составляет 5694 шт. (на 9 шт. больше, чем планировалось).

СРС 4. Интерпретация задачи линейного программирования в пространстве условий

#### 4.1. Сформировать задачу раскроя материалов (см. задание СРС 3).

 $Z(x) = x_1 + x_2 + x_3 + x_4 + x_5 \Rightarrow min$  $5x_1 + 2x_2 + 7x_3 + 6x_4 + 8x_5 \ge 4290$  $8x_1 + 14x_2 + 4x_3 + 6x_4 + 2x_5 \ge 5685$ 

Представим ЗЛП [2;n] в каноническом виде для интерпретации в пространстве условий:

 $\begin{cases} 5x_1 + 2x_2 + 7x_3 + 6x_4 + 8x_5 = 4290 \\ 8x_1 + 14x_2 + 4x_3 + 6x_4 + 2x_5 = 5685 \end{cases}$  $x_i \ge 0$ ,  $j = 1,5$ 

Введём переменные пространства условий:

$$
U_0 = Z(x) = x_1 + x_2 + x_3 + x_4 + x_5 \Rightarrow \min
$$
  
\n
$$
U_1 = 5x_1 + 2x_2 + 7x_3 + 6x_4 + 8x_5 = 4290
$$
  
\n
$$
U_2 = 8x_1 + 14x_2 + 4x_3 + 6x_4 + 2x_5 = 5685
$$

#### 4.2. Решить геометрической интерпретацией задачу ЛП  $\mathbf{B}$ пространстве условий.

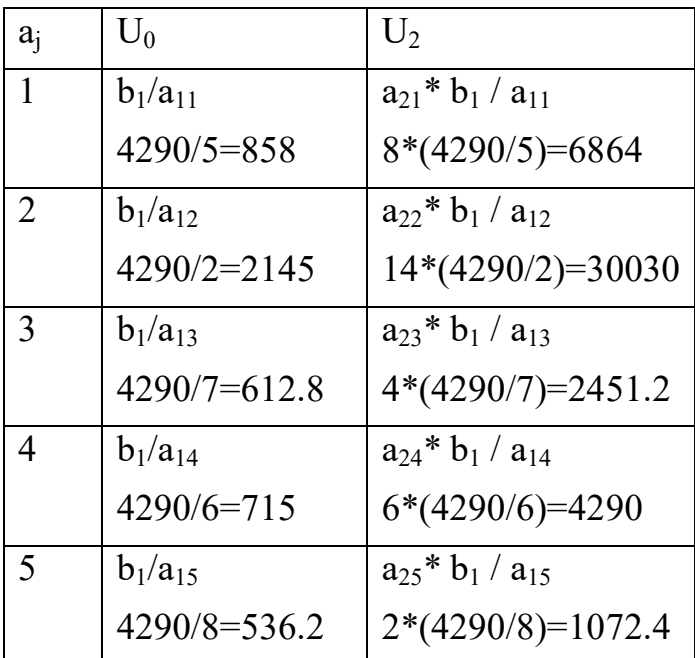

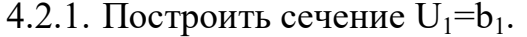

Приложение 1. Пример отчета по практике и индивидуальным домашним заданиям СРС 1-12: вариант «ФИО»

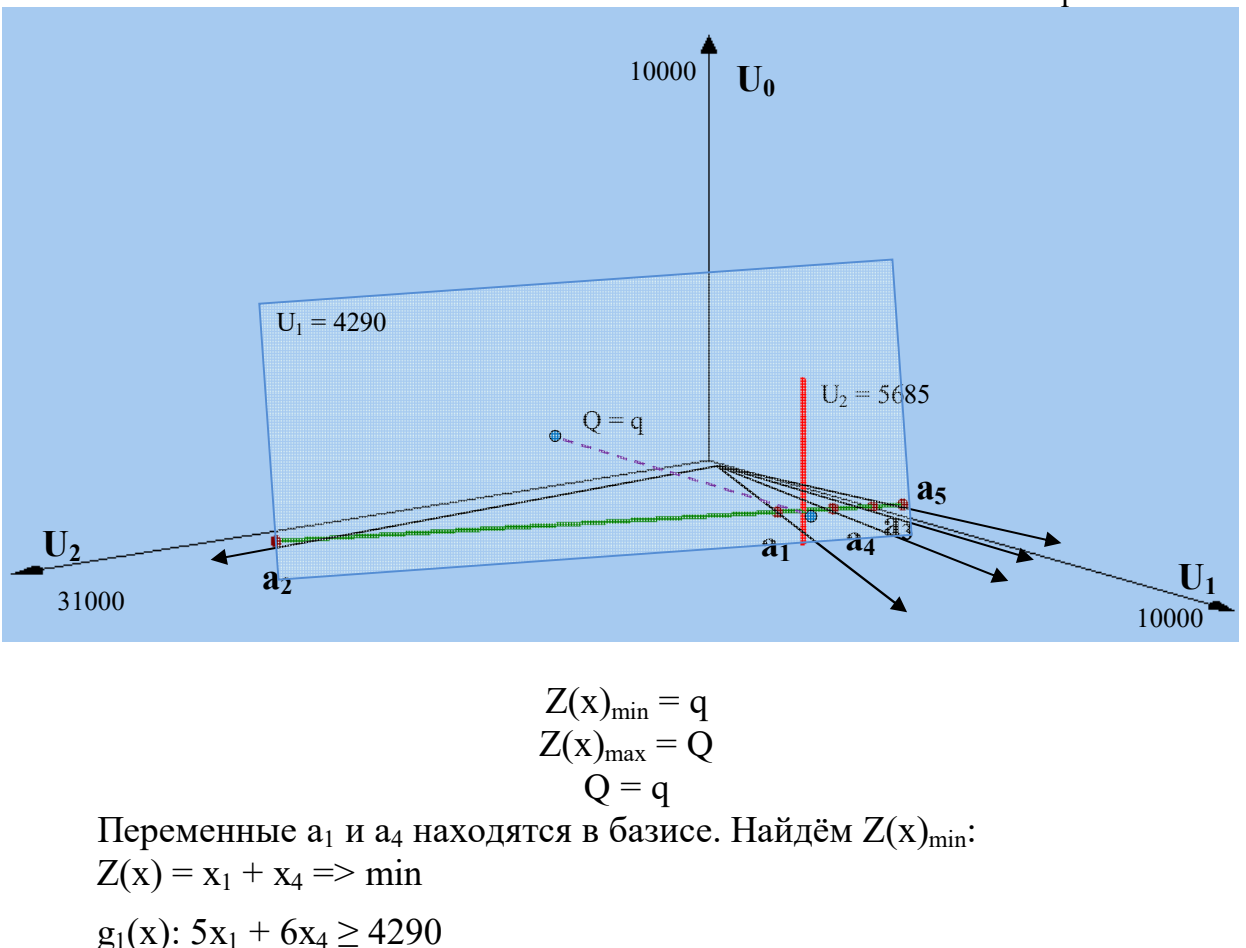

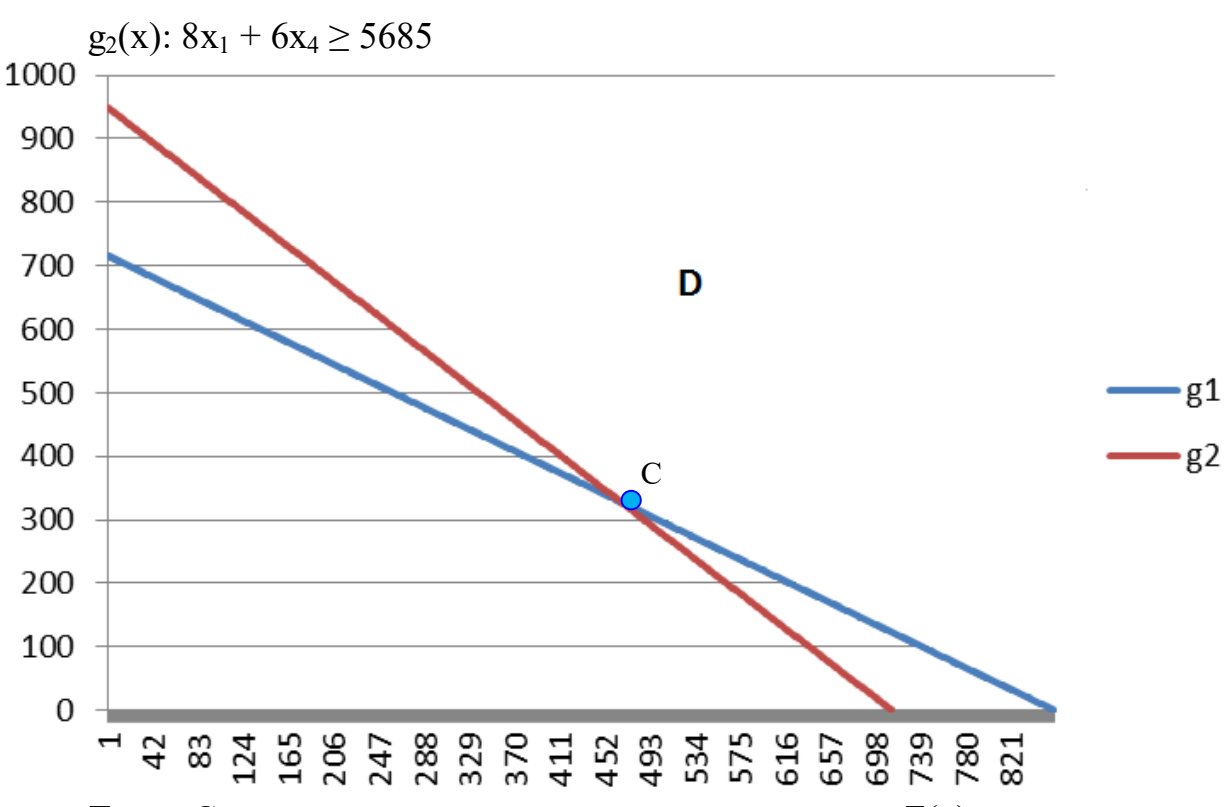

Точка С имеет координаты, при которых значение Z(х) окажется минимальным. Найдём эти координаты, решив систему уравнений:

 $5x_1 + 6x_4 = 4290$  $8x_1 + 6x_4 = 5685$ 

 $x_1 = 465$  $x_4 = 327,5$  $Z(x)_{\text{min}} = 465 + 327,5 = 792,5$ 

4.2.2. Построить сечение  $U_2 = b_2$ .

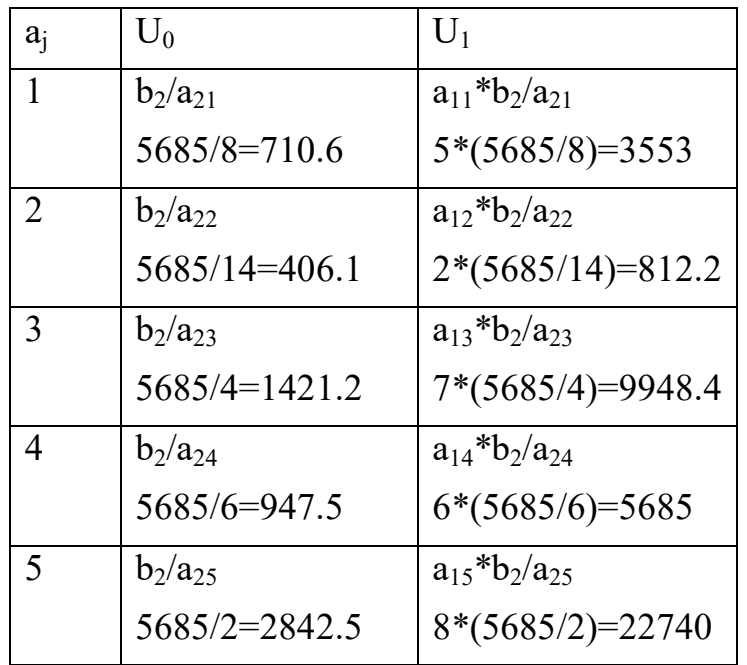

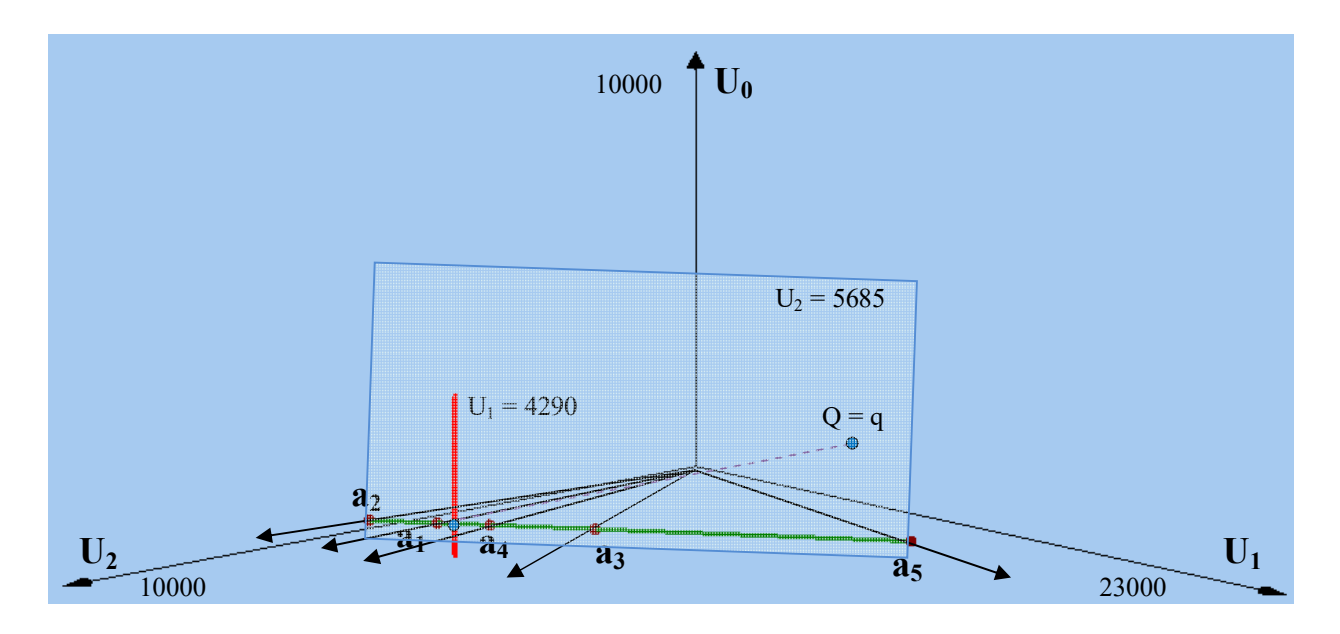

$$
Z(x)_{\min} = q
$$
  
Z(x)\_{\max} = Q  
O = q

Так же, как и в первом случае, в базисе находятся переменные а<sub>1</sub> и а<sub>4</sub>=>  $Z(x)_{\min} = 792,5$ 4.3. Сравнить решения СРС 3.2, СРС 4.2.1, СРС 4.2.2

Решения, полученные в пунктах СРС 3.2, СРС 4.2.1, СРС 4.2.2, являются одинаковыми:  $Z(x)_{min} = 792.5$ .

Также можно заметить из графиков сечений  $U_1 = b_1$  и  $U_2 = b_2$ , что минимальное значение целевой функции q равно максимальному значению Q.

#### СРС 5. Метод Жордановых исключений

# 5.1. Решить задачу СРСЗ методом Жордановых исключений, перебрать в лексикографическом порядке возможные базисы.

 $Z(x) = x_1 + x_2 + x_3 + x_4 + x_5 = \sum_{i=1}^{n} z_i$  $a(x) = 5x_1 + 2x_2 + 7x_3 + 6x_4 + 8x_5 = 4290$  $b(x) = 8x_1 + 14x_2 + 4x_3 + 6x_4 + 2x_5 = 5685$  $x_i \ge 0$ ,  $i = \overline{1,5}$ 

#### $c = 10$

Количество базисов:

Для определения возможных базисов приведём систему уравнений к путём элементарных преобразований разрешённому виду линейных уравнений  $a(x)$  и  $b(x)$ :

$$
a(x) = 5x1 + 2x2 + 7x3 + 6x4 + 8x5 = 4290
$$
  

$$
b(x) = 8x1 + 14x2 + 4x3 + 6x4 + 2x5 = 5685
$$

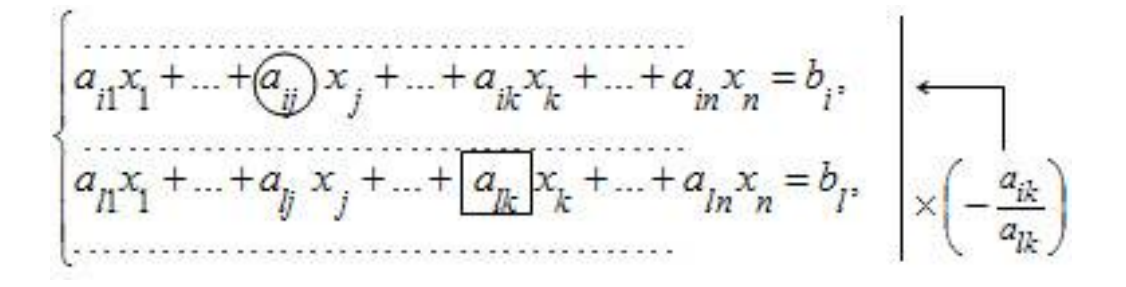

Чтобы исключить  $x_k$  из уравнения с номером *i*, нужно уравнение с номером 1 умножить на (-a<sub>ik</sub> / a<sub>lk</sub>) и прибавить к этому уравнению.

1)  $(A_1, A_2)$  $a(x) = 5x_1 + 2x_2 + 7x_3 + 6x_4 + 8x_5 = 4290$  $b(x) = 8x_1 + 14x_2 + 4x_3 + 6x_4 + 2x_5 = 5685$  $b(x)*(-2/14) + a(x) = 27/7x_1 + 45/7x_2 + 36/7x_4 + 54/7x_5 = 24345/7$  $(b(x)*(-2/14) + a(x))*7/27 = x<sub>1</sub> + 5/3x<sub>3</sub> + 4/3x<sub>4</sub> + 2x<sub>5</sub> = 2705/3$  $a(x)*(-8/5) + b(x) = 54/5x_2 - 36/5x_3 - 18/5x_4 - 54/5x_5 = -1179$ 

Приложение 1. Пример отчета по практике и индивидуальным домашним заданиям СРС 1-12: вариант «ФИО»  $(a(x)^*(-8/5) + b(x))^*5/54 = x_2 - 2/3x_3 - 1/3x_4 - x_5 = -655/6$ 

2)  $(A_1, A_3)$  $a(x) = 5x_1 + 2x_2 + 7x_3 + 6x_4 + 8x_5 = 4290$  $b(x) = 8x_1 + 14x_2 + 4x_3 + 6x_4 + 2x_5 = 5685$ 

$$
b(x)*(-7/4) + a(x) = -36/4x1 - 90/4x2 - 18/4x4 - 18/4x5 = -22635/4
$$
  

$$
(b(x)*(-7/4) + a(x))*(-4/36) = x1 + 5/2x2 + 1/2x4 + 1/2x5 = 2515/4
$$

$$
a(x)^*(-8/5) + b(x) = 54/5x_2 - 36/5x_3 - 18/5x_4 - 54/5x_5 = -1179
$$
  
(a(x)\*(-8/5) + b(x))\*(-5/36) = -3/2x<sub>2</sub> + x<sub>3</sub> + 1/2x<sub>4</sub> + 3/2x<sub>5</sub> = **655/4**

3)  $(A_1, A_4)$  $a(x) = 5x_1 + 2x_2 + 7x_3 + 6x_4 + 8x_5 = 4290$  $b(x) = 8x_1 + 14x_2 + 4x_3 + 6x_4 + 2x_5 = 5685$ 

$$
b(x)*(-6/6) + a(x) = -3x1 - 12x2 + 3x3 + 6x5 = -1395
$$
  
(b(x)\*(-6/6) + a(x))\*(-1/3) = x<sub>1</sub> + 4x<sub>2</sub> - x<sub>3</sub> - 2x<sub>5</sub> = **465**

$$
a(x)^*(-8/5) + b(x) = 54/5x_2 - 36/5x_3 - 18/5x_4 - 54/5x_5 = -1179
$$
  
\n $(a(x)^*(-8/5) + b(x))^*(-5/18) = -3x_2 + 2x_3 + x_4 + 3x_5 = 655/2$ 

4)  $(A_1, A_5)$  $a(x) = 5x_1 + 2x_2 + 7x_3 + 6x_4 + 8x_5 = 4290$  $b(x) = 8x_1 + 14x_2 + 4x_3 + 6x_4 + 2x_5 = 5685$ 

 $b(x)^*(-8/2) + a(x) = -27x_1 - 110x_2 - 25x_3 - 18x_4 = -18450$  $(b(x)*(-8/2) + a(x))*(-1/27) = x<sub>1</sub> + 110/27x<sub>2</sub> + 25/27x<sub>3</sub> + 2/3x<sub>4</sub> = 2050/3$ 

$$
a(x)^*(-8/5) + b(x) = 54/5x_2 - 36/5x_3 - 18/5x_4 - 54/5x_5 = -1179
$$
  
 $(a(x)^*(-8/5) + b(x))^*5/54 = -x_2 + 2/3x_3 + 1/3x_4 + x_5 = 655/6$ 

5)  $(A_2, A_3)$  $a(x) = 5x_1 + 2x_2 + 7x_3 + 6x_4 + 8x_5 = 4290$  $b(x) = 8x_1 + 14x_2 + 4x_3 + 6x_4 + 2x_5 = 5685$ 

$$
b(x)*(-7/4) + a(x) = -36/4x1 - 90/4x2 - 18/4x4 - 18/4x5 = -22635/4
$$
  

$$
(b(x)*(-7/4) + a(x))*(-4/90) = 2/5x1 + x2 + 1/5x4 + 1/5x5 = 503/2
$$

$$
a(x)*(-14/2) + b(x) = -27x_1 - 45x_3 - 36x_4 - 54x_5 = -24345
$$
  
 $(a(x)*(-14/2) + b(x))*(-1/45) = 3/5x_1 + x_3 + 4/5x_4 + 6/5x_5 = 541$ 

6)  $(A_2, A_4)$  $a(x) = 5x_1 + 2x_2 + 7x_3 + 6x_4 + 8x_5 = 4290$  $b(x) = 8x_1 + 14x_2 + 4x_3 + 6x_4 + 2x_5 = 5685$ 

$$
b(x)*(-6/6) + a(x) = -3x1 - 12x2 + 3x3 + 6x5 = -1395
$$
  
(b(x)\*(-6/6) + a(x))\*(-1/12) = 1/4x<sub>1</sub> + x<sub>2</sub> - 1/4x<sub>3</sub> - 1/2x<sub>5</sub> = **465/4**

 $a(x)^*(-14/2) + b(x) = -27x_1 - 45x_3 - 36x_4 - 54x_5 = -24345$  $(a(x)^*(-14/2) + b(x))^*(-1/36) = 3/4x_1 + 5/4x_2 + x_4 + 3/2x_5 = 2705/4$ 

7)  $(A_2, A_5)$  $a(x) = 5x_1 + 2x_2 + 7x_3 + 6x_4 + 8x_5 = 4290$  $b(x) = 8x_1 + 14x_2 + 4x_3 + 6x_4 + 2x_5 = 5685$ 

$$
b(x)*(-8/2) + a(x) = -27x1 - 110x2 - 25x3 - 18x4 = -18450
$$
  
(b(x)\*(-8/2) + a(x))\*(-1/110) = 27/110x<sub>1</sub> + x<sub>2</sub> + 5/22x<sub>3</sub> + 9/55x<sub>5</sub> = **1845/11**

$$
a(x)*(-14/2) + b(x) = -27x_1 - 45x_3 - 36x_4 - 54x_5 = -24345
$$
  
 $(a(x)*(-14/2) + b(x))*(-1/54) = 1/2x_1 + 5/6x_3 + 2/3x_4 + x_5 =$ **2705/6**

8)  $(A_3, A_4)$  $a(x) = 5x_1 + 2x_2 + 7x_3 + 6x_4 + 8x_5 = 4290$  $b(x) = 8x_1 + 14x_2 + 4x_3 + 6x_4 + 2x_5 = 5685$ 

$$
b(x)*(-6/6) + a(x) = -3x1 - 12x2 + 3x3 + 6x5 = -1395
$$
  
(b(x)\*(-6/6) + a(x))\*(1/3) = -x<sub>1</sub> - 4x<sub>2</sub> + x<sub>3</sub> + 2x<sub>5</sub> = -465

 $a(x)^*(-4/7) + b(x) = 36/7x_1 + 90/7x_2 + 18/7x_4 - 18/7x_5 = 22635/7$  $(a(x)^*(-4/7) + b(x))^*(7/18) = 2x_1 + 5x_2 + x_4 - x_5 = 2515/2$ 

9)  $(A_3, A_5)$  $a(x) = 5x_1 + 2x_2 + 7x_3 + 6x_4 + 8x_5 = 4290$  $b(x) = 8x_1 + 14x_2 + 4x_3 + 6x_4 + 2x_5 = 5685$ 

$$
b(x)*(-8 / 2) + a(x) = -27x1 - 110x2 - 25x3 - 18x4 = -18450
$$
  

$$
(b(x)*(-8/2) + a(x))*(-1/25) = 27/25x1 + 22/5x2 + x3 + 18/25x4 = 738
$$

$$
a(x)^*(-4/7) + b(x) = 36/7x_1 + 90/7x_2 + 18/7x_4 - 18/7x_5 = 22635/7
$$
  
\n $(a(x)^*(-4/7) + b(x))^*(-7/18) = -2x_1 - 5x_2 - x_4 + x_5 = -2515/2$ 

$$
10) \qquad (A_4, A_5)
$$

 $a(x) = 5x_1 + 2x_2 + 7x_3 + 6x_4 + 8x_5 = 4290$  $b(x) = 8x_1 + 14x_2 + 4x_3 + 6x_4 + 2x_5 = 5685$ 

$$
b(x)*(-8 / 2) + a(x) = -27x1 - 110x2 - 25x3 - 18x4 = -18450
$$
  

$$
(b(x)*(-8/2) + a(x))*(-1/18) = 3/2x1 + 55/9x2 + 25/18x3 + x4 = 1025
$$

$$
a(x)*(-6/6) + b(x) = 3x_1 + 12x_2 - 3x_3 - 6x_5 = 1395
$$
  
 $(a(x)*(-6/6) + b(x))*(-1/6) = -1/2x_1 - 2x_2 + 1/2x_3 + x_5 = -1395/6$ 

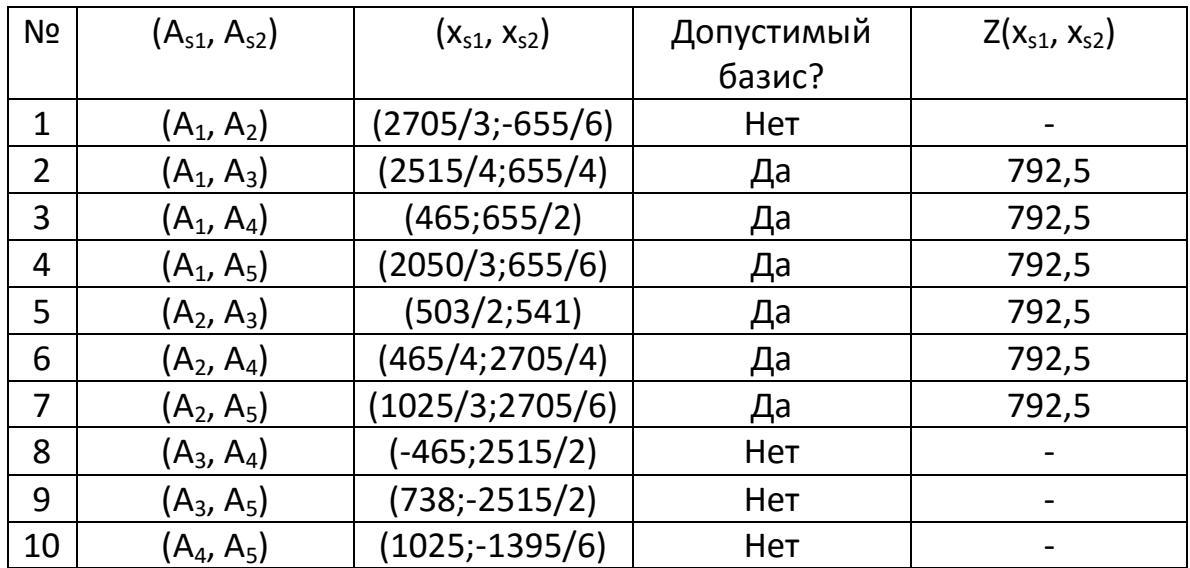

# 5.2. Сравнить результат решения СРС5 с результатами СРСЗ и СРС4.

Результат решения задачи линейного программирования в СРС5 сходится с результатами СРСЗ и СРС4 и равен 792,5.

СРС 6. Первая теорема двойственности

- 6.1. Геометрически решить интерпретацией  $\mathbf{B}$ пространстве переменных сформированную двойственную задачу, записанную по отношению к исходной (прямой) задаче задания СРС-1.
	- $6.1.1.$ двойственную Записать сопряженную задачу **NO** исходной прямой отношению  $\mathsf{R}$ задаче линейного программирования размерностью [3;2], имеющей следующий вид:  $Z(x) = 14x_1 + x_2 \Rightarrow max$

$$
\begin{array}{c}\n\text{npu ychob u x} \\
24x_1 + 6x_2 \le 5 \\
16x_1 + 15x_2 \le 5 \\
x_1 + 18x_2 \le 30 \\
x_j \ge 0; j = T,2\n\end{array}
$$

Двойственная задача:

 $L(y) = 5y_1 + 5y_2 + 30y_3 \Rightarrow min$ при условиях  $24y_1 + 16y_2 + y_3 \ge 14$  $6y_1 + 15y_2 + 18y_3 \ge 1$  $y_i \ge 0$ ;  $j = T,3$  $y_i$  – неогр.

двойственную 6.1.2. Решить полученную задачу  $\mathsf{C}$ помощью встроенной функции Excel «Поиск решения».

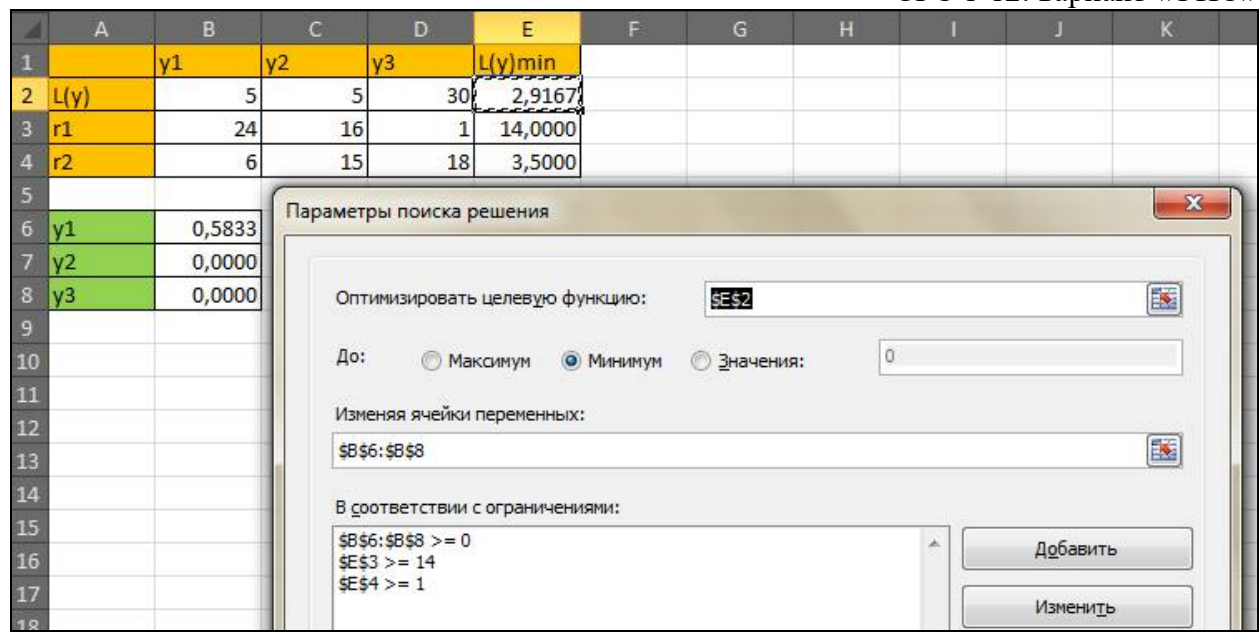

6.1.3. Убедиться в правильности выполненных действий в пп. 6.1.1 -6.1.2. проверкой выполнения утверждения первой теоремы двойственности.

Утверждение первой теоремы двойственности выполняется: на оптимальных планах значения целевых функций в прямой и сопряженной задачах совпадают и равны 2,9167.

- $6.2.$ Геометрически решить интерпретацией в пространстве условий прямую задачу, записанную как сопряженную к исходной двойственной задаче задания СРС-3.
	- 6.2.1. Записать сопряженную задачу к исходной задаче линейного программирования размерностью [2;5], имеющей следующий вид:

Прямая задача:

$$
Z(x) = 4290x1 + 5685x2 = > max
$$
  
\n
$$
npu yc10Bu1x
$$
  
\n
$$
(us1) 5x1 + 8x2 \le 1
$$
  
\n
$$
(us2) 2x1 + 14x2 \le 1
$$
  
\n
$$
(us3) 7x1 + 4x2 \le 1
$$
  
\n
$$
(us4) 6x1 + 6x2 \le 1
$$
  
\n
$$
(us5) 8x1 + 2x2 \le 1
$$

$$
x_j \geq 0; j = \overline{1,2}
$$

6.2.2. Решить полученную прямую задачу геометрически, используя интерпретацию в пространстве условий.

$$
(us1) 5x1 + 8x2 = 1
$$
  
(us2) 2x<sub>1</sub> + 14x<sub>2</sub> = 1  
(us3) 7x<sub>1</sub> + 4x<sub>2</sub> = 1  
(us4) 6x<sub>1</sub> + 6x<sub>2</sub> = 1  
(us5) 8x<sub>1</sub> + 2x<sub>2</sub> = 1  
x<sub>j</sub> \ge 0; j = T,2

Координаты вектора-градиента целевой функции:  $gradZ = (4290; 5685)$ 

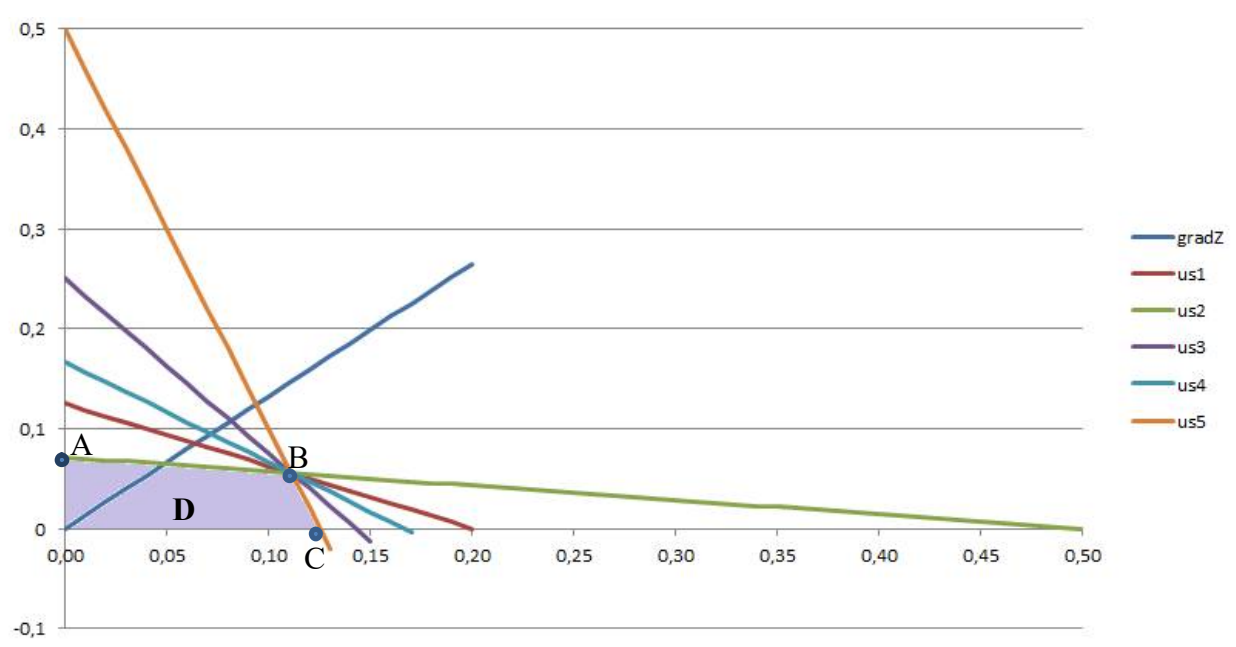

Все прямые (условия) пересекаются в точке В. В этой точке целевая функция примет максимальное значение.

Выберем любые два уравнения условий (например, us1 и us2) и решим систему:

$$
\begin{cases}\n5x_1 + 8x_2 = 1 \\
2x_1 + 14x_2 = 1 \\
x_1 = \frac{1}{9}; x_2 = \frac{1}{18} \\
Z(x) = 792.5\n\end{cases}
$$

Для проверки воспользуемся встроенной функцией Excel «Поиск решения»:

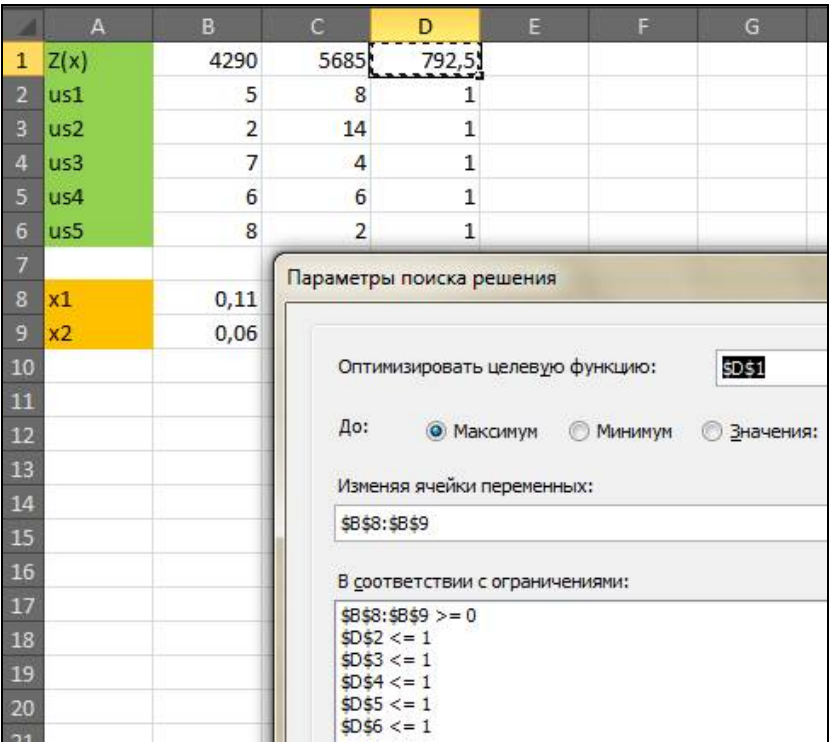

6.2.3. Убедиться в правильности выполненных действий в пп. 6.2.1 - 6.2.2. проверкой выполнения утверждения первой теоремы двойственности.

Утверждение первой теоремы двойственности выполняется: на оптимальных планах значения целевых функций в прямой и сопряженной задачах совпадают и равны 792,5.

#### СРС 7. Вторая теорема двойственности

- 7.1. По заданному оптимальному решению исходной (прямой) задачи линейного программирования на основе утверждений второй двойственности найти оптимальное теоремы решение сопряженной двойственной задачи.
	- 7.1.1. В качестве исходной взять задачу планирования выпуска продукции (СРС 1) размерностью [3х2], для которой принять заданными оптимальный план  $X^* = (x_1^*, x_2^*)$  и  $Z(X^*)$ .

По результатам анализа выполнения ограничений

 $a_{11}x_1^* + a_{12}x_2^* \leq b_1$  $a_{21}x_1^* + a_{22}x_2^* \leq b_2$  $a_{31}x_1^* + a_{32}x_2^* \leq b_3$ 

сопряженных пар двойственных условий  $3^0$  и  $4^0$  определим качественно структуру оптимального плана двойственной задачи Y\*, т.е. определим структуру базиса.

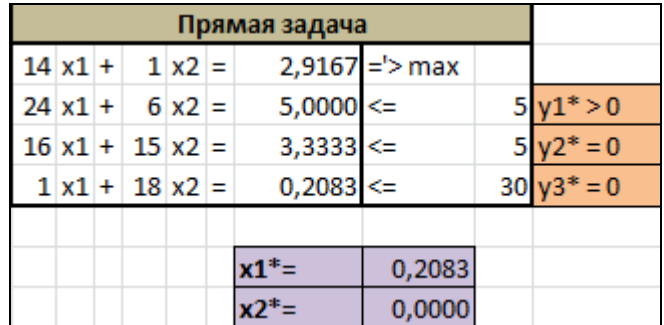
|  | $+a_{12}x_2$<br>$a_{11}x_1$<br>$=$    |
|--|---------------------------------------|
|  | $\leq b_2$<br>$a_{21}x_1 + a_{22}x_2$ |
|  | $+a_{32}x_2$<br>$a_{31}x_1$           |

Качественная структура базиса:  $y_1^* > 0$ 

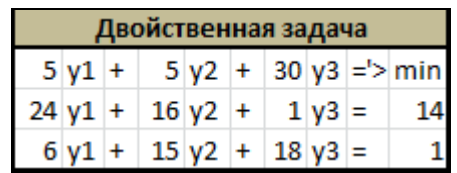

7.1.2. По утверждению  $1^0$  второй теоремы двойственности найти  $y^*$  на основе решения системы уравнений

|                    | Опорный план у1* |  |                  |        |            |                     |  |  |  |
|--------------------|------------------|--|------------------|--------|------------|---------------------|--|--|--|
| $5 \text{ y1}^* =$ |                  |  | $2,9167 = 5$ min |        |            |                     |  |  |  |
| $24  y1*  =$       |                  |  | $14,0000$ >=     |        |            | $14 \times 1^* > 0$ |  |  |  |
| $6 y1* =$          |                  |  | $3,5000$ >=      |        | $x2^* = 0$ |                     |  |  |  |
|                    |                  |  |                  |        |            |                     |  |  |  |
|                    |                  |  | L(Y*)=           | 2,9167 |            |                     |  |  |  |
|                    |                  |  |                  | 0,5833 |            |                     |  |  |  |

 $\Sigma$ a<sub>ij</sub> y<sub>i</sub><sup>\*</sup> = C<sub>i</sub>, j=1,2

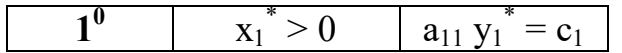

$$
y_1^* = c_1/a_{11}
$$
  
\n $y_1^* = 14/24 = 0,5833$   
\n $L(Y^*) = 2,9167$ 

7.1.3. Проверить правильность вычисления у\* по первой теореме лвойственности.

Утверждение первой теоремы двойственности выполняется: на оптимальных планах значения целевых функций в прямой и сопряженной задачах совпадают и равны 2,9167.

- 7.2. По заданному оптимальному решению исходной (двойственной) задачи линейного программирования на основе утверждений второй теоремы двойственности найти оптимальное решение сопряженной прямой задачи.
	- 7.2.1. В качестве исходной взять задачу СРС-3 размерностью [2;5], для которой принять заданными оптимальный план

$$
Y^* = (y_1^*, y_2^*, y_3^*, y_4^*, y_5^*) \times L(Y^*).
$$

По результатам анализа выполнения ограничений

$$
a_{11}y_1^* + a_{12}y_2^* + a_{13}y_3^* + a_{14}y_4^* + a_{15}y_5^* \ge C_1;
$$
  
\n
$$
a_{21}y_1^* + a_{22}y_2^* + a_{23}y_3^* + a_{24}y_4^* + a_{25}y_5^* \ge C_2;
$$
  
\n
$$
y_j^* \ge 0, j = T, 5
$$

сопряженных пар двойственных условий 1<sup>0</sup> и 2<sup>0</sup> определить качественно структуру оптимального плана прямой задачи  $X^*$ , т.е. определить структуру базиса.

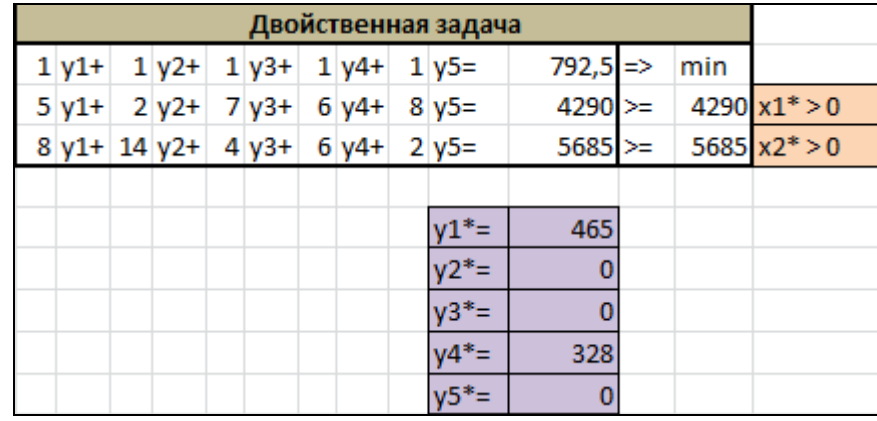

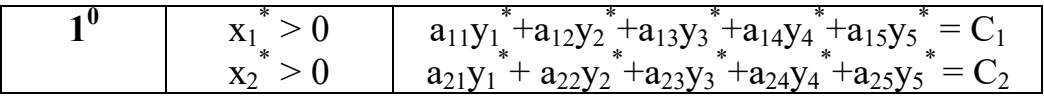

Качественная структура базиса:  $(x_1^* > 0, x_2^* > 0)$ 

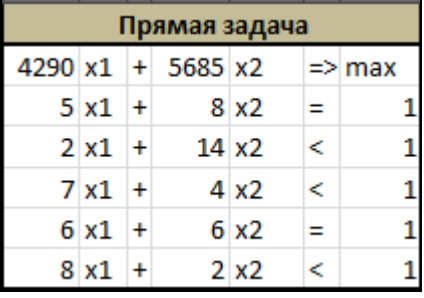

7.2.2. По утверждению  $3^0$  второй теоремы двойственности найти  $y^*$  на основе решения системы уравнений

$$
\Sigma a_{ij} x_i^* = b_j, j=1,2.
$$

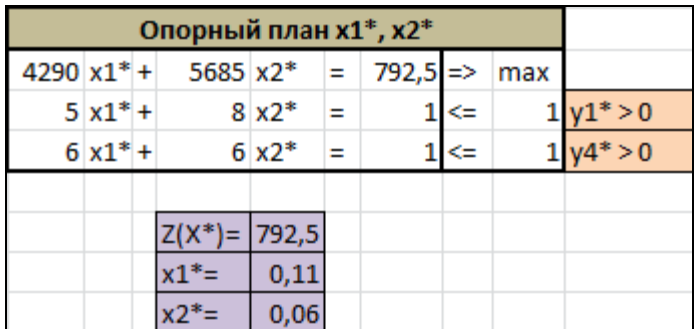

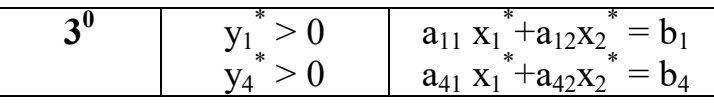

$$
\begin{cases}\nsx_1^* + sx_2^* = 1 \\
\left\{\n\begin{array}{c}\nx_i^* = \frac{(1 - 5x_i^*)}{8} \\
\left(3 - 15x_1^*\right) / \left(4 - 1\right)\n\end{array}\n\right.\n\end{cases}\n\quad\n\begin{cases}\nx_i^* = \frac{1}{18} = 0.06 \\
x_i^* = \frac{1}{9} = 0.11 \\
\frac{Z(X^*) = 792.5\n\end{cases}
$$

7.2.3. Проверить правильность вычисления х<sup>\*</sup> по первой теореме лвойственности.

Утверждение первой теоремы двойственности выполняется: на оптимальных планах значения целевых функций в прямой и сопряженной задачах совпадают и равны 792,5.

#### СРС 8. Симплекс-метод

8.1. Решение симплекс-методом задачи СРС-1 планирование выпуска продукции (о коктейле). Сравнить результаты решения другими методами.

$$
Z(x) = 14x_1 + x_2 \rightarrow \max
$$
  
IPM YCJOBHM  

$$
24x_1 + 6x_2 = 5
$$
  

$$
16x_1 + 15x_2 = 5
$$
  

$$
x_1 + 18x_2 = 30
$$

Введём дополнительные переменные х<sub>3</sub>, х<sub>4</sub>, х<sub>5</sub>, которые будут в базисе  $A_{s1}$  =  $A_3, A_{s2} = A_4, A_{s3} = A_5$ . Получим:

$$
24x1 + 6x2 + x3 = 5
$$
  
16x<sub>1</sub> + 15x<sub>2</sub> + x<sub>4</sub> = 5  
x<sub>1</sub> + 18x<sub>2</sub> + x<sub>5</sub> = 30

Составим симплексную таблицу:

Формулы расчёта элементов индексной строки:

$$
\Delta_j^{(Q)} = Z_j^{(Q)} - C_j; \quad Z_j^{(Q)} = \sum_{i=1}^m C_{Si} \cdot x_{ij}^{(Q)}
$$

Элементы новой симплекс-таблицы, отвечающей новому базисному решению, рассчитываются по формулам:

$$
x_{ij}^{(Q)} = \begin{cases} x_{rj}^{(Q)} / \sqrt{\sum_{rk}^{(Q)}} e^{C J H i} = r \\ x_{ij}^{(Q)} - x_{rj}^{(Q)} \sqrt{\sum_{ik}^{(Q)}} e^{C J H i} \neq r \end{cases}
$$

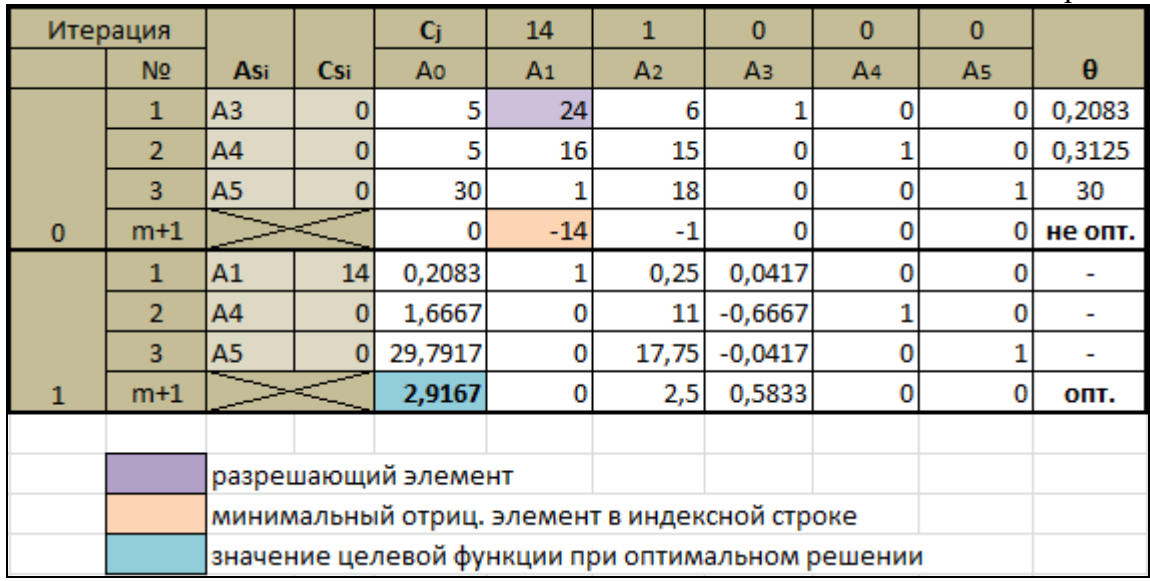

Первый план не оптимален, так как в индексной строке есть отрицательные элементы. Второй план для 1, 4, 5 базиса оптимален.

$$
X^* = (0,2083; 0; 0; 1,6667; 29,7917)
$$
  
Z(X^\*) = 2,9167

Полученные результаты полностью совпадают с результатами СРС-1, СРС-6.

8.2. Решение симплекс-методом задачи СРС-3 о раскрое материала. Сравнить результаты решения другими методами.

$$
Z(x) = x_1 + x_2 + x_3 + x_4 + x_5 \rightarrow min
$$
  
IPH YCDOBHH  

$$
5x_1 + 2x_2 + 7x_3 + 6x_4 + 8x_5 = 4290
$$

$$
8x_1 + 14x_2 + 4x_3 + 6x_4 + 2x_5 = 5685
$$

Умножим целевую функцию на -1 и введём дополнительные переменные  $x_6$ ,  $x_7$  с коэффициентами -100, которые будут в базисе  $A_{s1} = A_6$ ,  $A_{s2} = A_7$ . Получим:

> $Z(x) = -x_1 - x_2 - x_3 - x_4 - x_5 \rightarrow \text{max}$  $5x_1 + 2x_2 + 7x_3 + 6x_4 + 8x_5 - 100x_6 = 4290$  $8x_1 + 14x_2 + 4x_3 + 6x_4 + 2x_5 - 100x_7 = 5685$

Составим симплексную таблицу:

Приложение 1. Пример отчета по практике и индивидуальным домашним заданиям СРС 1-12: вариант «ФИО»

|                | Итерация       |                     |        | Cj.                                              | $-1$           | $-1$       | $-1$       | $-1$       | $-1$      | $-100$  | $-100$  |          |
|----------------|----------------|---------------------|--------|--------------------------------------------------|----------------|------------|------------|------------|-----------|---------|---------|----------|
|                | N <sub>2</sub> | Asi                 | Csi    | Ao                                               | A <sub>1</sub> | A2         | Αз         | A4         | As.       | A6      | A7      | $\theta$ |
|                | 1              | A <sub>6</sub>      | $-100$ | 4290,00                                          | 5,00           | 2,00       | 7,00       | 6,00       | 8,00      | 1,00    | 0,00    | 2145,00  |
|                | $\overline{2}$ | A7                  | $-100$ | 5685,00                                          | 8,00           | 14,00      | 4,00       | 6,00       | 2,00      | 0,00    | 1,00    | 406,07   |
| 0              | $m+1$          |                     |        | -997500,00                                       | $-1299,00$     | $-1599,00$ | $-1099,00$ | $-1199,00$ | $-999,00$ | 0,00    | 0,00    | не опт.  |
|                | 1              | A <sub>6</sub>      | $-100$ | 3477,86                                          | 3,86           | 0,00       | 6,43       | 5,14       | 7,71      | 1,00    | $-0,14$ | 450,83   |
|                | $\overline{2}$ | A2                  | $-1$   | 406,07                                           | 0,57           | 1,00       | 0,29       | 0,43       | 0,14      | 0,00    | 0,07    | 2842,50  |
| 1              | $m+1$          |                     |        | $-348191,79$                                     | $-385,29$      | 0,00       | $-642,14$  | $-513,71$  | $-770,57$ | 0,00    | 114,21  | не опт.  |
|                | 1              | A <sub>5</sub>      | $-1$   | 450,83                                           | 0,50           | 0,00       | 0,83       | 0,67       | 1,00      | 0,13    | $-0,02$ |          |
|                | $\overline{2}$ | A2                  | $-1$   | 341,67                                           | 0,50           | 1,00       | 0,17       | 0,33       | 0,00      | $-0,02$ | 0,07    | ٠        |
| $\overline{2}$ | $m+1$          |                     |        | $-792,50$                                        | 0,00           | 0,00       | 0,00       | 0,00       | 0,00      | 99,89   | 99,94   | ONT.     |
|                |                |                     |        |                                                  |                |            |            |            |           |         |         |          |
|                |                | разрешающий элемент |        |                                                  |                |            |            |            |           |         |         |          |
|                |                |                     |        | минимальный отриц. элемент в индексной строке    |                |            |            |            |           |         |         |          |
|                |                |                     |        | значение целевой функции при оптимальном решении |                |            |            |            |           |         |         |          |

Первые два плана не оптимальны, так как в индексной строке есть отрицательные элементы. Последний план для 2, 5 базиса оптимален.

$$
X^* = (0; 341, 67; 0; 0; 450, 83; 0; 0)
$$

$$
Z(X^*)=792,5
$$

Полученные результаты полностью совпадают с результатами СРС-1, СРС-6.

#### **Мудрость М Муслим Магометович Магомаев**

Мусли́ м Магоме́ тович Магома́ ев — выдающийся советский и российский оперный и эстрадный певец (баритон), композитор, Народный артист СССР (1973).

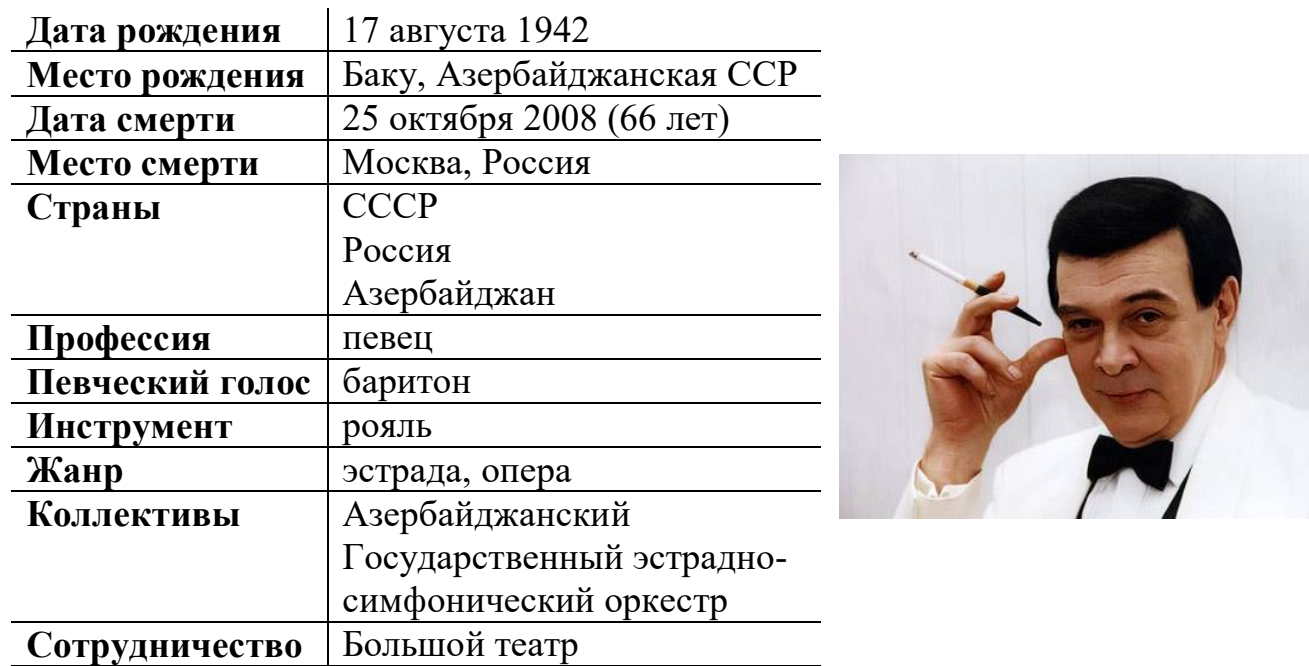

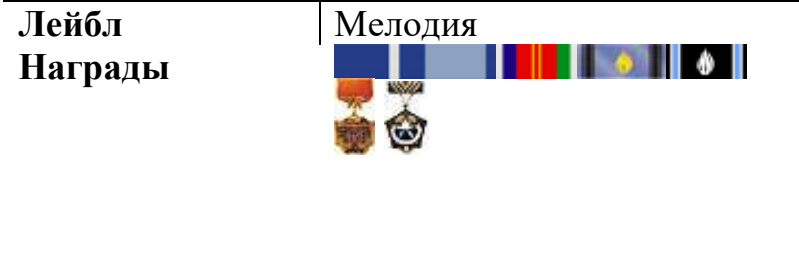

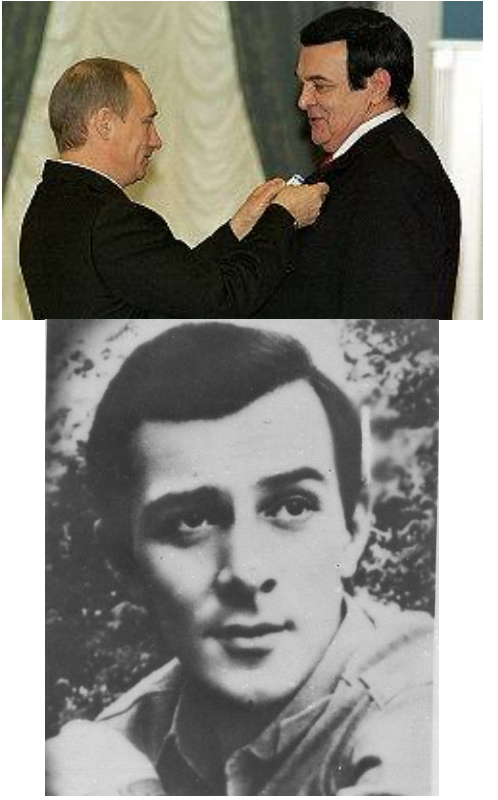

**ai**

**СРС 9. Методы построения начального опорного плана транспортной задачи** 

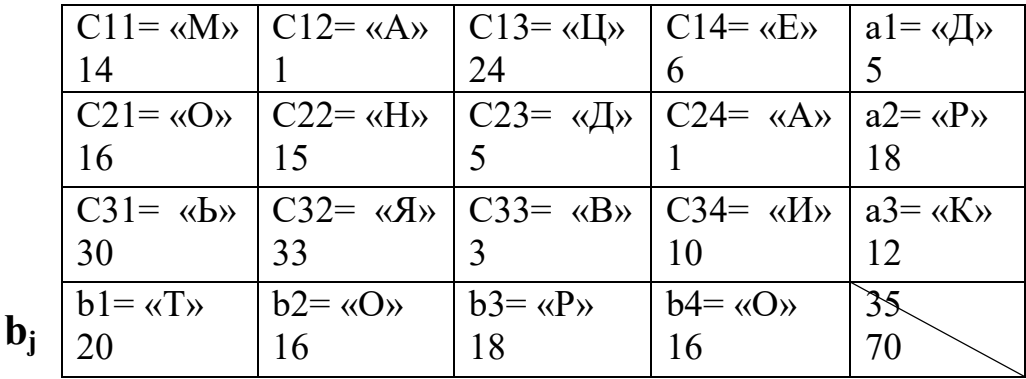

**9.1. Сформировать условия задачи по ФИО следующим образом:**

Имеется m=3 пункта производства (поставщиков) и n=4 пункта потребления (потребителей) однородного продукта. Заданы величины:

 $a_i$  - объем производства (запас) i-го поставщика, i=1, m;

 $b_i$  - объем потребления (спрос)  $i$ -го потребителя,  $i=1, n;$ 

cij - стоимость перевозки (транспортные затраты) единицы продукта от i-го поставщика к j-му потребителю.

Требуется составить такой план перевозок, при котором спрос всех

потребителей был бы выполнен, и при этом общая стоимость всех перевозок была бы минимальна.

## **9.2. Обеспечить сбалансированность транспортной задачи.**

Для того чтобы сбалансировать задачу, необходимо нашу открытую модель привести к закрытой, т.е. уравнять суммарные запасы и суммарные потребности, добавив дополнительную строку (фиктивный m+1 поставщик),

так как  $\sum a_i < \sum b_j$ <sub>.</sub> Данная строка будет содержать штрафной коэффициент стоимости перевозки 100. **ai**

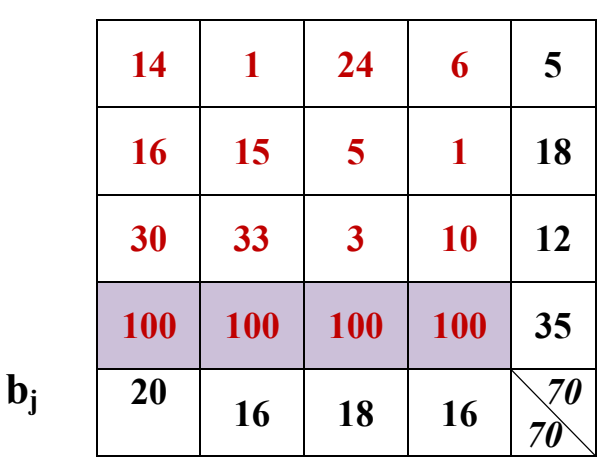

Ранг матрицы условий: m+n-1=7

**9.3. Построить начальный опорный план сбалансированной транспортной задачи методом северо-западного угла и вычислить значение целевой функции для начального базиса.**

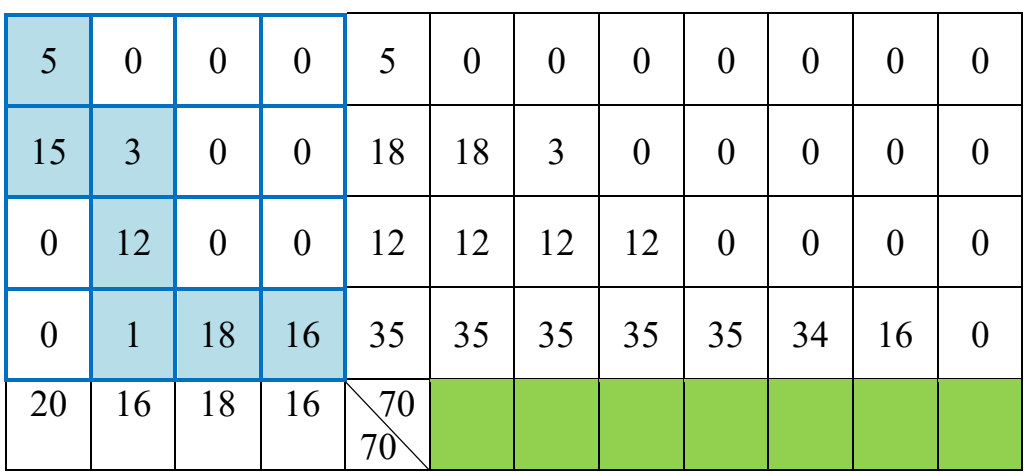

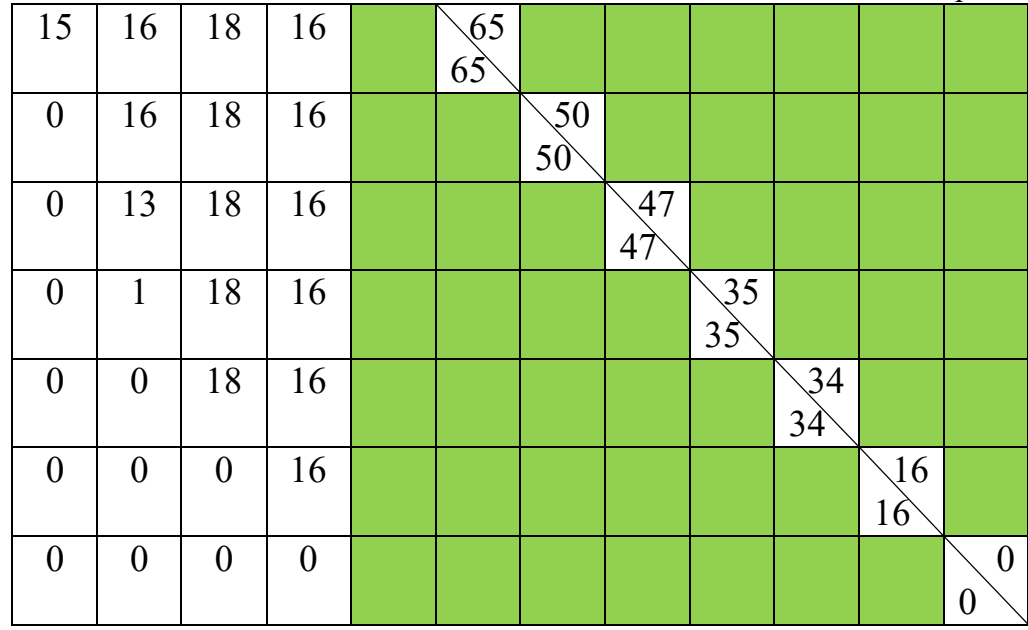

Начальный опорный план, построенный методом северо-западного угла, оказался невырожденным, так как число его переменных равно рангу матрицы условий ( $r = m+n-1 = 7$ ).

Вычислим значение целевой функции для начального базиса:  $Z(x^{(0)})$ <sub>MC3y</sub>=14\*5+16\*15+15\*3+33\*12+100\*1+100\*18+100\*16=4251

опорный план сбалансированной 9.4. Построить начальный транспортной задачи методом минимального элемента и вычислить значение целевой функции для начального базиса.

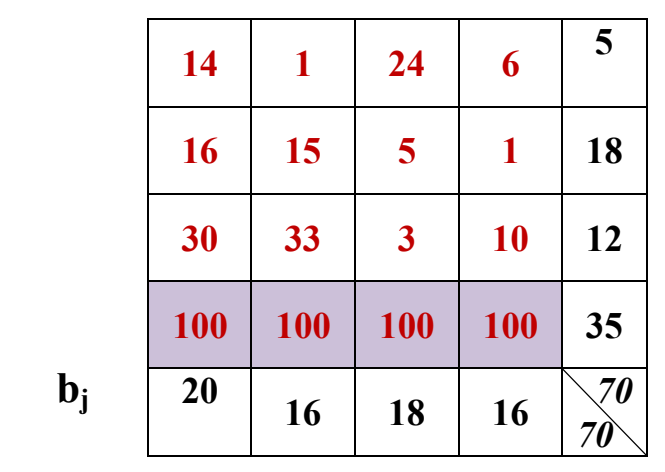

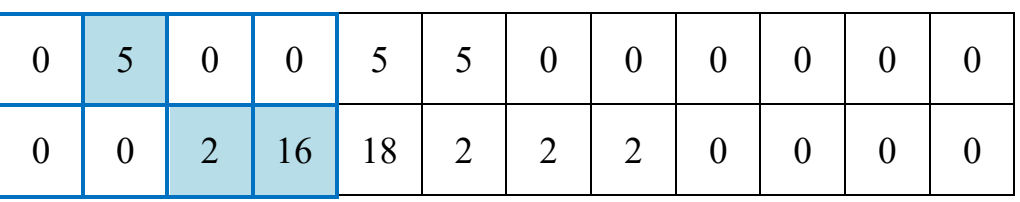

 $a_i$ 

Приложение 1. Пример отчета по практике и индивидуальным домашним заданиям СРС 1-12: вариант «ФИО»

| $\boldsymbol{0}$ | $\boldsymbol{0}$ | 12               | $\boldsymbol{0}$ | 12                             | 12                | 12                | $\boldsymbol{0}$                     | $\boldsymbol{0}$            | $\boldsymbol{0}$  | $\boldsymbol{0}$                 | $\boldsymbol{0}$                     |
|------------------|------------------|------------------|------------------|--------------------------------|-------------------|-------------------|--------------------------------------|-----------------------------|-------------------|----------------------------------|--------------------------------------|
| 20               | 11               | $\overline{4}$   | $\boldsymbol{0}$ | 35                             | 35                | 35                | 35                                   | 35                          | 15                | $\overline{4}$                   | $\boldsymbol{0}$                     |
| 20               | 16               | 18               | 16               | $\sqrt{70}$<br>70 <sup>°</sup> |                   |                   |                                      |                             |                   |                                  |                                      |
| 20               | 16               | 18               | $\boldsymbol{0}$ |                                | $\sqrt{54}$<br>54 |                   |                                      |                             |                   |                                  |                                      |
| 20               | 11               | 18               | $\boldsymbol{0}$ |                                |                   | $\sqrt{49}$<br>49 |                                      |                             |                   |                                  |                                      |
| 20               | 11               | 6                | $\boldsymbol{0}$ |                                |                   |                   | $\sqrt{37}$<br>$3\overrightarrow{7}$ |                             |                   |                                  |                                      |
| 20               | 11               | $\overline{4}$   | $\boldsymbol{0}$ |                                |                   |                   |                                      | $\sqrt{35}$<br>$35^{\circ}$ |                   |                                  |                                      |
| $\boldsymbol{0}$ | 11               | $\overline{4}$   | $\boldsymbol{0}$ |                                |                   |                   |                                      |                             | $\sqrt{15}$<br>15 |                                  |                                      |
| $\boldsymbol{0}$ | $\boldsymbol{0}$ | $\overline{4}$   | $\boldsymbol{0}$ |                                |                   |                   |                                      |                             |                   | $\overline{4}$<br>$\overline{4}$ |                                      |
| $\boldsymbol{0}$ | $\boldsymbol{0}$ | $\boldsymbol{0}$ | $\boldsymbol{0}$ |                                |                   |                   |                                      |                             |                   |                                  | $\boldsymbol{0}$<br>$\boldsymbol{0}$ |

Начальный опорный план, построенный методом минимального элемента, оказался невырожденным, так как число его переменных равно рангу матрицы условий ( $r = m+n-1 = 7$ ).

Вычислим значение целевой функции для начального базиса:  $Z(x^{(0)})$ <sub>MM3</sub> = 1\*5+5\*2+1\*16+3\*12+100\*20+100\*11+100\*4 = 3567

 $$ 

 $9.5.$ Построить начальный опорный сбалансированной план транспортной задачи методом двойного предпочтения  $\mathbf{M}$ вычислить значение целевой функции для начального базиса.  $\ddot{a}$ 

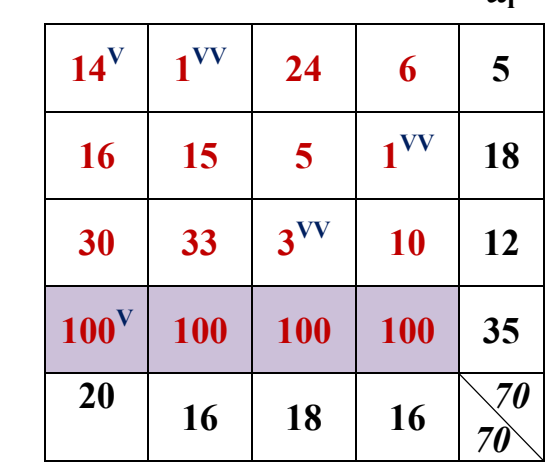

Приложение 1. Пример отчета по практике и индивидуальным домашним заданиям СРС 1-12: вариант «ФИО»

| $\boldsymbol{0}$ | $\mathfrak{S}$   | $\boldsymbol{0}$         | $\boldsymbol{0}$ | 5                              | $\boldsymbol{0}$  | $\boldsymbol{0}$      | $\boldsymbol{0}$                     | $\boldsymbol{0}$                     | $\boldsymbol{0}$ | $\boldsymbol{0}$                 | $\boldsymbol{0}$                     |
|------------------|------------------|--------------------------|------------------|--------------------------------|-------------------|-----------------------|--------------------------------------|--------------------------------------|------------------|----------------------------------|--------------------------------------|
| $\boldsymbol{0}$ | $\boldsymbol{0}$ | $\overline{2}$           | 16               | 18                             | 18                | $\overline{2}$        | $\overline{2}$                       | $\overline{2}$                       | $\boldsymbol{0}$ | $\boldsymbol{0}$                 | $\boldsymbol{0}$                     |
| $\boldsymbol{0}$ | $\boldsymbol{0}$ | 12                       | $\boldsymbol{0}$ | 12                             | 12                | 12                    | $\boldsymbol{0}$                     | $\boldsymbol{0}$                     | $\boldsymbol{0}$ | $\boldsymbol{0}$                 | $\boldsymbol{0}$                     |
| 20               | 11               | $\overline{4}$           | $\boldsymbol{0}$ | 35                             | 35                | 35                    | 35                                   | 15                                   | 15               | $\overline{4}$                   | $\boldsymbol{0}$                     |
| 20               | 16               | 18                       | 16               | $\sqrt{70}$<br>70 <sup>°</sup> |                   |                       |                                      |                                      |                  |                                  |                                      |
| 20               | 11               | $18\,$                   | $\boldsymbol{0}$ |                                | $\sqrt{65}$<br>65 |                       |                                      |                                      |                  |                                  |                                      |
| 20               | 11               | 18                       | $\boldsymbol{0}$ |                                |                   | $\overline{49}$<br>49 |                                      |                                      |                  |                                  |                                      |
| 20               | 11               | 6                        | $\boldsymbol{0}$ |                                |                   |                       | $\sqrt{37}$<br>$3\overrightarrow{7}$ |                                      |                  |                                  |                                      |
| $\boldsymbol{0}$ | 11               | 6                        | $\boldsymbol{0}$ |                                |                   |                       |                                      | $\sqrt{17}$<br>$1\overrightarrow{7}$ |                  |                                  |                                      |
| $\boldsymbol{0}$ | 11               | $\overline{\mathcal{A}}$ | $\boldsymbol{0}$ |                                |                   |                       |                                      |                                      | $\sqrt{5}$<br>15 |                                  |                                      |
| $\boldsymbol{0}$ | $\boldsymbol{0}$ | $\overline{\mathcal{A}}$ | $\boldsymbol{0}$ |                                |                   |                       |                                      |                                      |                  | $\overline{4}$<br>$\overline{4}$ |                                      |
| $\boldsymbol{0}$ | $\boldsymbol{0}$ | $\boldsymbol{0}$         | $\boldsymbol{0}$ |                                |                   |                       |                                      |                                      |                  |                                  | $\boldsymbol{0}$<br>$\boldsymbol{0}$ |

Начальный опорный план, построенный методом двойного предпочтения, оказался невырожденным, так как число его переменных равно рангу матрицы условий ( $r = m+n-1 = 7$ ).

Вычислим значение целевой функции для начального базиса:  $Z(x^{(0)})_{\text{MJIH}} = 1*5+5*2+1*16+3*12+100*20+100*11+100*4 = 3567$  $Z(\mathbf{x}^{(0)})_{\text{MM3}} = Z(\mathbf{x}^{(0)})_{\text{MJIII}} = 3567$ 

#### **9.6. Оценить качество начальных опорных планов, полученных разными методами.**

Общая сумма затрат на перевозку  $(Z(x^{(0)}))$  при построении начального опорного плана методом минимального элемента и методом двойного предпочтения меньше, чем сумма затрат при построении плана методом северо-западного угла, поэтому начальный опорный план, построенный методом минимального элемента и методом двойного предпочтения выгоднее.

# Мудрость 9.2

# Показать, что ранг матрицы условий задачи r=m+n-1

# Теорема

Базисное решение закрытой модели транспортной задачи содержит m+n-1 базисных компонент.

# Доказательство

Количество базисных компонент определяется числом линейно-независимых ограничений задачи. В транспортной задаче не все m+n ограничений линейно-независимы.

Действительно, сложив первые m ограничений и следующие n ограничений задачи, получим

$$
\sum_{i=1}^{m} \sum_{j=1}^{n} x_{ij} = \sum_{i=1}^{m} a_i.
$$
  

$$
\sum_{j=1}^{n} \sum_{i=1}^{m} x_{ij} = \sum_{j=1}^{n} b_j.
$$

Но в закрытой модели выполняется балансовое равенство

$$
\sum_{i=1}^m a_i = \sum_{j=1}^n b_j.
$$

поэтому получаем, что нетривиальная линейная комбинация строк ограничений (линейная комбинация с ненулевыми коэффициентами) равна нулю. Это означает, что среди ограничений задачи есть линейно-зависимое ограничение. Следовательно, число линейно-независимых ограничений равно m+n-1 и базис задачи состоит из m+n-1 компонент.

## СРС 10. Метод потенциалов

10.1. Решить задачу СРС-10 методом потенциалов, взяв в качестве исходного начальный опорный план, полученный методом северозападного угла (СРС 9).  $\mathbf{a}$ 

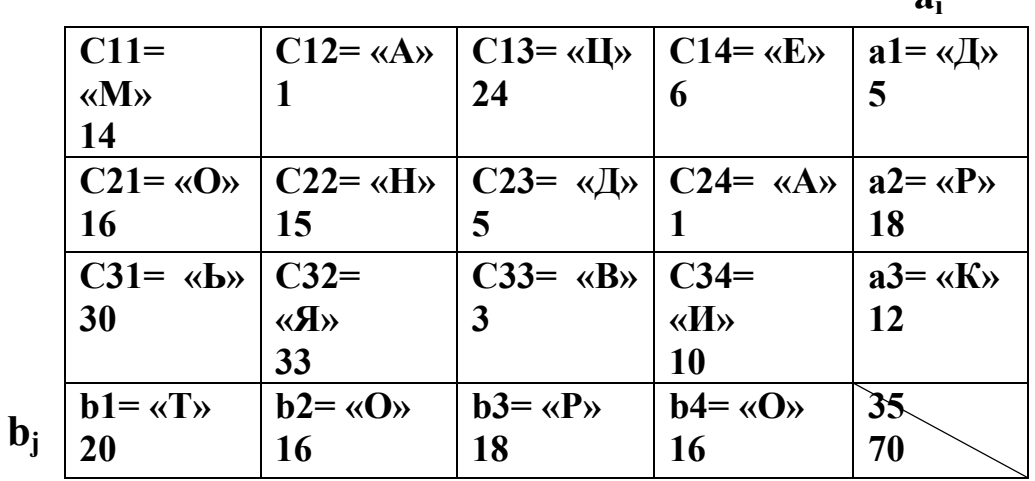

Для того чтобы сбалансировать задачу, необходимо нашу открытую модель привести к закрытой, т.е. уравнять суммарные запасы и суммарные потребности, добавив дополнительную строку (фиктивный m+1 поставщик),

 $\sum a_i<\sum b_j$  <br> Данная строка будет содержать штрафной коэффициент так как стоимости перевозки 100.

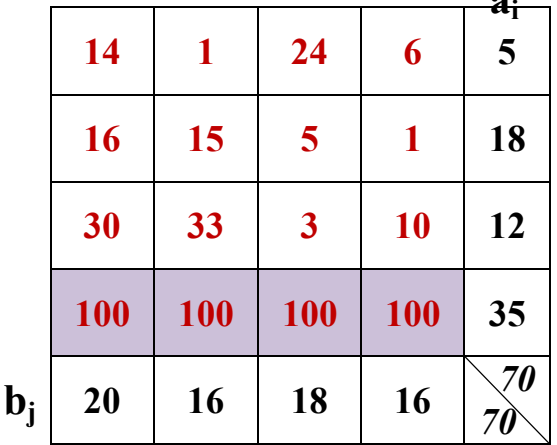

Начальный опорный план, полученный методом северо-западного угла:

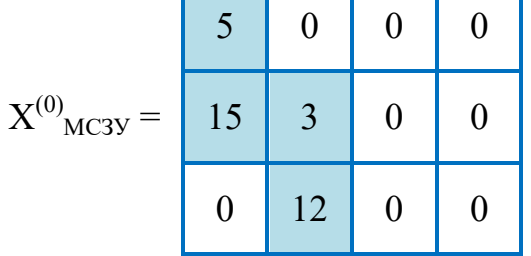

Приложение 1. Пример отчета по практике и индивидуальным домашним заданиям СРС 1-12: вариант «ФИО»

|  |  | 18 | I6 |
|--|--|----|----|
|--|--|----|----|

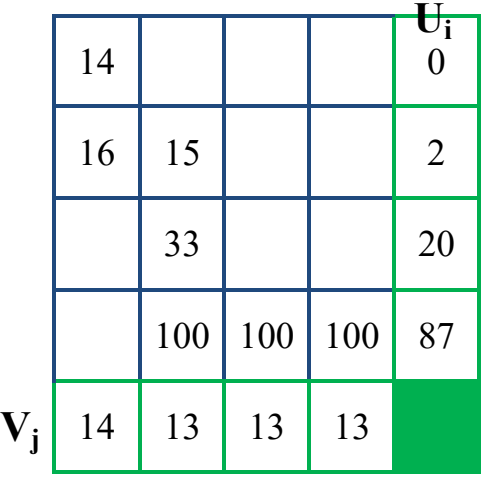

Рассчитаем матрицу отклонений. Значения матрицы отклонений рассчитываются по формуле:  $C_{ij}^{(k)} = C_{ij} - (U_i^{(k)} + V_i^{(k)})$ 

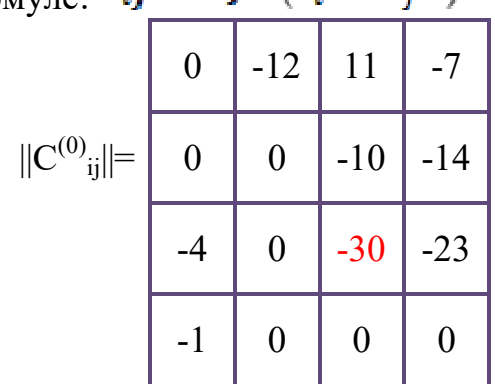

Матрица отклонений содержит отрицательные числа  $C_{ij}^{(k)} < 0$ ), поэтому план **не оптимален**. Для составления нового опорного плана перейдём от  $X^{(0)}$ к  $X^{(1)}$  путём построения маршрута обхода базисных компонентов опорного плана  $X^{(0)}$ .

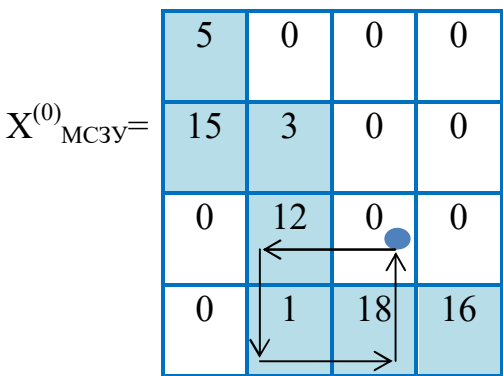

ϴ - минимальный среди нечётных позиций маршрута

 $\Theta^{(1)}$  = min{12, 18} = 12 => 12 вводим в позицию 3.3<br>Новый опорный план  $X^{(1)}$  составляется путём пересчёта  $X^{(0)}$ : к чётным позициям маршрута прибавляем  $\Theta$ , из нечётных вычитаем  $\Theta$ , все, кто не участвовал, сохраняются.

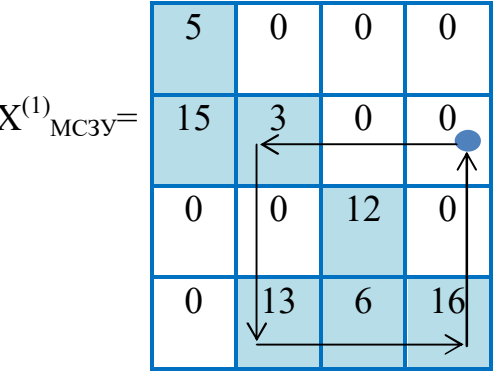

Составим панель для расчёта потенциалов.

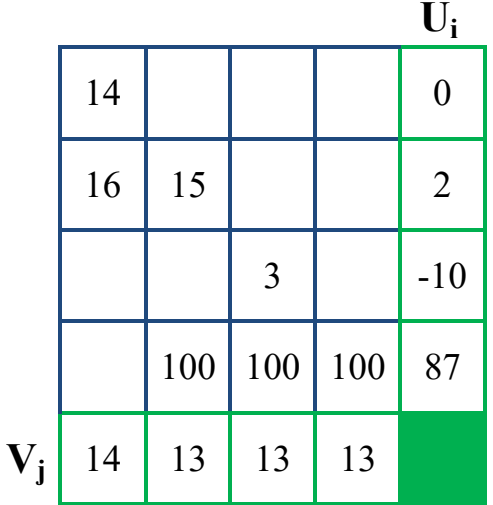

Рассчитаем матрицу отклонений.

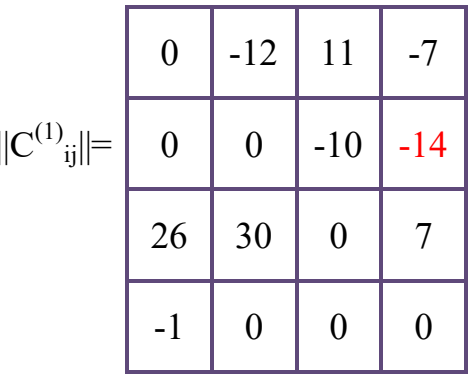

Матрица отклонений содержит отрицательные числа  $\binom{C^{(k)}_{ij} < 0}{i_j}$ , поэтому план не оптимален. Для составления нового опорного плана перейдём от  $X^{(1)}$ к Х<sup>(2)</sup> путём построения маршрута обхода базисных компонентов опорного плана  $X^{(1)}$ 

 $\Theta$ <sup>(2)</sup> = min {3, 16} = 3 => 3 вводим в позицию 1.4 Составляем новый опорный план  $X^{(2)}$ .

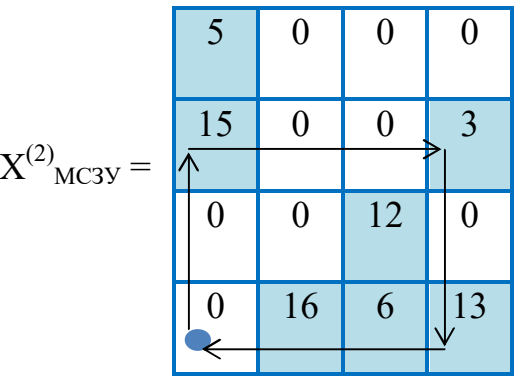

Составим панель для расчёта потенциалов.

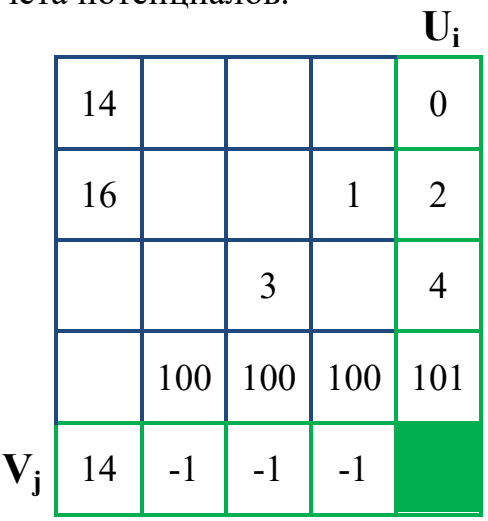

Рассчитаем матрицу отклонений.

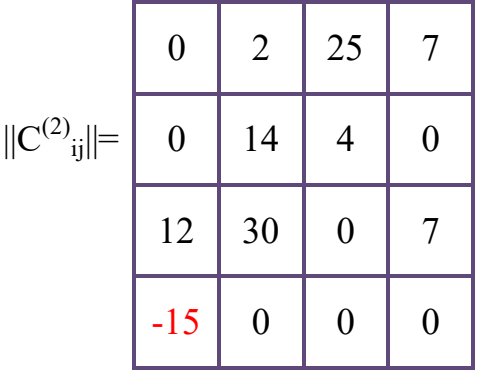

Матрица отклонений содержит отрицательное число  $\binom{C^{(k)}_{ij} < 0}{y}$ , поэтому план не оптимален. Для составления нового опорного плана перейдём от  $X^{(2)}$  к  $X^{(3)}$  путём построения маршрута обхода базисных компонентов опорного плана  $X^{(2)}$ .

 $\Theta$ <sup>(3)</sup> = min {15, 13} = 13 => 13 вводим в позицию 4.1

Составляем новый опорный план  $X^{(3)}$ .

Приложение 1. Пример отчета по практике и индивидуальным домашним заданиям СРС 1-12: вариант «ФИО»

|                      |                | 0              | $\boldsymbol{0}$ | $\boldsymbol{0}$ |
|----------------------|----------------|----------------|------------------|------------------|
|                      | $\overline{2}$ | 0              | $\boldsymbol{0}$ | 16               |
| $X^{(3)}{}_{MC3y} =$ |                |                |                  |                  |
|                      | 0              | 0              | 12               | $\overline{0}$   |
|                      | 13             | $\frac{16}{ }$ | 6                | 0                |

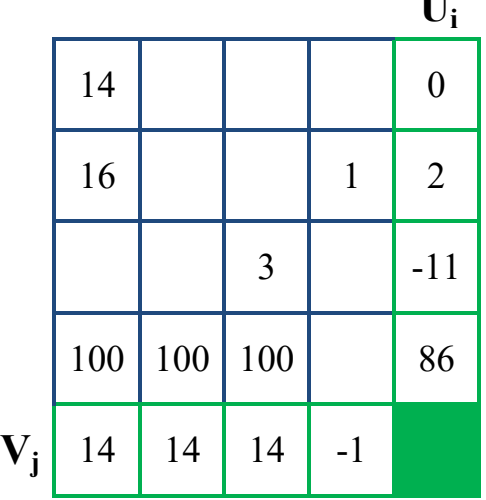

**Ui**

Рассчитаем матрицу отклонений.

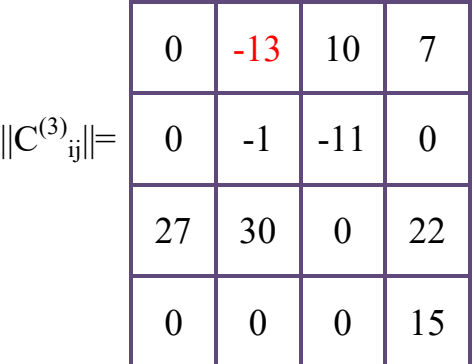

Матрица отклонений содержит отрицательные числа  $\binom{C^{(k)}_{ij} < 0}{1}$ , поэтому план **не оптимален**. Для составления нового опорного плана перейдём от X (3) к  $X^{(4)}$  путём построения маршрута обхода базисных компонентов опорного плана  $X^{(3)}$ .

 $\Theta^{(4)}$  = min $\{5,\,16\}$  = 5 => 5 вводим в позицию 1.2

Составляем новый опорный план  $\boldsymbol{\mathrm{X}}^{(4)}.$ 

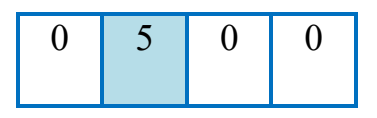

Приложение 1. Пример отчета по практике и индивидуальным домашним заданиям СРС 1-12: вариант «ФИО»

|                                                                 |   |                | 0  | 16  |
|-----------------------------------------------------------------|---|----------------|----|-----|
| $\mathcal{A}$<br>$\mathbf{X}^{\setminus}$<br>$_{\text{MC3V}} =$ |   |                |    |     |
|                                                                 |   | ( )            | 12 | ( ) |
|                                                                 |   |                |    |     |
|                                                                 | 8 | $\overline{1}$ | 6  | 0   |
|                                                                 |   |                |    |     |

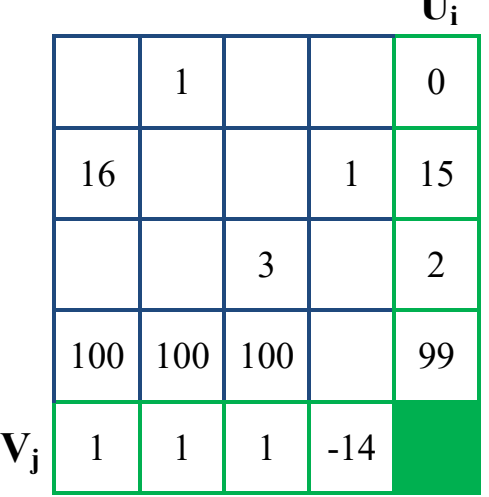

**Ui**

Рассчитаем матрицу отклонений.

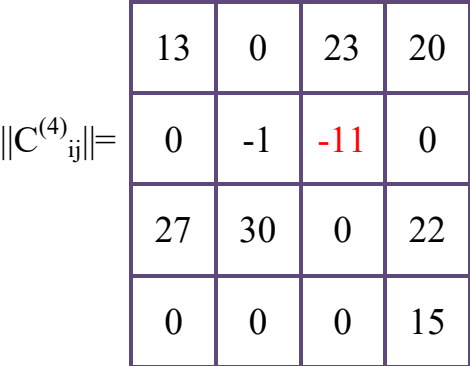

Матрица отклонений содержит отрицательные числа  $C_{ij}^{(k)} < 0$ ), поэтому план **не оптимален**. Для составления нового опорного плана перейдём от  $X^{(4)}$ к  $X^{(5)}$  путём построения маршрута обхода базисных компонентов опорного плана  $X^{(4)}$ .

 $\Theta^{(5)}$  = min $\{2,\,6\}$  = 2 => 2 вводим в позицию 2.3

Составляем новый опорный план  $\mathrm{X}^{(5)}$ .

$$
X^{(4)}_{MC3V} = \begin{bmatrix} 0 & 5 & 0 & 0 \\ 0 & 0 & 2 & 16 \\ 0 & 0 & 0 & 0 \end{bmatrix}
$$

Приложение 1. Пример отчета по практике и индивидуальным домашним заданиям СРС 1-12: вариант «ФИО»

| $\overline{0}$ | $\theta$ | 12 | 0 |
|----------------|----------|----|---|
| 20             | 11       | 4  | 0 |

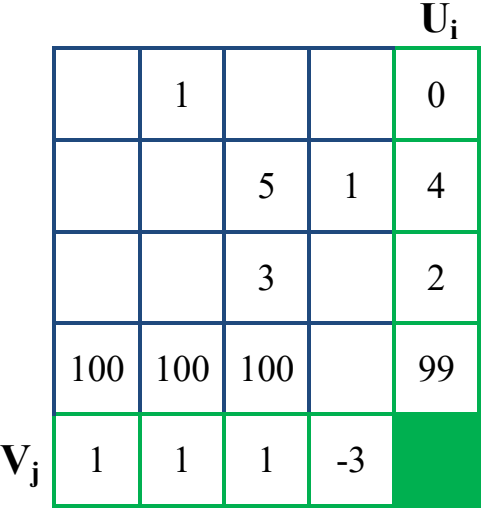

Рассчитаем матрицу отклонений.

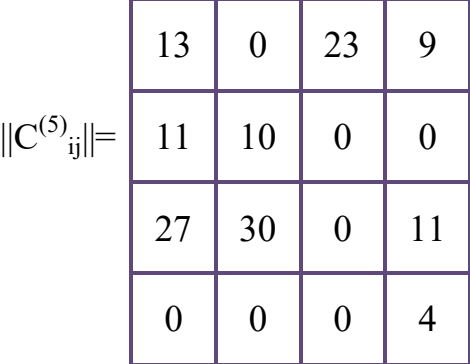

Матрица отклонений не содержит отрицательные числа  $\binom{C_{ij}^{(k)}}{\cdot} \geq 0$ ), поэтому план **оптимален**.

## **10.2. Решить задачу СРС-10 методом потенциалов, взяв в качестве начального опорного план задачи, полученный методом минимального элемента (СРС 9).**

Начальный опорный план, полученный методом минимального элемента:

$$
X^{(0)}{}_{M M 3} = \begin{bmatrix} 0 & 5 & 0 & 0 \\ 0 & 0 & 2 & 16 \end{bmatrix}
$$

Приложение 1. Пример отчета по практике и индивидуальным домашним заданиям СРС 1-12: вариант «ФИО»

| ⋂  | 0  | 12 | 0 |
|----|----|----|---|
| 20 | 11 | 4  | 0 |

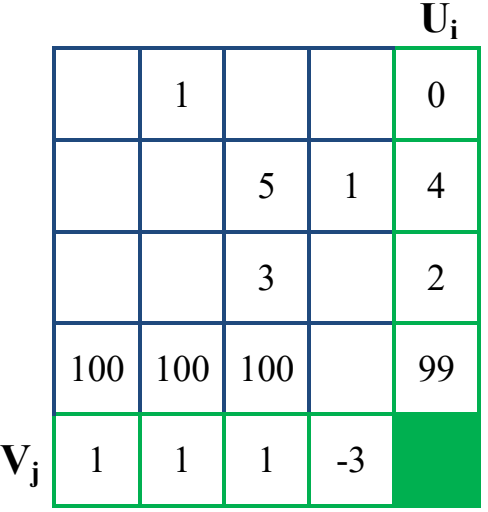

Рассчитаем матрицу отклонений.

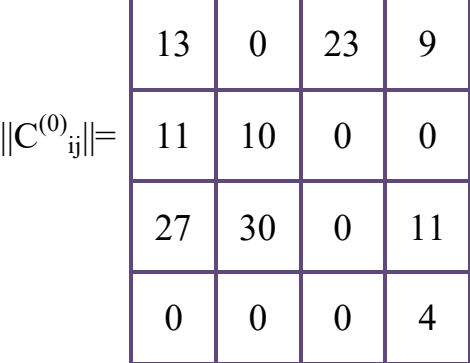

Матрица отклонений не содержит отрицательные числа  $\binom{C_{ij}^{(k)}}{\cdot} \geq 0$ , поэтому план **оптимален**.

#### **10.3. Сравнить результаты двух прогонов метода потенциалов.**

Начальный опорный план, полученный методом минимального элемента, оказался наилучшим, как показал метод потенциалов. Оптимальный опорный план метода минимального элемента мы получили сразу, а для получения оптимального опорного плана метода северо-западного угла нам пришлось совершить 5 итераций.

# **СРС 11. Задача о назначениях**

(распределение работ в семье на выходной день)

**11.1. Решить задачу о назначениях по предлагаемым условиям индивидуального задания. Сформировать исходные данные для примера, используя оригинальный цифровой код слушателя «ФАМИЛИЯ ИМЯ ОТЧЕСТВО».**

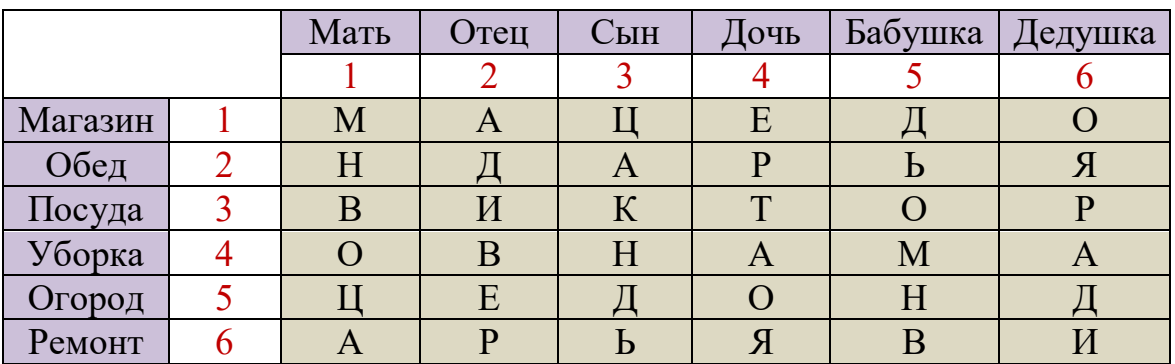

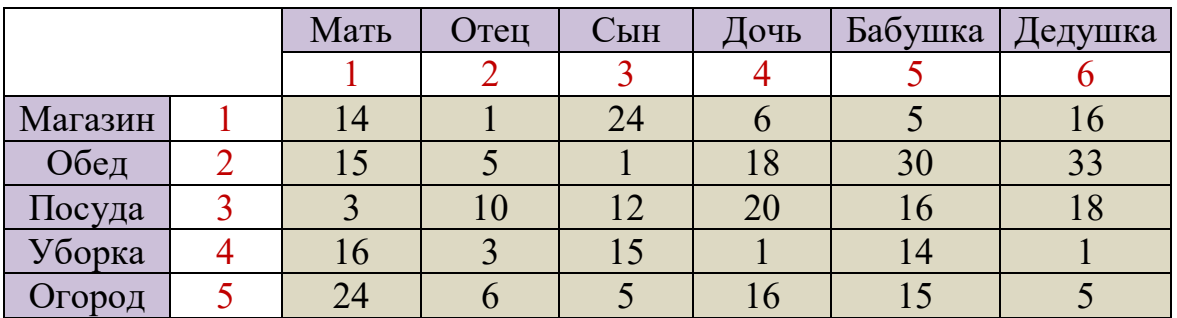

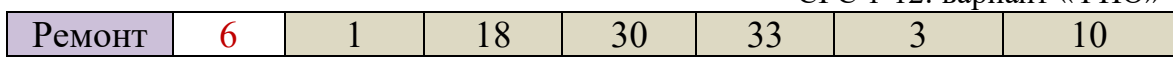

#### **11.2. Решить задачу СРС-11 на минимум. Указать оптимальное назначение.**

Найдём в каждой строке матрицы С<sub>ij</sub> минимальный элемент.

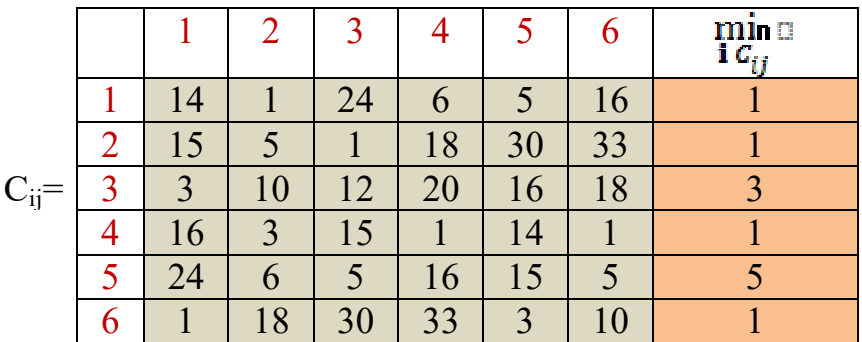

Составим

#### матрицу .

В результате получим хотя бы один ноль в каждой строке. Найдём в каждом столбце матрицы C'ij минимальный элемент.

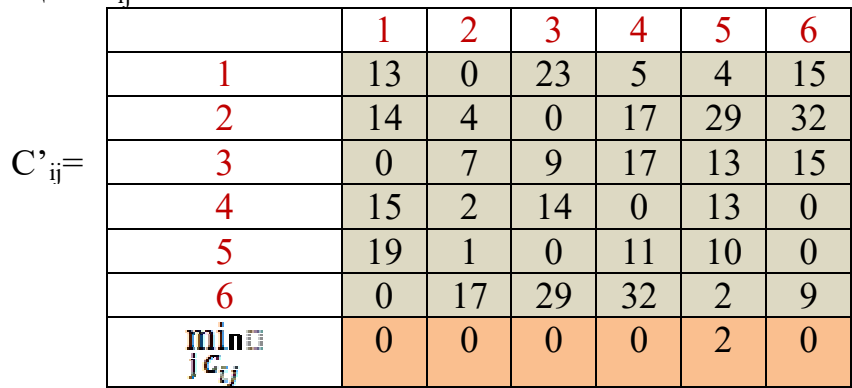

Составим матрицу С''<sub>ij</sub> = С'<sub>ij</sub> – С'<sub>i(j)i</sub>. В результате получим хотя бы один ноль в каждом столбце.

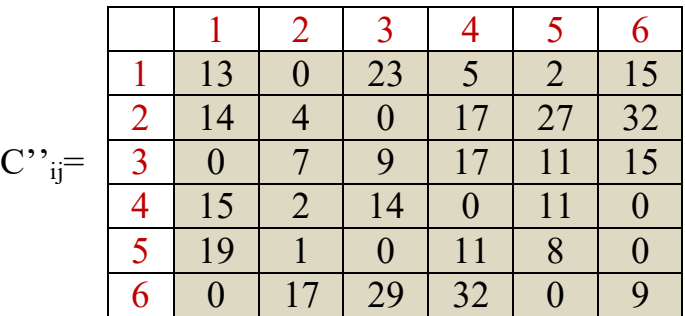

Выпишем нули и отметим знаком «\*» те из них, которые являются независимыми.

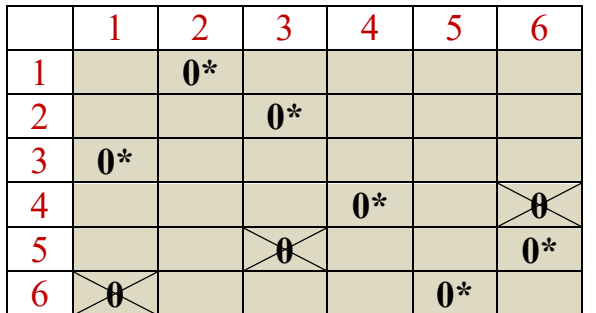

Количество нулей соответствует рангу матрицы (6), следовательно, план оптимален и решение на минимум найдено.

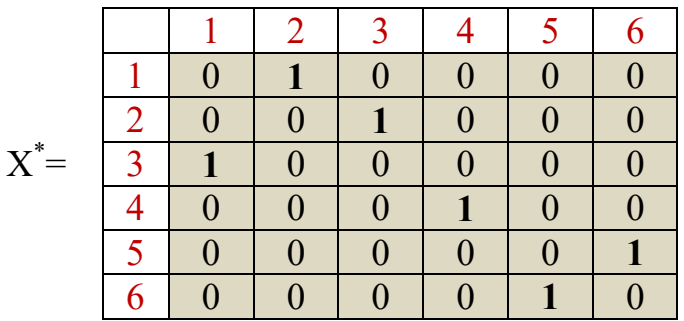

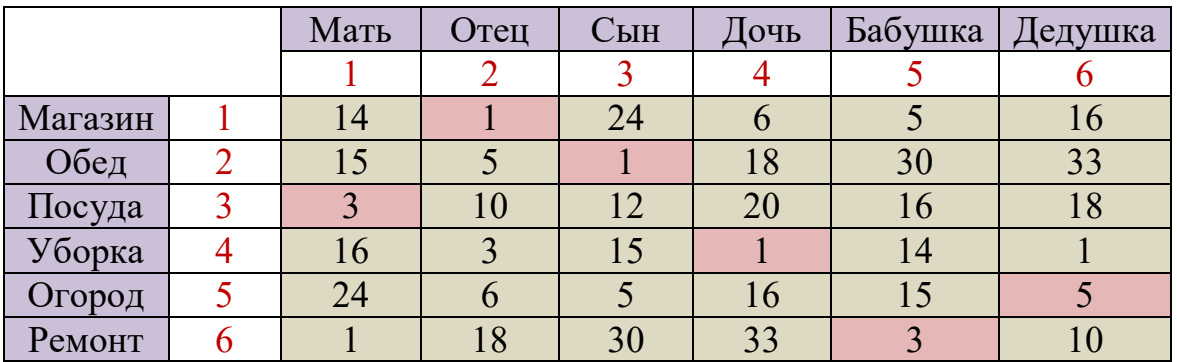

Рассчитаем оптимальное назначение.  $Z(X^*) = 1 + 1 + 3 + 1 + 5 + 3 = 14$ 

# 11.3. Решить задачу СРС-11 на максимум. Указать оптимальное назначение.

Найдём в каждой строке матрицы С<sub>іј</sub> максимальный элемент.

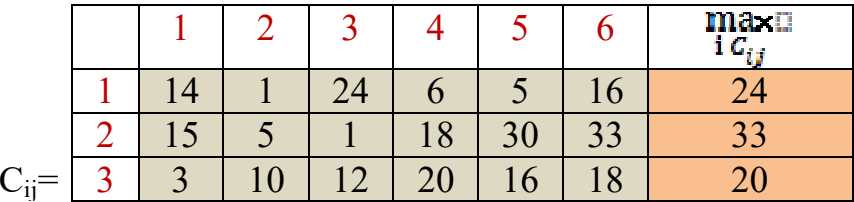

Приложение 1. Пример отчета по практике и индивидуальным домашним заданиям СРС 1-12: вариант «ФИО»

| 16                                              |    | 15 |                 |  |    |
|-------------------------------------------------|----|----|-----------------|--|----|
| $\begin{array}{ c c }\n\hline\n24\n\end{array}$ |    |    | 16              |  |    |
|                                                 | 18 | 30 | 33 <sup>7</sup> |  | 33 |

 $C_{ij}$  = max

Составим матрицу  $i\mathcal{L}_{ij}$  -  $\mathcal{L}_{ij}$  . В результате получим хотя бы один ноль в каждой строке. Найдём в каждом столбце матрицы C'ij минимальный элемент.

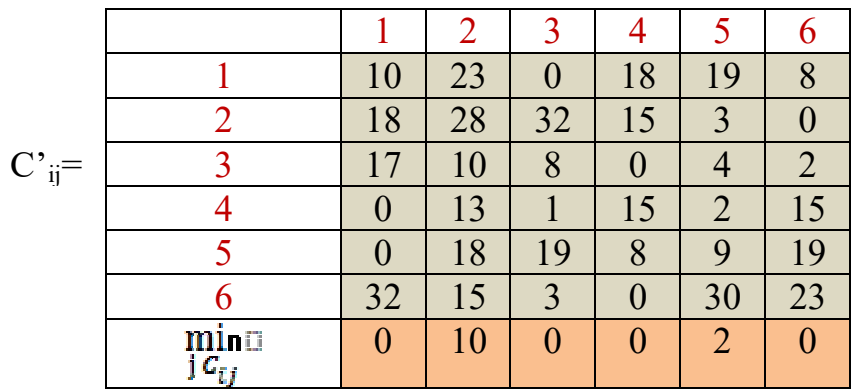

$$
\mathbf{C}_{ij}^{\prime\prime} = \mathbf{C}_{ij}^{\prime} - \min
$$

Составим матрицу  $\vec{i}$   $\vec{c}_{ij}$  . В результате получим хотя бы один ноль

в каждом столбце.

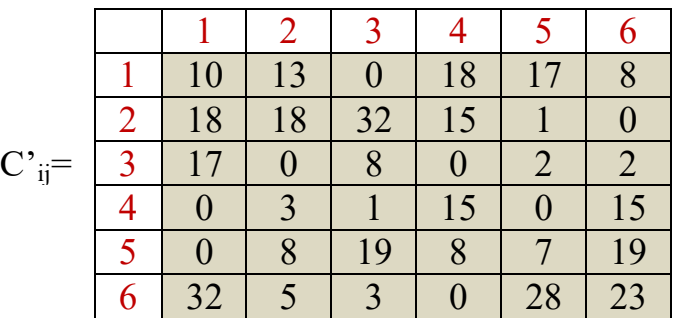

Выпишем нули и отметим знаком «\*» те из них, которые являются независимыми.

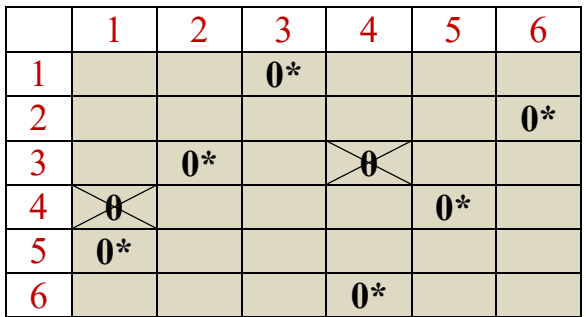

Количество нулей соответствует рангу матрицы (6), следовательно, план оптимален и решение на максимум найдено.

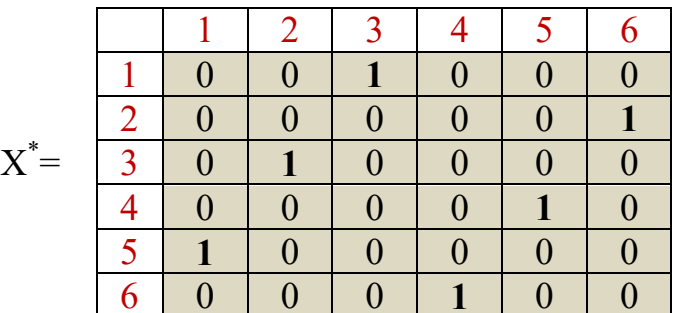

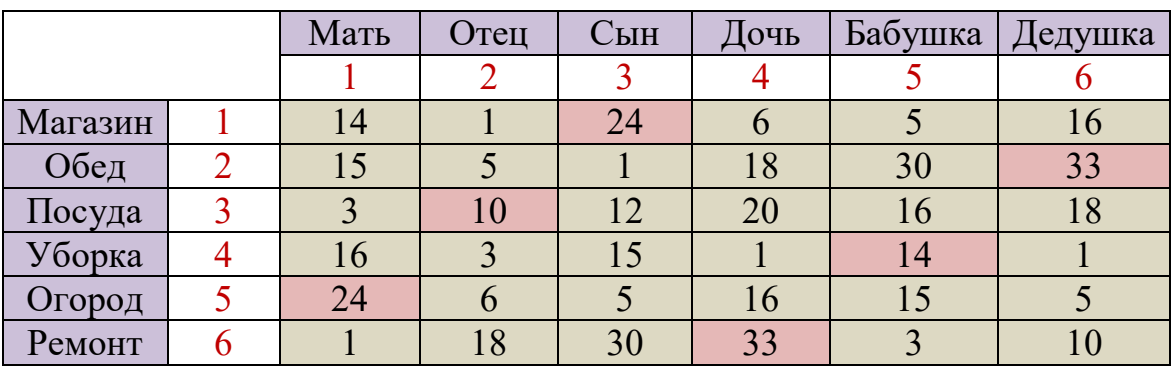

Рассчитаем оптимальное назначение.  $Z(X^*) = 24 + 33 + 10 + 14 + 24 + 33 = 138$ СРС 12. Задача о коммивояжере

12.1. Решить задачу о коммивояжере для индивидуального задания помощью алгоритма Литтла, Мурти, Суини, Кэрел.  $\mathbf{c}$ Сформировать исходные данные для примера размерностью  $[6X6]$ , используя цифровой код «ФАМИЛИЯ **RMN** OTYECTBO».

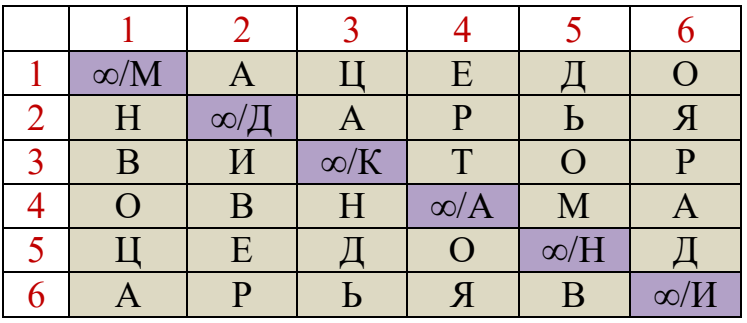

Пусть имеется граф, заданный матрицей смежности:

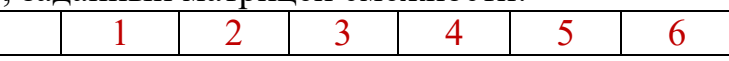

Приложение 1. Пример отчета по практике и индивидуальным домашним заданиям СРС 1-12: вариант «ФИО»

|            | $\infty$ |          | 24       |          |                 | 16       |
|------------|----------|----------|----------|----------|-----------------|----------|
|            | 15       | $\infty$ |          | 18       | 30              | 33       |
| $C_{ij}$ = |          | 10       | $\infty$ | 20       | 16              | 18       |
|            | 16       |          | 15       | $\infty$ | $\overline{14}$ |          |
|            | 24       |          |          | 16       | $\infty$        |          |
|            |          | 18       | 30       | 33       |                 | $\infty$ |

## **12.2. Решить задачу СРС-12 при минимизации транспортных расходов.**

Справедливо следующее: вычитая любую константу из всех элементов любой строки или столбца матрицы C<sub>ii</sub>, оставляем минимальный тур минимальным. В связи с этим, процесс вычитания из каждой строки ее минимального элемента (приведение по строкам) не влияет на минимальный тур. Аналогично вводится понятие приведения по столбцам, обладающее тем же свойством.

Приведем исходную матрицу по строкам.

1. Найдём в каждой строке матрицы С<sub>ii</sub> минимальный элемент.

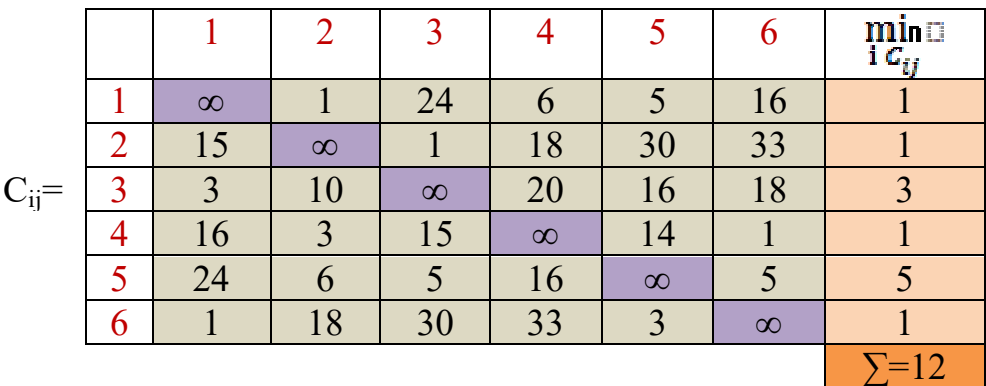

2. Составим

матрицу

. В результате получим хотя бы один ноль в каждой строке. Сумма констант приведения равна 12.

Приведём матрицу C'ij по столбцам.

1. Найдём в каждом столбце матрицы C'ij минимальный элемент.

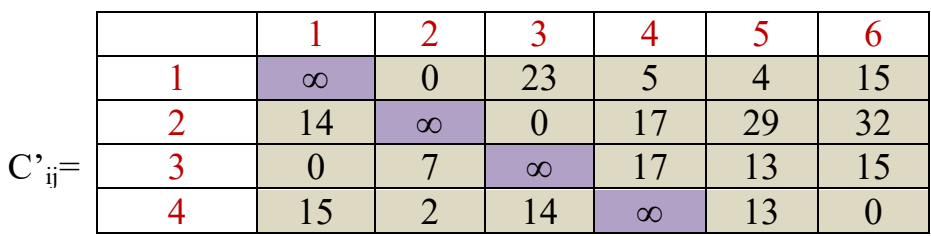

Приложение 1. Пример отчета по практике и индивидуальным домашним заданиям СРС 1-12: вариант «ФИО»

|  |                       |  |  |  | $\cap$ | n n |  |  |   |
|--|-----------------------|--|--|--|--------|-----|--|--|---|
|  | $\min_{i \in I_{ss}}$ |  |  |  |        |     |  |  | – |

 $C''_{ij} = C'_{ij}$  – min 2. Составим матрицу  $j_{ij}$  . В результате получим хотя бы один ноль в каждом столбце. Сумма констант приведения равна 7.

Нижняя оценка стоимости класса всех возможных туров =  $12+7=19$ , т. е. минимальный тур в данной задаче не может стоить меньше, чем 19.

Назовем *оценкой* нуля в позиции (i, j) в матрице сумму минимальных элементов в i-й строке и j-м столбце (не считая сам этот ноль). Оценим теперь каждый ноль в приведенной матрице.

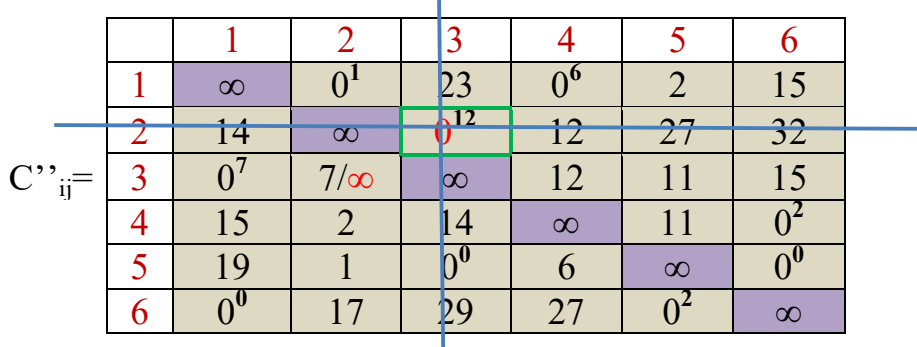

Оценка k нуля, в позиции (i, j) означает буквально следующее: если в тур не будет включен путь из i в j (стоимостью 0), то придется доплатить как минимум k. Поэтому, можно разделить класс всех возможных туров на два: туры, содержащие ребро (i, j) и туры, не содержащие его. Для последних мин. оценка увеличится на k.

Рассмотрим ребро, соответствующее нулю с максимальной оценкой. В данном случае это ребро (2,3). Таким образом, класс всех туров разбивается на два: содержащих ребро (2,3) и не содержащих его. Нижняя оценка стоимости второго класса туров увеличивается до 31. Чтобы определить оценку для первого класса туров удалим из матрицы строку 2 и столбец 3, а также установим значение  $\infty$  в позицию (3,2), т.е. запретим возвращение в уже посещённый город. Приведём матрицу и заново оценим нули.

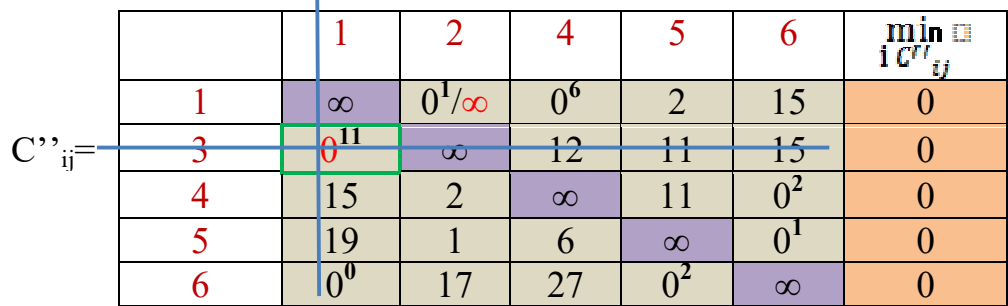

Приложение 1. Пример отчета по практике и индивидуальным домашним заданиям СРС 1-12: вариант «ФИО»

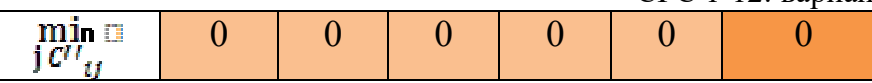

Сумма констант приведения равна 0, поэтому оценка класса туров с ребром  $(2,3)$  не меняется и остаётся равной 19.

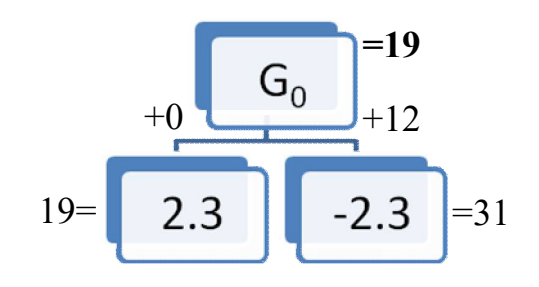

Таким образом, класс  $G_0$  был разбит на два и были вычислены соответствующие оценки.

Выберем теперь класс с наименьшей оценкой и повторим этот процесс для него. Затем из двух полученных классов выберем тот, у которого оценка минимальна и разобьем его. Так будем повторять до тех пор, пока не получим матрицу 0×0.

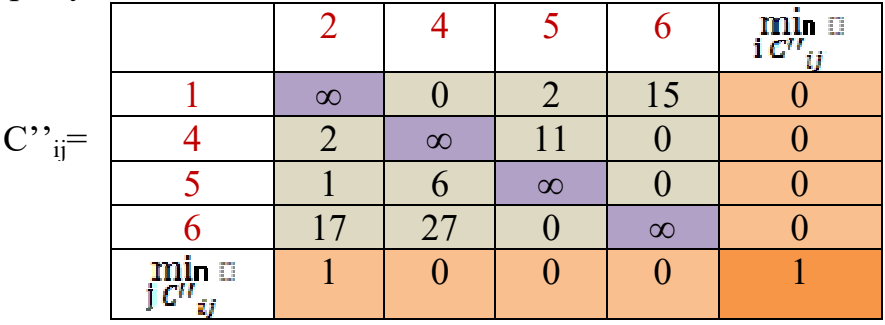

Приведём матрицу С" і по столбцам.

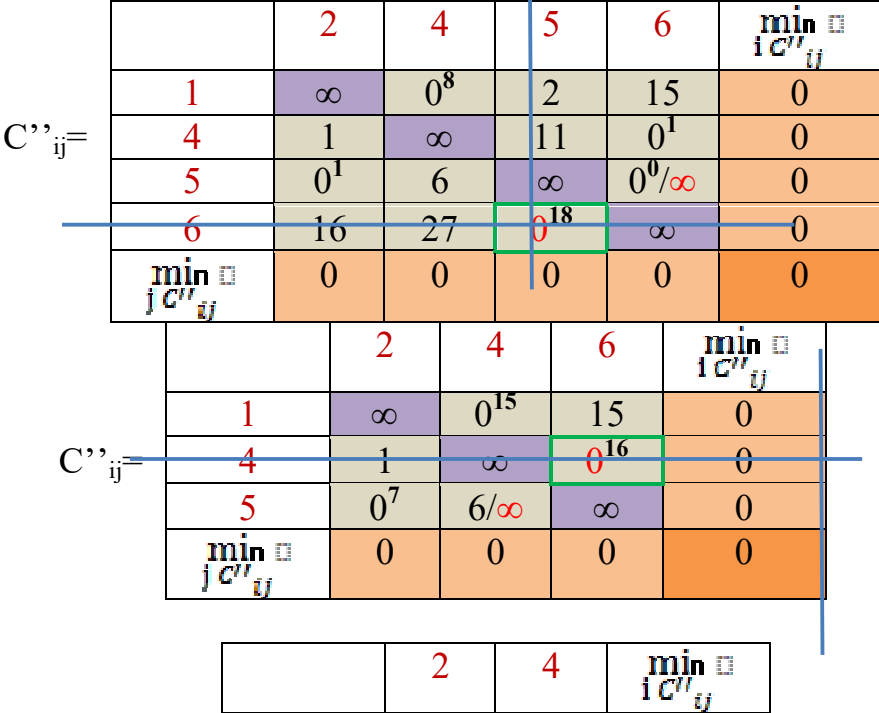

Приложение 1. Пример отчета по практике и индивидуальным домашним заданиям СРС 1-12: вариант «ФИО»

| $\sim$<br>$\cdot =$<br>п. |                             |  |  |
|---------------------------|-----------------------------|--|--|
|                           | $\min_{\substack{[C^U]_i}}$ |  |  |

В результате получаем следующее дерево решений:

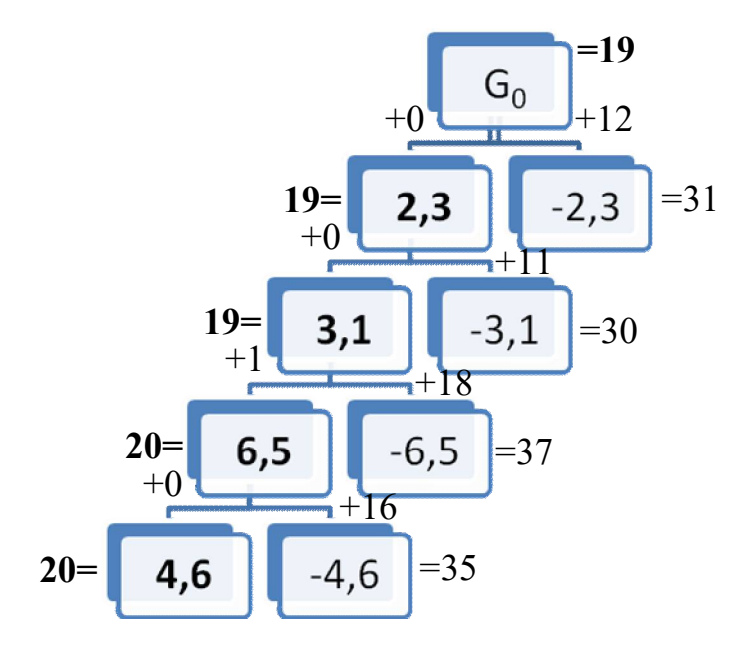

Вершина (4, 6) дерева будет соответствовать классу, содержащему ребра: (2, 3); (3, 1); (6, 5); (4, 6). Этот класс, очевидно, состоит из одного полного тура  $(2, 3, 1, 4, 6, 5, 2)$  со стоимостью = 20.

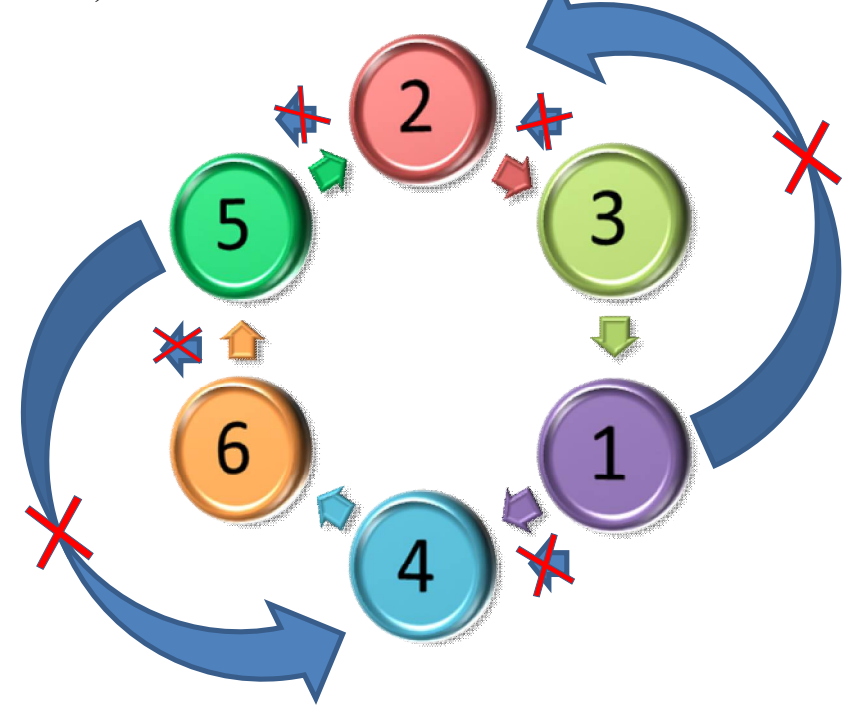

После оптимизации суммарные транспортные расходы (рекорд) составили 20.

# **ФЕДЕРАЛЬНОЕ АГЕНТСТВО ПО ОБРАЗОВАНИЮ**

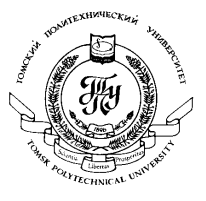

Государственное образовательное учреждение высшего профессионального образования

## *«***НАЦИОНАЛЬНЫЙ ИССЛЕДОВАТЕЛЬСКИЙ ТОМСКИЙ ПОЛИТЕХНИЧЕСКИЙ УНИВЕРСИТЕТ***»*

 $\mathcal{L}_\text{max}$  , and the contract of the contract of the contract of the contract of the contract of the contract of the contract of the contract of the contract of the contract of the contract of the contract of the contr

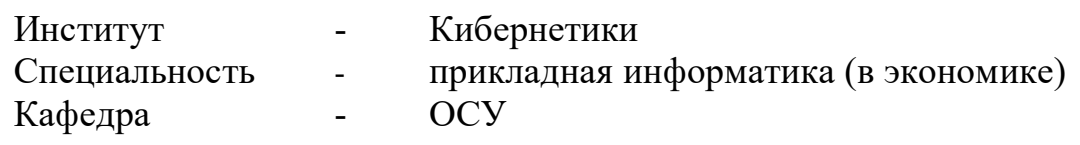

Математическая экономика

Итоговый отчет по практике

и индивидуальным домашним заданиям

Вариант: «ТриппельАннаАлександровна»

Подготовила: студентка гр. 8571

Триппель А.А.

Принял:

доцент Ротарь В.Г.

Томск 2010

## Графическое решение задачи линейного программирования (СРС 1)

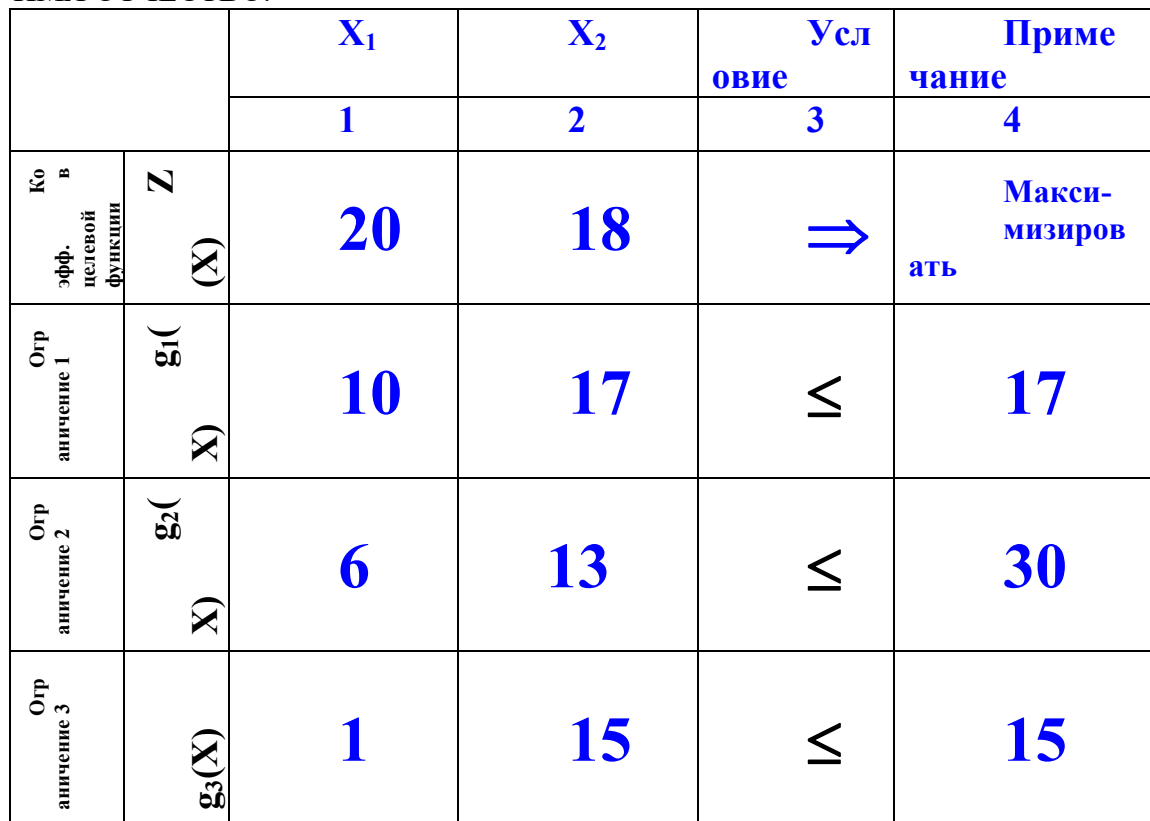

Таблица задания, сформированная с использованием цифрового кода ФАМИЛИЯ ИМЯ ОТЧЕСТВО.

1. Выделим из таблицы целевую функцию:  $Z(X)=20x_1+18x_2 \rightarrow max$ 

2. Система будет иметь три ограничения:  $10x_1+17x_2 \leq -17$  $6x_1+13x_2 \leq 30$  $x_1+15x_2 \leq -15$ 

3. Для целевой функции найдем градиент: Grad =  $(dz/dx_1; dz/dx_2) = (20; 18)$ 

4. Построим график целевой функции и уравнений условий:

$$
\mathbf{z}(x) := (50 - 20x) + 18
$$
  
\n
$$
\mathbf{a}(x) := (17 - 10x) + 17
$$
  
\n
$$
\mathbf{b}(x) := (30 - 6x) + 13
$$
  
\n
$$
\mathbf{g}(x) := (15 - x) + 15
$$

Приложение 1. Пример отчета по практике и индивидуальным домашним заданиям СРС 1-12: вариант «ФИО»

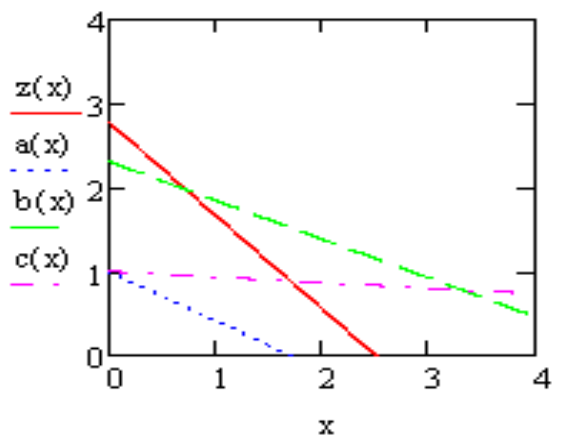

Отрицательную часть графика не рассматриваем. Получаем область решений.

 $5.$   $\Pi$ <sub>VTeM</sub> переноса целевой линии ДО наивысшей точки треугольника решений, мы получили оптимальное решение в вершине треугольника, образуемого ограничением а(х) и осями координат.

6. Найдем это решение – точку пересечения линий ограничения  $a(x)$ и вертикальной оси координат:

$$
10x_1+17x_2=17\nx_1=0\nx_2=1
$$

**Ответ:** максимальное значение функции  $Z(X)=20x_1+18x_2 \rightarrow \text{max}$ Z(x)=18 при значениях переменных  $x_1 = 0$ ;  $x_2 = 1$ .

#### Возможные исходы при решении задачи ЛП (СРС 2)

Задание: Внося по возможности минимально необходимые изменения в исходные данные Вашего примера, продемонстрировать другие возможные исходы в решении задачи линейного программирования. В итоге необходимо представить 3 дополнительных варианта записи условий задачи и их геометрическое отображение в пространстве  $E_2$ 

Исходные данные:  $Z(X)=20x_1+18x_2 \rightarrow \text{max}$  (на графике  $z(x)$ )

 $10x_1+17x_2 \leq 17$  (на графике a(x))  $6x_1+13x_2 \leq 30$  (на графике b(x))  $x_1+15x_2 \leq 15$  (на графике c(x))

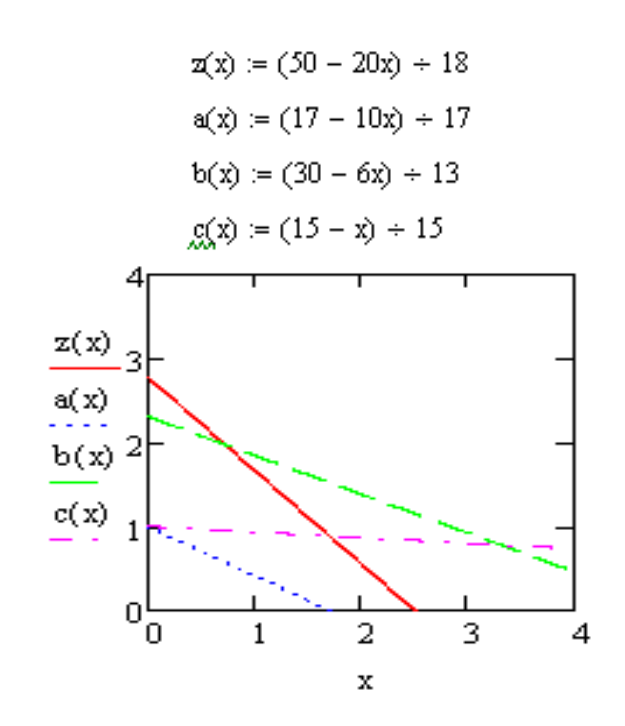

 $\overline{4}$ . А2 - множество решений.

линий Судя расположению  $\Pi$ O ограничений можно предположить, что множество решений возможно при условии параллельности целевой  $z(x)$  и ограничения  $b(x)$ .

Изменим соответственно начальные условия.

 $Z(X)=20x_1+18x_2$  $6x_1+13x_2=30$ 

Изменим ограничение  $b(x)$ .  $b(x)$ :  $20x_1+18x_2=30$ 

А также изменим знаки неравенств начальных ограничений:

 $10x_1+17x_2=>17$  $20x_1+18x_2 \leq 30$  $x_1+15x_2=>15$ 

Таким образом, получим следующую картину:

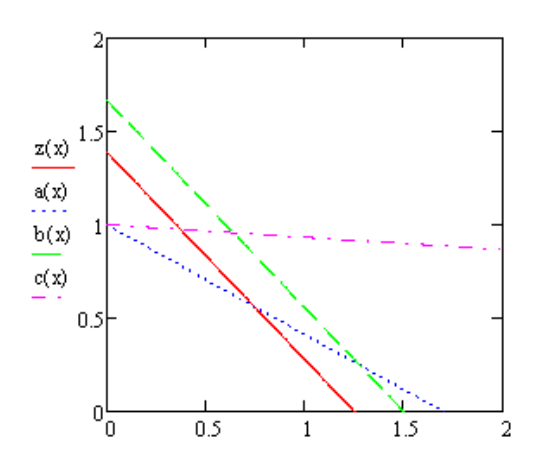

 $z(x) := (25 - 20x) \div 18$  $a(x) := (17 - 10x) + 17$  $b(x) := (30 - 20x) + 18$  $g(x) := (15 - x) + 15$ 

Задача имеет множество решений.

5. В1 - нет решений. Целевая функция неограниченна.

Этот вариант возможен при расположении области решений выше ограничения  $a(x)$ ,  $b(x)$ ,  $c(x)$ .

Максимальное значение функции найти невозможно.

Исходные условия примут вид:

 $10x_1+17x_2 \Rightarrow 17$  (на графике а(x))  $6x_1+13x_2 \Rightarrow 30$  (на графике b(x))  $x_1+15x_2 \Rightarrow 15$  (на графике c(x))

$$
\mathbf{z}(\mathbf{x}) := (350 - 20\mathbf{x}) + 18
$$
\n
$$
\mathbf{a}(\mathbf{x}) := (17 - 10\mathbf{x}) + 17
$$
\n
$$
\mathbf{b}(\mathbf{x}) := (30 - 6\mathbf{x}) + 13
$$
\n
$$
\mathbf{g}(\mathbf{x}) := (15 - \mathbf{x}) + 15
$$

Приложение 1. Пример отчета по практике и индивидуальным домашним заданиям СРС 1-12: вариант «ФИО»

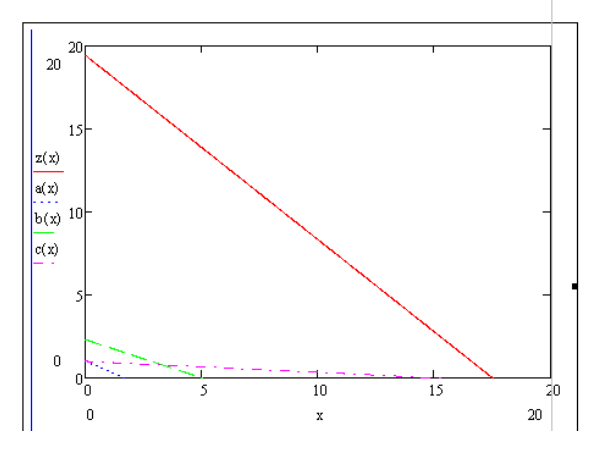

6. В2 - нет решений. Система уравнений несовместна.

 $z(x) := (350 - 20x) + 18$  $a(x) := (17 - 10x) + 17$  $b(x) := (30 - 6x) + 13$  $g(x) := (15 - x) + 15$ 

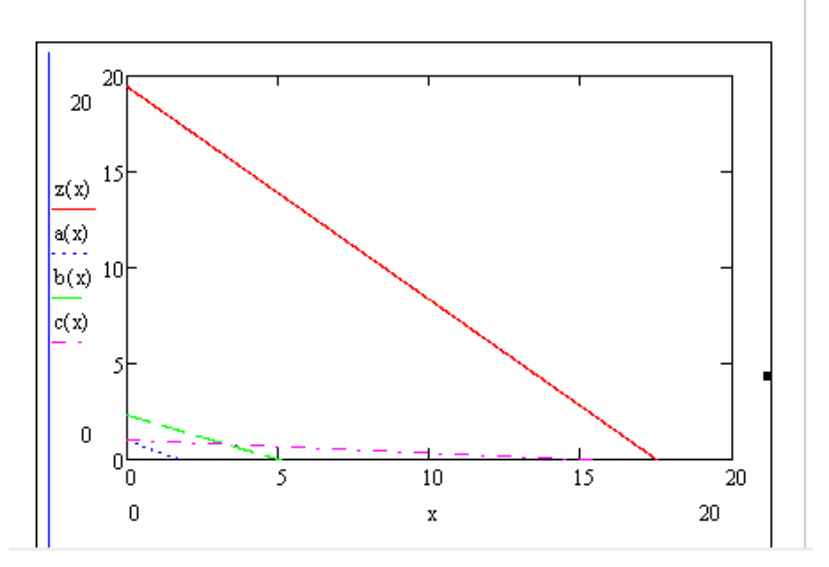

Для этого варианта достаточно изменить знак неравенства  $b(x)$  $\bf{B}$ начальной системе условий:

> $10x_1+17x_2 \leq 17$  (на графике а(x))  $6x_1+13x_2=30$  (на графике b(x))  $x_1+15x_2 \leq 15$  (на графике с(x))

#### **Задача о раскрое плоского материала (СРС 3)**

#### **3.4.Подготовить исходные данные для формализованной записи задачи.**

Для формулируемой задачи двумерного раскроя плоского материала (листа) необходимо предварительно определить следующее:

Ввести два типа заготовок, из которых собираются все выпускаемые изделия.

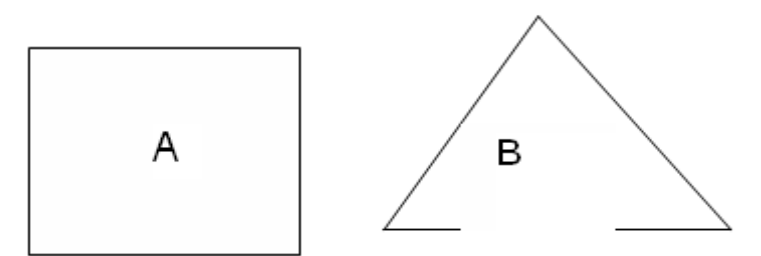

Ввести спецификации для 3 - 5 выпускаемых фирмой изделий

Изделие 1: 3А4В Изделие 2: А2В Изделие 3 2А5В Изделие 4: 3А6В

Задать выпуск изделий для периода планирования:

$$
Q1=100 + (-1)14=101
$$
  
\n
$$
Q2=100 + (-1)5=199
$$
  
\n
$$
Q3=100 + (-1)3=299
$$
  
\n
$$
Q4=100 + (-1)1=399
$$
  
\n
$$
Q5=100 + (-1)1=499
$$

Составить и выбрать 2 наиболее рациональные технологические карты раскроя одноразмерного листового материала для получения заготовок А и В

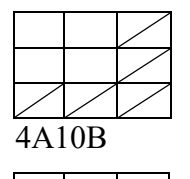

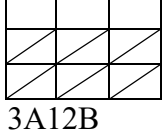
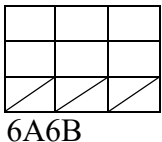

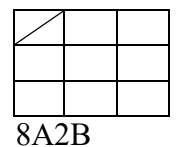

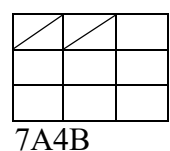

Рассчитать производственное задание на заданный период по АВ заготовкам

По данным спецификации и плана выпуска изделия (Q) рассчитайте производственное задание по каждой заготовке:

 $N_A=101*3+199*1+299*2+399*3=2297$ 

 $N_B=101*4+199*2+299*5+399*6=4691$ 

#### 3.5. Записать  $\mathbf{B}$ терминах математического программирования формально задачу планирования раскроя листового материала

Критерий эффективности – минимально необходимое число листов. Ограничивающие условия: Обязательное выполнение (или частично перевыполнение) заданий по выпуску требуемых для сборки изделий заготовок N<sub>A</sub>, N<sub>B</sub>

 $Z(x)=x_{1+}x_{1+}x_{1+}x_{1+}x_{1}=2$  min Ограничения:

 $4x_{1+}$  3x<sub>1+</sub> 6x<sub>1+</sub> 8x<sub>1+</sub> 7x<sub>1=</sub>2297  $10x_{1+} 12x_{1+} 6x_{1+} 2x_{1+} 4x_{1=}4691$ 

 $x_i = 0$ 

**X<sub>i</sub>-целое** 

3.6. Решить задачу линейного программирования (в Excel через «Поиск решения») геометрически интерпретацией в пространстве переменных, прокомментировать результаты решения.

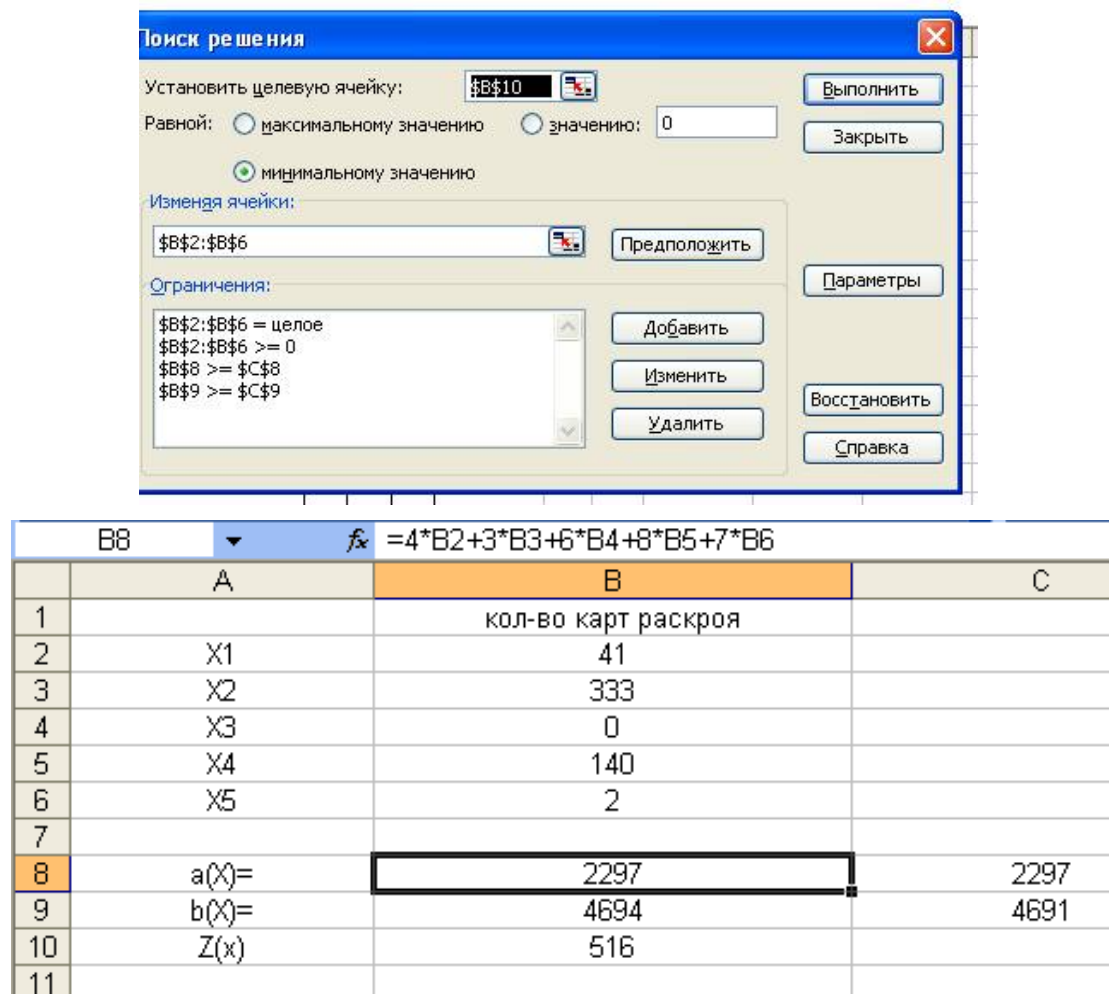

Приложение 1. Пример отчета по практике и индивидуальным домашним заданиям СРС 1-12: вариант «ФИО» Интерпретация задачи ЛП в пространстве условий (СРС-4)

4.3. Сформировать задачу раскроя материалов (см. задание СРС 3)

 $Z(x)=x1+x2+x3+x4+x5 \implies min$  $4x1+3x2+6x3+8x4+7x5>=2297$  $10x1+12x2+6x3+2x4+4x5>=4691$ 

4.4. Решить ЛП геометрической интерпретацией задачу  $\mathbf{B}$ пространстве условий

4.4.1. Построить сечение  $U_2 = b_2$ .

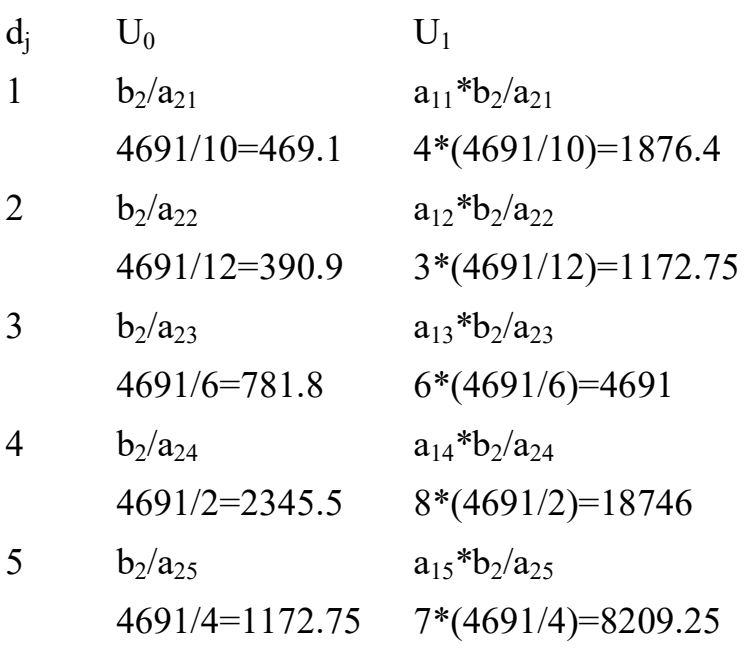

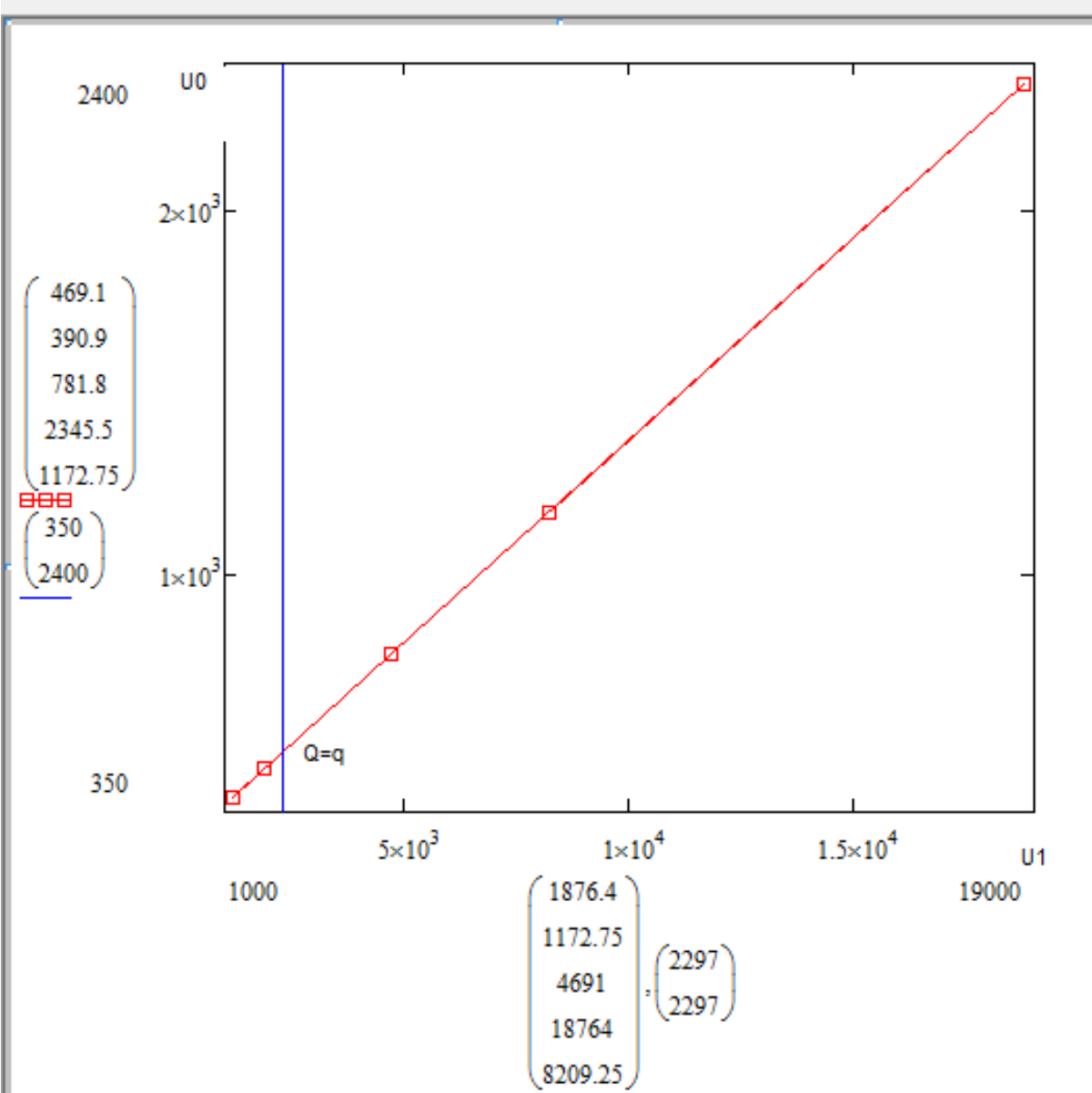

Приложение 1. Пример отчета по практике и индивидуальным домашним заданиям СРС 1-12: вариант «ФИО»

Таким образом,  $Z(x)$ min = q = 515.8.

4.2.2Построить сечение  $U_1 = b_1$ .

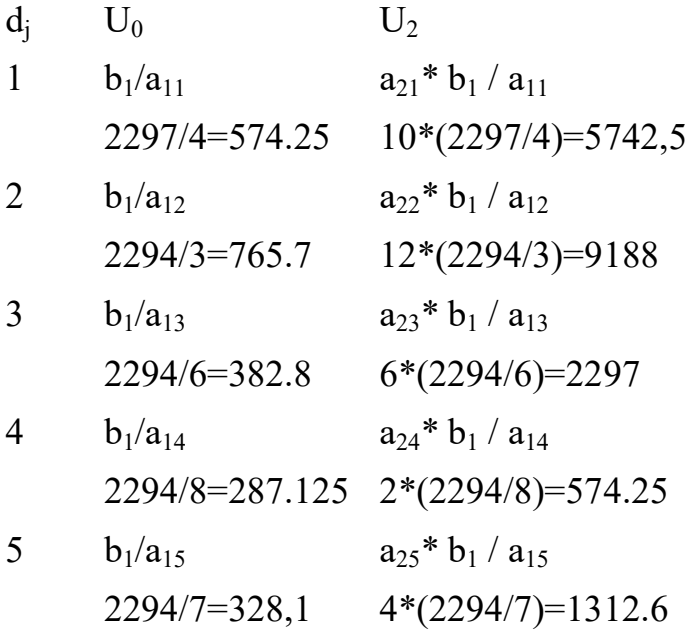

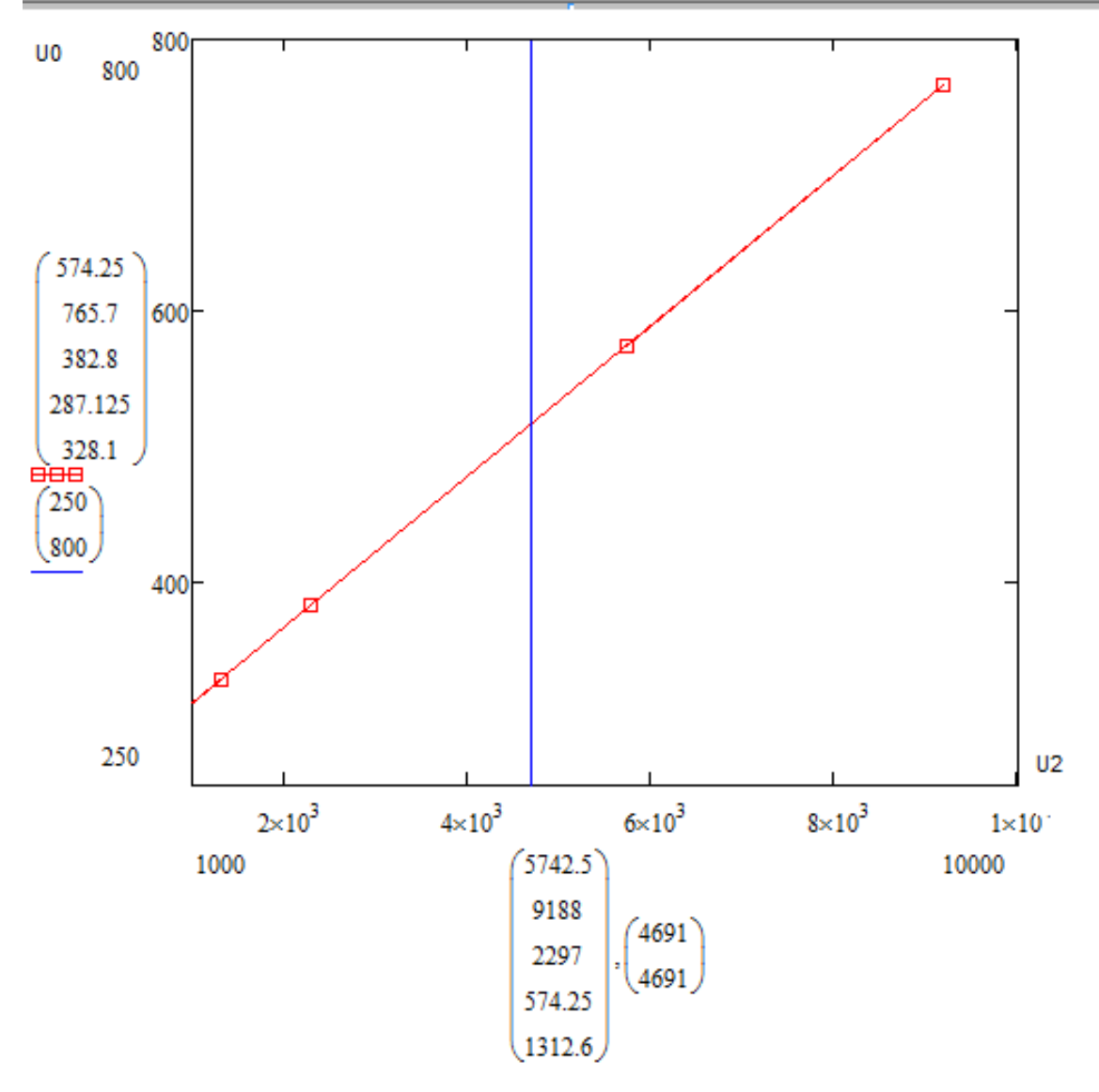

Таким образом,  $Z(x)$ min = q = 515.8.

## **4.3. Сравнить решения СРС 3.2, СРС 4.2.1, СРС 4.2.2**

Решения, полученные в пунктах СРС 3.2, СРС 4.2.1, СРС 4.2.2, одинаковые, равные величине 515.8.

Также можно заметить из графиков сечений  $U_1 = b_1$  и  $U_2 = b_2$ , что минимальное значение целевой функции q равно максимальному значению Q.

Метод Жордановых исключений (СРС-5)

5.1. Решить задачу СРСЗ методом Жордановых исключений, перебрать в лексикографическом порядке возможные базисы.

 $Z(x)=x1+x2+x3+x4+x5 \implies min$  $4x1+3x2+6x3+8x2+7x3=2297$  $10x1+12x2+6x3+2x2+4x3>=4691$ 

## Решение:

Найдем число общих и соответствующих базисных решений исходной системы, которое равно числу сочетаний n и m. Количество сочетаний можно вычислить по формуле:

$$
C_n^m = \frac{n!}{m!(n-m)!}
$$

T.o.,  $C_{10}^2$  = 10

1) Вычисление 1-ого решения.

$$
\begin{cases}\n4x1+3x2=2297 \\
10x1+12x2=4691 \\
x1=(2297-3x2)/4 \\
5742,5-7,5x2+12x2=4691 \\
4,5x2=-1051,5 \\
x2=-233,4\n\end{cases}
$$

2) Вычисление 2-ого решения.

$$
\left\{\n\begin{array}{c}\n4x1+6x3=2297 \\
10x1+6x3=4691 \\
x1=(2297-6x3)/4\n\end{array}\n\right.
$$
\n
$$
5742,5-15x3+6x3=4691
$$
\n
$$
-9x3=-1051,5
$$
\n
$$
x3=116,8
$$
\n
$$
x1=399,05
$$
\n
$$
Z(x)=515,85
$$

## **3) Вычисление 3-ого решения.**

$$
\begin{cases}\n4x1+8x4=2297 \\
10x1+2x4=4691 \\
x1=(2297-8x4)/4 \\
5742,5-20x4+2x4=4691 \\
-18x4=-1051,5 \\
x4=58,4 \\
x1=457,45 \\
Z(x)=515,85\n\end{cases}
$$

## **4) Вычисление 4-ого решения.**

$$
\left\{\n\begin{array}{c}\n4x1+7x5=2297 \\
10x1+4x5=4691 \\
x1=(2297-7x5)/4 \\
5742,5-17,5x5+4x5=4691 \\
-13x5=-1051,5 \\
x5=77,9 \\
x1=437,9 \\
Z(x)=515,85\n\end{array}\n\right.
$$

**5) Вычисление 5-ого решения.**

$$
\begin{array}{r}\n3x2+6x3=2297 \\
12x2+6x3=4691 \\
x2=(2297-6x3)/3 \\
9188-24x3+6x3=4691 \\
-18x3=-4497 \\
x3=249,8 \\
x2=266 \\
Z(x)=515,85\n\end{array}
$$

# **6) Вычисление 6-ого решения.**

$$
\begin{cases}\n3x2+8x4=2297 \\
12x2+2x4=4691 \\
x2=(2297-8x4)/3\n\end{cases}
$$

9188-32x4+2x4=4691

$$
\begin{array}{c}\n-30x4 = -4497 \\
x4 = 149,9 \\
x2 = 365,9 \\
Z(x) = 515,85\n\end{array}
$$

**7) Вычисление 7-ого решения.**

$$
\begin{array}{r}\n3x2+7x5=2297 \\
12x2+4x5=4691 \\
x2=(2297-7x5)/3 \\
9188-28x5+4x5=4691 \\
-24x5=-4497 \\
x5=187,4 \\
x2=328,4 \\
Z(x)=515,85\n\end{array}
$$

**8) Вычисление 8-ого решения.**

$$
\begin{bmatrix}\n 6x3+8x4=2297 \\
 6x3+2x4=4691 \\
 x3=(2297-8x4)/6\n\end{bmatrix}
$$
\n
$$
-6x4=2394
$$
\n
$$
\begin{bmatrix}\n -6x4=2394 \\
 x4=-399\n\end{bmatrix}
$$
\n
$$
x3=914,8
$$

**9) Вычисление 9-ого решения.**

$$
\begin{bmatrix}\n6x3+7x5=2297 \\
6x3+4x5=4691 \\
x3=(2297-7x5)/6\n\end{bmatrix}
$$
\n
$$
-7x5=2394
$$
\n
$$
\begin{bmatrix}\n-7x5=2394 \\
x3=1313,8\n\end{bmatrix}
$$

**10) Вычисление 10-ого решения.**

$$
\left\{\n\begin{array}{c}\n8x4+7x5=2297 \\
2x4+4x5=4691 \\
x4=(2297-7x5)/8\n\end{array}\n\right.
$$
\n
$$
574,25-1,75x5+4x5=4691
$$
\n
$$
2,25x5=4116,75
$$
\n
$$
x5=1829,7
$$
\n
$$
x4=-1313,9
$$

## **5.2. Сравнить результат решения СРС5 с результатами СРС3 и СРС4.**

Подставим значения базисных переменных в целевую функцию.

 $Z(x)=515,8$ 

Результат, полученный в СРС5, совпадает с результатами вычислений, полученных в СРС3 и СРС4.

## Первая теорема двойственности (СРС-6).

6.1. Сформировать сопряженную задачу двойственной пары для задачи СРС1.2. Решить сопряженную задачу геометрически интерпретацией в пространстве условий. Проверить первую теорему двойственности.

## Прямая задача СРС1.2:

 $Z(x) = 20x_1+18x_2 \rightarrow max$  $10x1+17x2 \leq -17$  $6x1+13x2 \leq 30$  $1x1+15x2 \leq -15$ 

Запишем двойственную задачу СРС1.2:  $L(y)=17y1+30y2+15y3 \Rightarrow min$  $10y1+6y2+1y3>=20$  $17y1+13y2+15y3=18$ 

## Решим в Excel данные задачи.

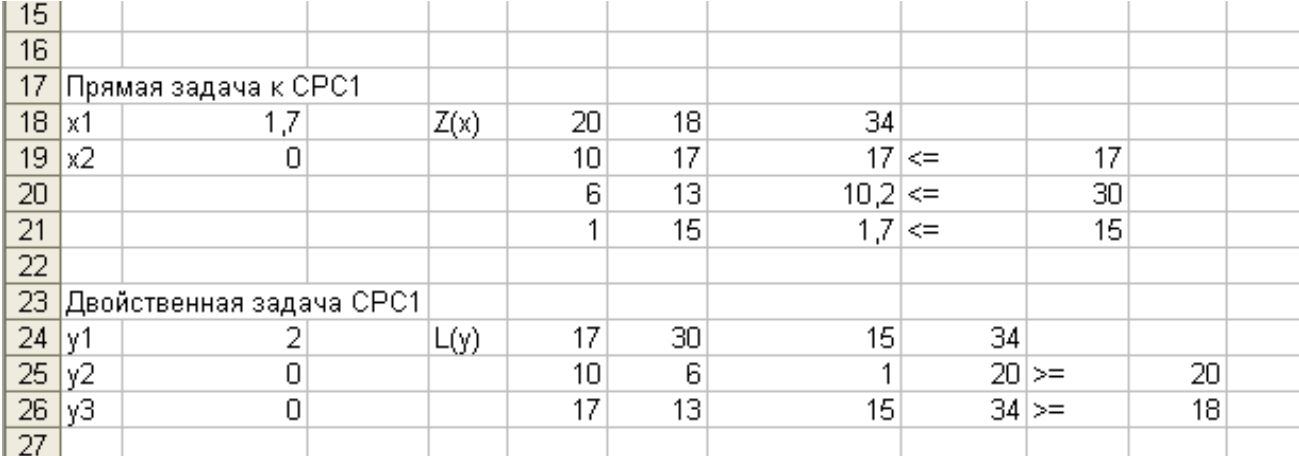

Имеет место первая теорема двойственности, т.к.  $Z(x) = L(v) = 34$ .

6.2. Сформировать сопряженную задачу двойственной пары для задачи

СРСЗ. Решить сопряженную задачу геометрически интерпретацией в пространстве переменных. Проверить первую теорему двойственности

## Двойственная задача СРСЗ:

$$
L(y)=2297y1+4691y2 \implies \min 4y1+10y2>=1
$$
  
3y1+12y2>=1  
6y1+6y2>=1  
8y1+2y2>=1  
7y1+4y2>=1

## Запишем прямую задачу СРСЗ:

 $Z(x) = x1+x2+x3+x4+x5 \rightarrow max$  $4x1+3x2+6x3+8x4+7x5 \le 2297$  $10x1+12x2+6x3+2x4+4x5 \le 4691$ 

#### $\frac{12}{13}$  $\overline{14}$ 15 Прямая задача СРС 3 16 x1 158,9162637  $Z(y)$  $\overline{1}$  $\overline{1}$  $\overline{1}$  $\overline{1}$  $\overline{1}$ 515,8  $2297 \leq 1$ 2297 180,1741254  $17 \times 2$  $\varLambda$ 3 ĥ. 8 7 116,4130403  $10$  $\overline{12}$  $4691 \leq x$ 4691  $18 \times 3$  $\overline{6}$  $\overline{2}$  $\overline{A}$  $\begin{array}{|c|c|}\n\hline\n19 & \times 4 \\
\hline\n20 & \times 5\n\end{array}$ 0,025 60,30490398  $\overline{21}$  $\overline{22}$  $\overline{23}$ 24 Двойственная задача СРС 3  $L(y)$ 2297 4691 515,83  $\begin{array}{|c|c|}\n\hline\n25 & y1 \\
\hline\n26 & y2\n\end{array}$ 0,111111111  $\overline{4}$  $10$  $1 \geq 1$  $\overline{1}$ 0,05555556 3  $1 \geq 1$ 12  $\mathbf{1}$  $27$ 6  $1 \geq 1$  $6 \mid$  $\vert$ 28 8  $\mathbf{2}$  $1 \geq 1$  $\vert$  $29$  $\overline{7}$  $\overline{4}$  $1 \geq 1$  $\mathbf{1}$

## Решим в Excel данные задачи.

Имеет место первая теорема двойственности, т.к.  $L(y) = Z(x) = 515,83$ .

#### Вторая теорема двойственности (СРС 7)

- 7.3. По заданному оптимальному решению исходной (прямой) задачи линейного программирования на основе утверждений второй лвойственности найти **ОПТИМАЛЬНОЕ** решение теоремы сопряженной двойственной задачи.
	- 7.3.1. В качестве исходной взять задачу планирования выпуска продукции (СРС 1) размерностью [3х2], для которой принять заданными оптимальный план  $X^* = (x_1^*, x_2^*)$  и  $Z(X^*)$ .

По результатам анализа выполнения ограничений

$$
a_{11}x_1^* + a_{12}x_2^* \leq b_1a_{21}x_1^* + a_{22}x_2^* \leq b_2a_{31}x_1^* + a_{32}x_2^* \leq b_3
$$

сопряженных пар двойственных условий  $3^0$  и  $4^0$  определим качественно структуру оптимального плана двойственной задачи Y<sup>\*</sup>, т.е. определим структуру базиса.

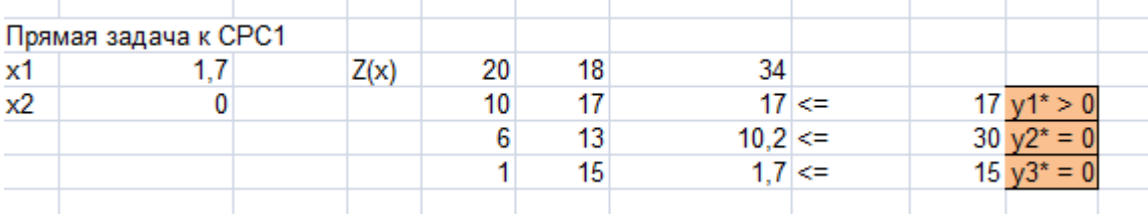

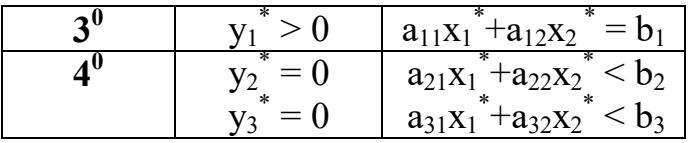

Качественная структура базиса:  $v_1$ <sup>\*</sup> > 0

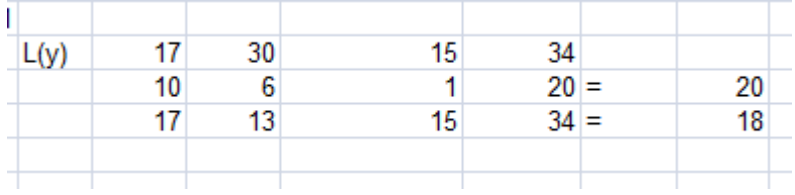

7.3.2. По утверждению  $1^0$  второй теоремы двойственности найти  $v^*$  на основе решения системы уравнений

$$
\Sigma a_{ij} y_i^* = C_j, j=1,2
$$

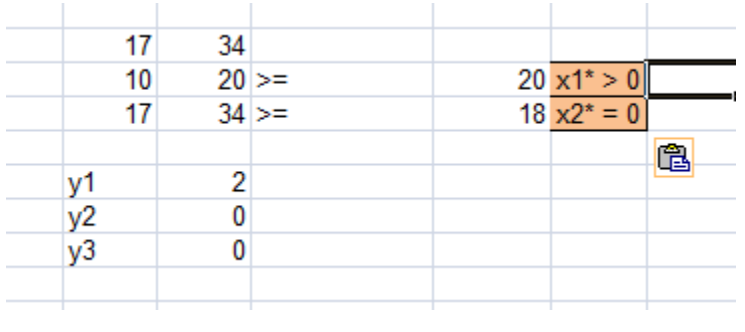

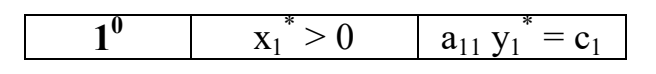

7.3.3. Проверить правильность вычисления у\* по первой теореме двойственности.

Утверждение первой теоремы двойственности выполняется: на оптимальных планах значения целевых функций в прямой и сопряженной задачах совпадают и равны 34.

- 7.4. По заданному оптимальному решению исходной (двойственной) задачи линейного программирования на основе утверждений второй теоремы двойственности найти оптимальное решение сопряженной прямой задачи.
	- 7.2.4. В качестве исходной взять задачу СРС-3 размерностью [2;5], для которой принять заданными оптимальный план

$$
=(y_1^*,y_2^*,y_3^*,y_4^*,y_5^*) \times L(Y^*).
$$

По результатам анализа выполнения ограничений

 $\mathbf{V}^{\prime}$ 

$$
a_{11}y_1^* + a_{12}y_2^* + a_{13}y_3^* + a_{14}y_4^* + a_{15}y_5^* \geq C_1;
$$
  
\n
$$
a_{21}y_1^* + a_{22}y_2^* + a_{23}y_3^* + a_{24}y_4^* + a_{25}y_5^* \geq C_2;
$$
  
\n
$$
y_i^* \geq 0, j = T, 5
$$

двойственных условий  $1^0$  и  $2^0$  определить сопряженных пар качественно структуру оптимального плана прямой задачи  $X^*$ , т.е. определить структуру базиса.

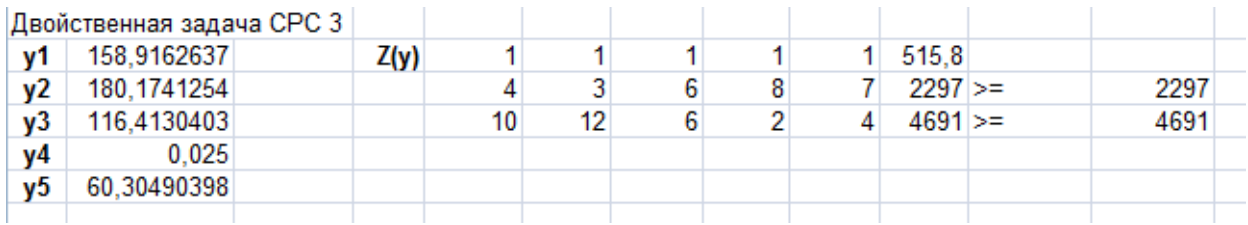

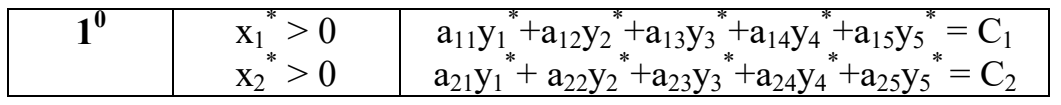

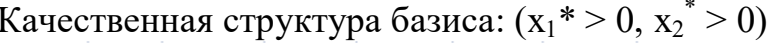

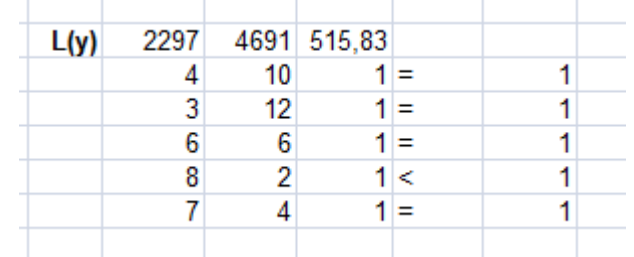

7.2.5. По утверждению 3<sup>0</sup> второй теоремы двойственности найти х<sup>\*</sup> на основе решения системы уравнений  $\Sigma a_{ij}$   $x_i^* = b_j$ , j=1,2.

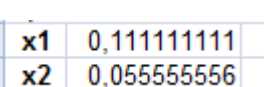

7.2.6. Проверить правильность вычисления х по первой теореме двойственности.

Утверждение первой теоремы двойственности выполняется: на оптимальных планах значения целевых функций в прямой и сопряженной задачах совпадают и равны 515,83.

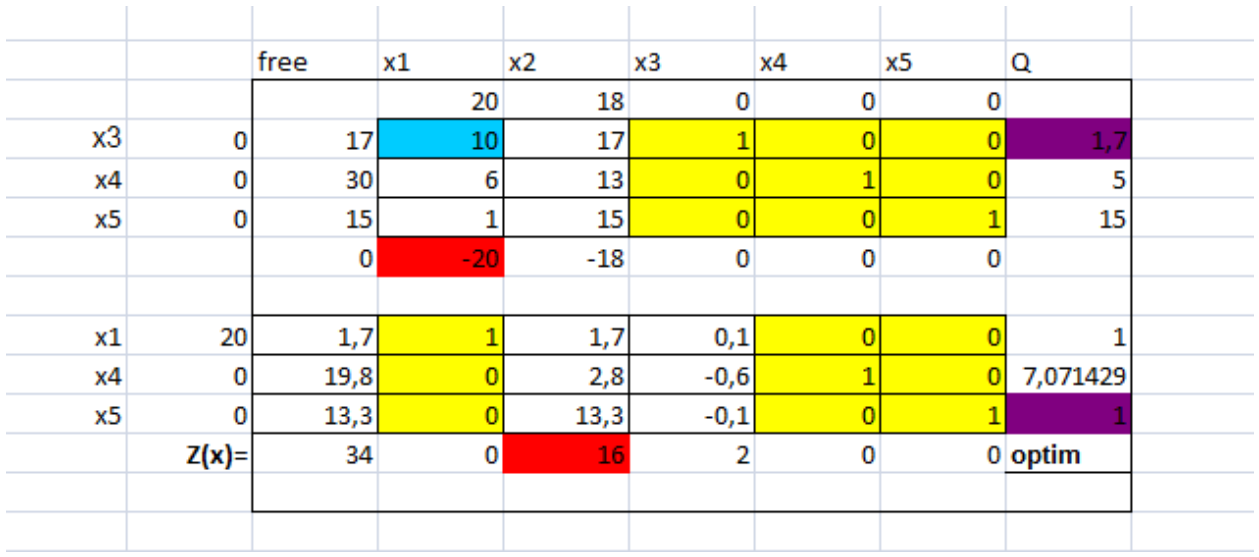

## **Симплекс-метод (**СРС-8). **8.1. Решение С-М задачи СРС1 .**

**Результат совпадает с решением в СРС 1.**

## **8.2. Решение С-М задача СРС3 о раскрое материала.**

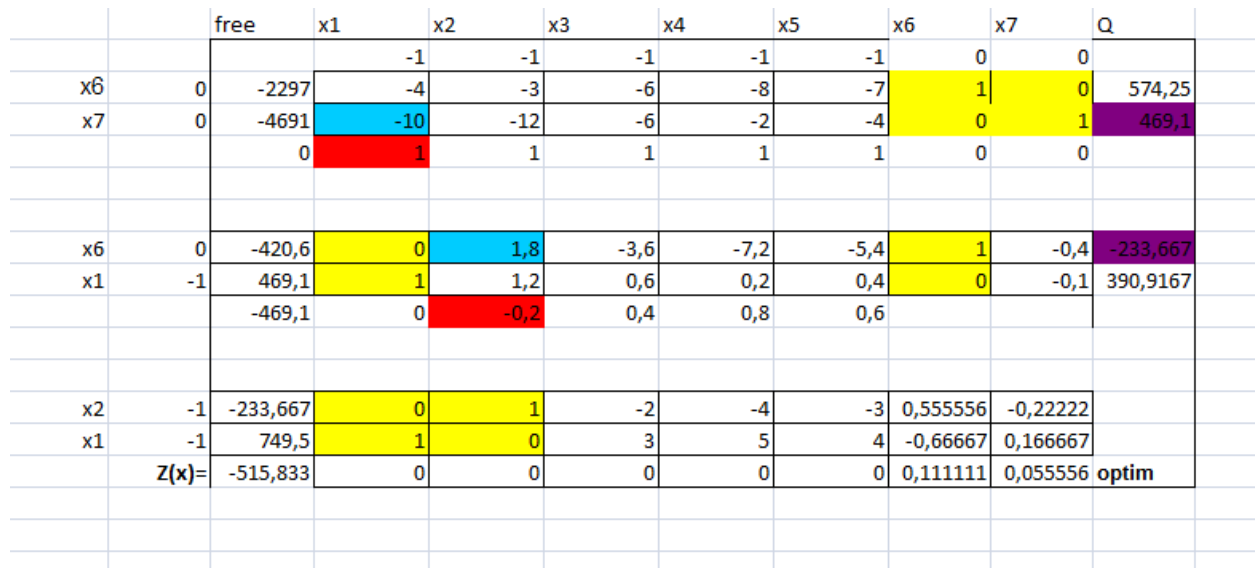

**Результат совпадает с решением в СРС 3.**

Транспортная залача (СРС-9)

ТЗ в общем виде состоит в определении оптимального плана перевозок некоторого однородного груза из m пунктов отправления  $A_I$ ,  $A_2$ , ...,  $A_m$  в *n* пунктов назначения  $B_1$ ,  $B_2$ , ...,  $B_n$ . В качестве критерия оптимальности можно взять минимальную стоимость перевозок всего груза, либо минимальное время его доставки.

Рассмотрим задачу с первым критерием, обозначив через сп тарифы перевозок единицы груза из *i*-го пункта отправления в *j*-й пункт назначения, через  $a_i$  - запасы груза в пункте  $A_i$  через  $b_i$  - потребности в грузе пункта  $B_j$ ,  $x_{ij}$  - количество единиц груза, перевозимого из *i*-го  $i$ -й пункта пункт.  $\overline{\mathbf{B}}$ Составим математическую модель задачи. Так как от *i*-го поставщика к  $j$ -му потребителю запланировано к перевозке  $x_{ij}$  единиц груза.

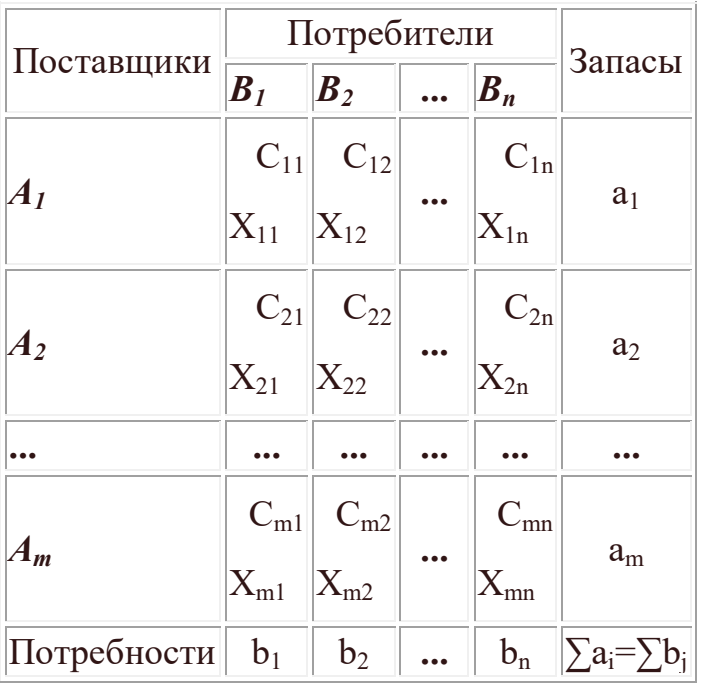

Всякое неотрицательное решение систем уравнений (2.18)-(2.20), определяемое матрицей  $X=(x_{ii})$ , называют опорным планом ТЗ, а план  $X^* = (x_{ii})$ , при котором функция Z принимает минимальное значение называется оптимальным планом ТЗ.

$$
T/20 \t p/18 \t n/10 \t n/17 \t n/17
$$

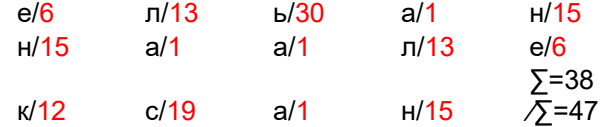

#### Метод северо-западного угла

Методом северо-западного угла составить опорный план перевозок груза из трех пунктов отправления в четыре пункта назначения с потребностями. Тарифы перевозок  $c_{ii}$  (в ден/ед.) из  $A_i$  (*i*=1,2,3) в  $B_i$  (*j*=1,2,3,4) приведены в матрице.

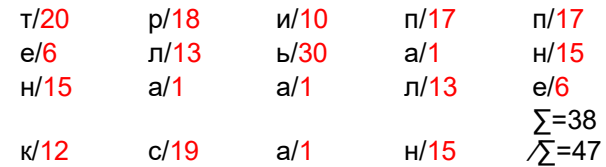

Решение. Составим распределительную таблицу (табл. 2.3), в которой последовательно, начиная с верхнего левого угла (ячейка  $A<sub>1</sub>$ ,  $B<sub>1</sub>$ ) и двигаясь по диагонали таблицы, заполним клетки до  $A_3$ ,  $B_4$ .

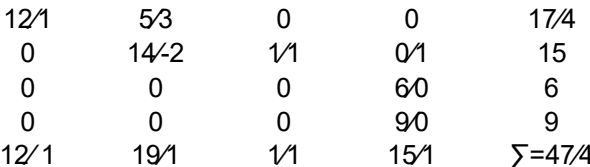

Получили 6 заполненных клеток, данный план является опорным (*n*+*n*- $1=4+3-1=6$ ). Вычислим общую сумму затрат на перевозки груза по этому плану:

 $Z_1 = 20*12+18*5+13*14+30*1+13*6+100*9=1520.$ 

План не учитывал тарифов перевозок и, наверное, не будет оптимальным.

#### Метод минимальной стоимости

Решим методом минимальной стоимости.

Опорный план по этому методу составлен ниже.

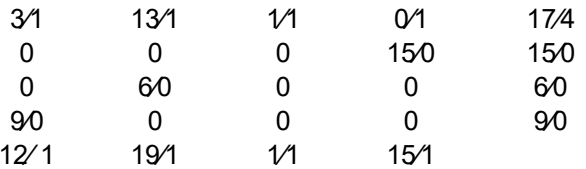

Посчитаем значение целевой для этого опорного плана:

 $Z_2=3*20+18*13+1*10+15*1+6*1+100*9=1225$ 

#### Метол лвойного прелпочтения

#### Применим метод двойного предпочтения к задаче:

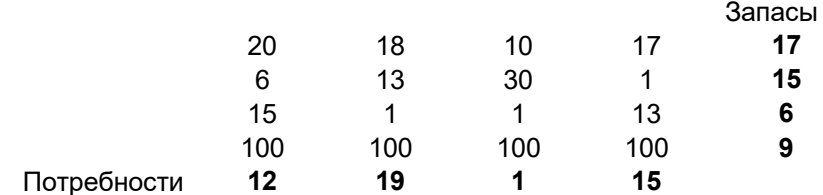

# Сначала, отмечаем знаком  $V$  ячейку с наименьшей стоимостью в каждом столбце, затем - в каждой строке

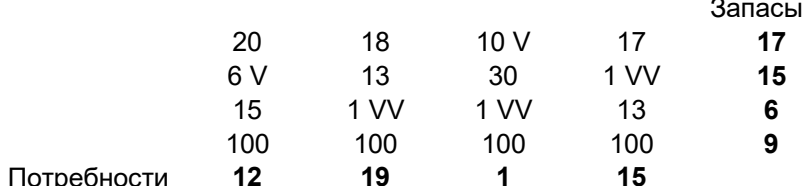

В эти клетки помещают максимально возможные объемы перевозок, каждый раз, исключая из рассмотрения соответствующие столбцы или строки. Затем распределяют перевозки по ячейкам, отмеченным знаком  $V$ . В оставшейся части таблицы перевозки распределяют по наименьшей стоимости.

Вычислим общую сумму затрат на перевозку груза по этому плану:

## $Z_3$ =20\*8+18\*9+6\*1+1\*1+900=1229

Вывод: таким образом, наименьшую стоимость имеет опорный план, полученный методом минимальной стоимости Z=1225, следовательно, он наиболее близок к оптимальному плану.

## **Метод потенциалов (СРС10) Исходные данные по транспортной задаче**

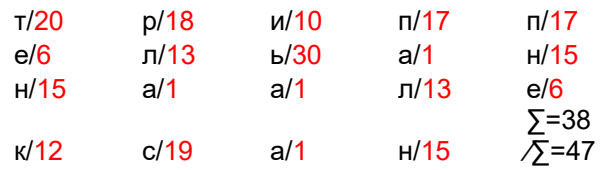

## **БАЛАНСИРОВКА ЗАДАЧИ**

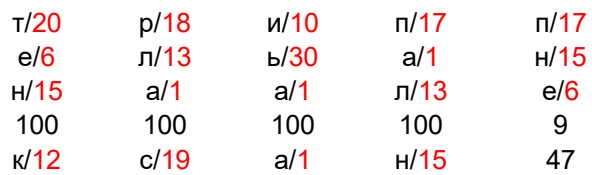

**Построение начального опорного плана методом минимальной стоимости(СРС 9):**

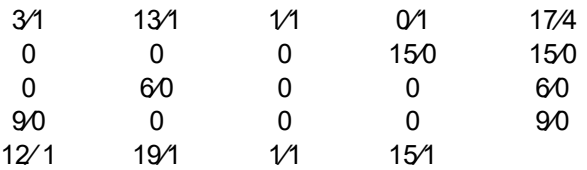

## **Вычисление потенциалов - переменных двойственной задачи**

#### 20 | 18 | 10 | 17 | **19** 1 **3** 1 **2** 100 **99 1 -1 -9 -2**

#### **Матрица потенциалов**

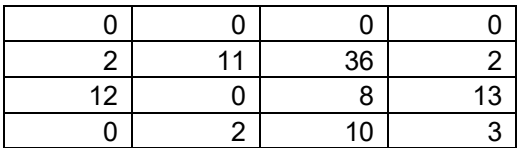

**Вычисление значений элементов матрицы отклонений**

**Вывод: условие оптимальности плана, полученного методом минимальной стоимости выполняется, т.к. все элементы матрицы отклонений >=0. Z= 1225 (с учетом штрафа).**

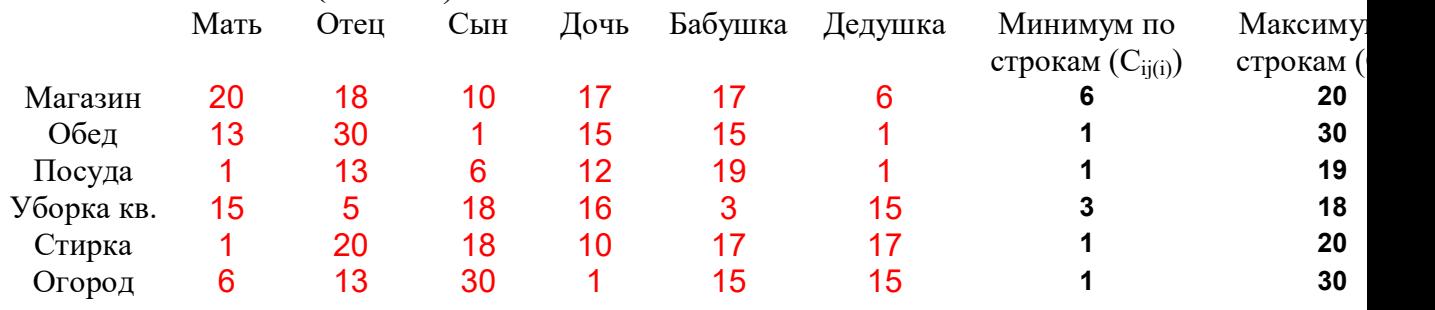

#### **Задача о назначении (**СРС 11)**.**

## **1. Решаем min.**

С=>С'  $C'_{ii}=C_{ii}-C_{ii}(i)$ 

 $C_{ii(i)}=minC_{ii}$ .  $\overline{\Pi}_{\alpha\pi\pi\eta\alpha\alpha\gamma\prime}$ 

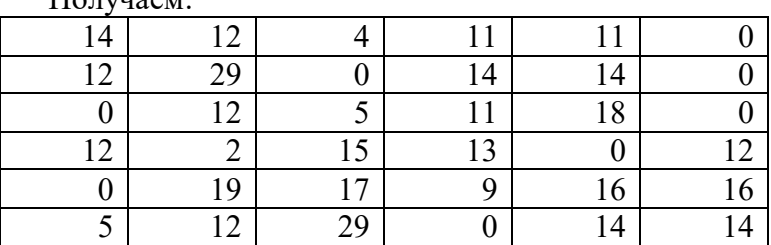

#### Находим min в каждом столбце, т.е.  $C_i$

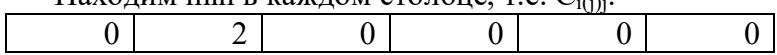

$$
C^{\prime\prime}_{ij} = C^{\prime}_{ij} - C^{\prime}_{i(j)j}
$$

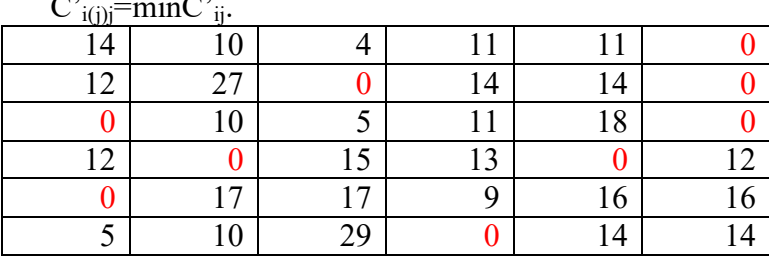

#### Выпишем нули, которые получились после подготовительного этапа:

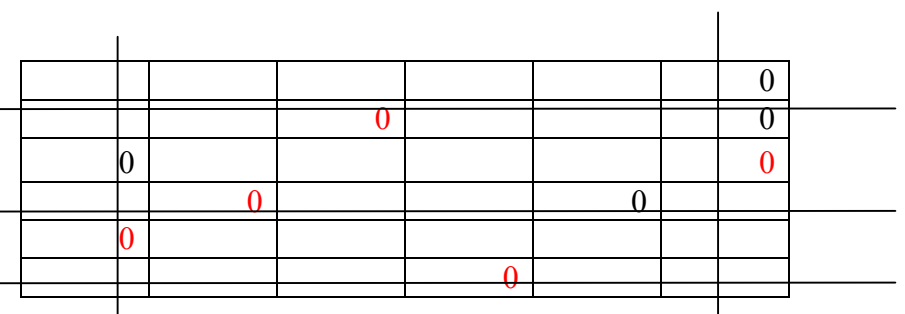

Число независимых нулей =5, а r=6 => решение не найдено, строим дополнительные нули (среди невычеркнутых столбцов и строк) за счет эквивалентных преобразований матрицы. 1 итерация

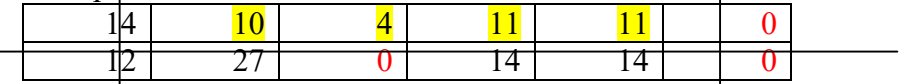

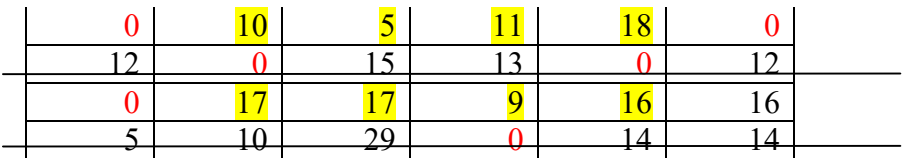

Минимальный элемент = 4

Вычтем его из элементов, выделенных желтым цветом: В итоге получим:

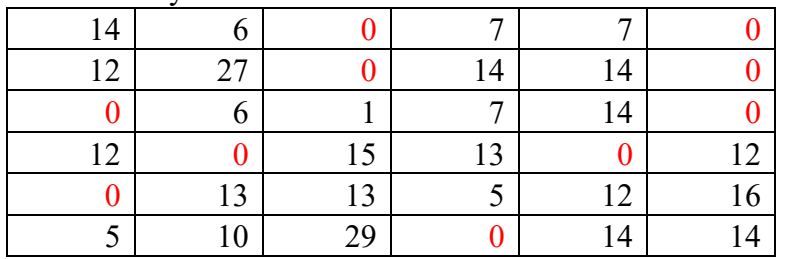

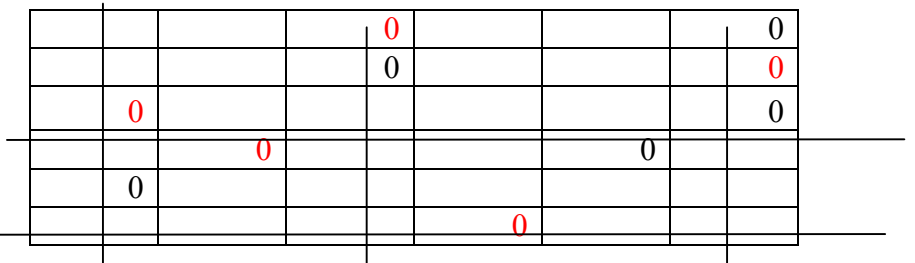

Число независимых нулей =5, а r=6 => решение не найдено, строим дополнительные нули (среди невычеркнутых столбцов и строк) за счет эквивалентных преобразований матрицы. 2 итерация

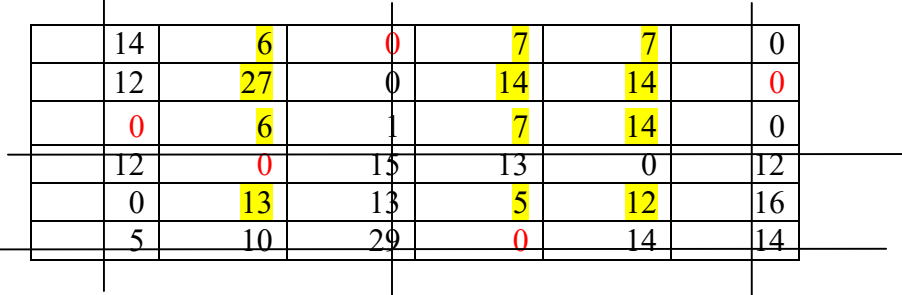

Минимальный элемент  $=$  5

 $\overline{1}$ 

Вычтем его из элементов, выделенных желтым цветом: В итоге получим:

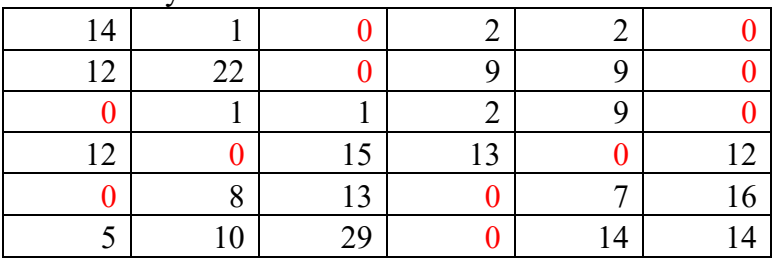

Число независимых нулей =5, а r=6 => решение не найдено, строим дополнительные нули (среди невычеркнутых столбцов и строк) за счет эквивалентных преобразований матрицы. 3 итерация:

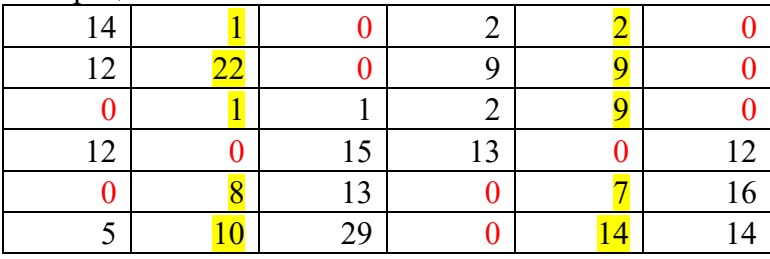

#### Минимальный элемент = 1

#### В итоге получим:

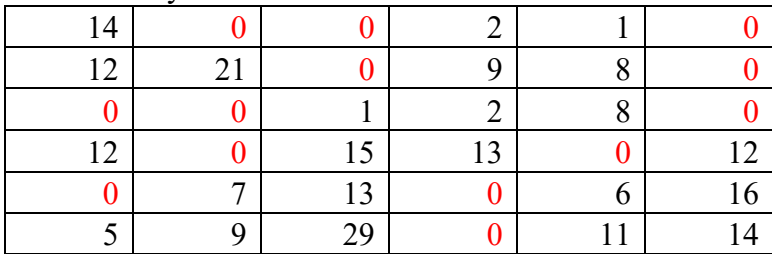

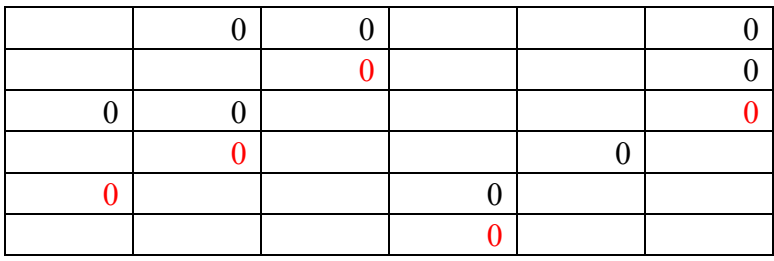

Число независимых нулей =5, а  $r=6$  => решение не найдено, строим дополнительные нули (среди невычеркнутых столбцов и строк) за счет эквивалентных преобразований матрицы. 4 итерация

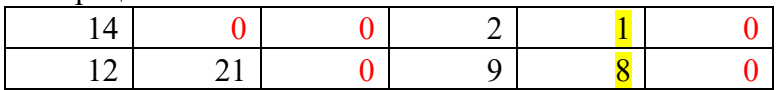

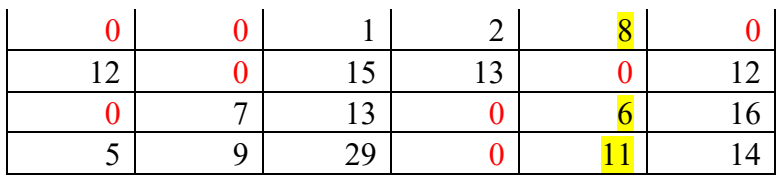

Минимальный элемент = 1

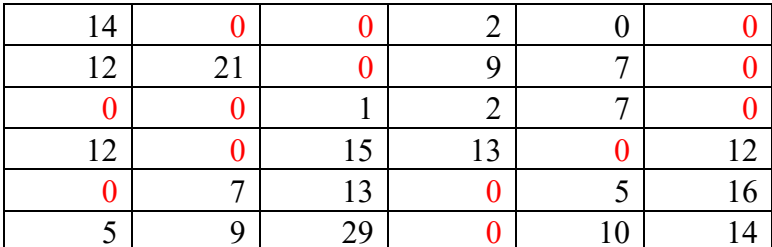

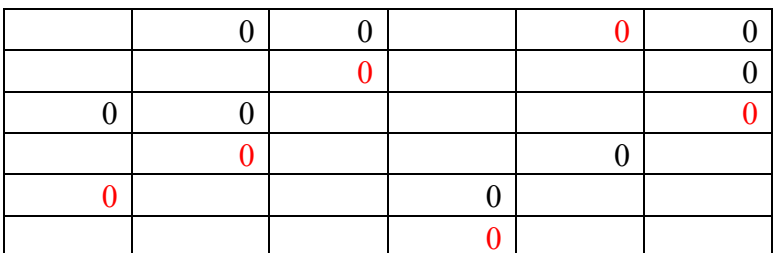

Число независимых нулей =6 и r=6 => решение найдено.

 $\mathbf{Z}(\mathbf{x}^*)$  – оптимальное решение.

 $\mathbf{Z}(\mathbf{x}^*) = 17 + 1 + 1 + 5 + 1 + 1 = 26.$ 

Вывод: минимальное количество времени, которое семья использует для выполнения всех домашних работ, равно 26 минут. Каждый член семьи занят определенной работой и вся работа выполнена.

#### 2. Решаем тах.

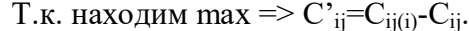

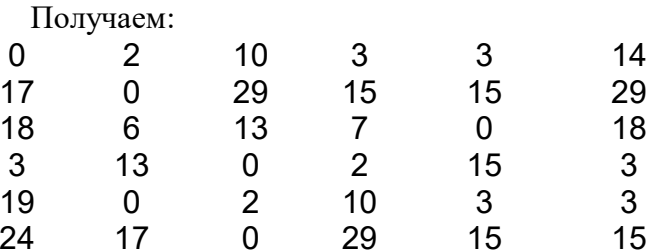

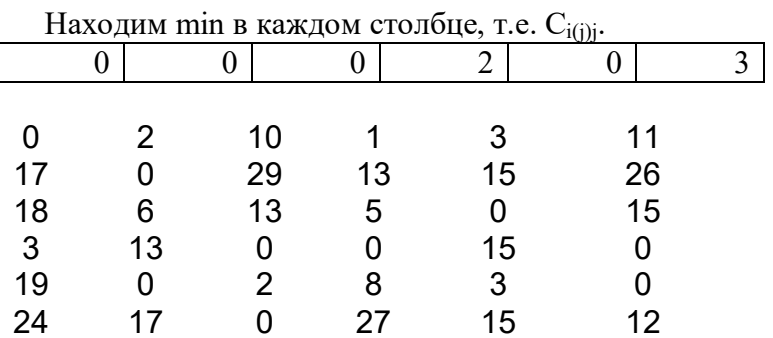

Выпишем нули, которые получились после подготовительного этапа:

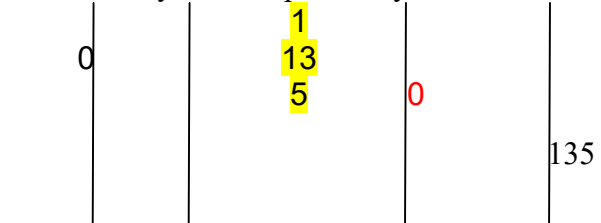

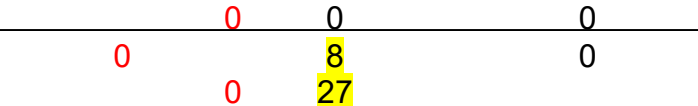

Число независимых нулей =5, а  $r=6$  => решение не найдено, строим дополнительные нули (среди невычеркнутых столбцов и строк) за счет эквивалентных преобразований матрицы. 1 итерация

Минимальный элемент = 1

Вычтем его из элементов, выделенных желтым цветом:

В итоге получим:

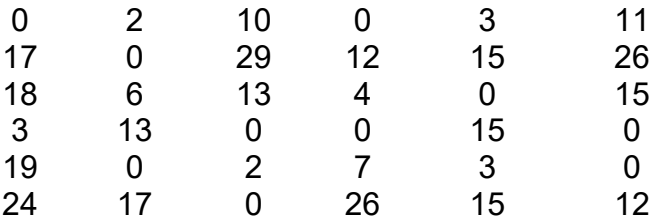

Теперь число независимых нулей =6 и r=6 => решение найдено

Находим оптимальное решение:

**Z**(x \* )=20+17+30+19+18+16+15+20+17+30=202

Вывод: в случае вычисления максимального времени получаем, что вся работа будет выполнена за 3 часа 22 минуты. Все члены семьи задействованы.

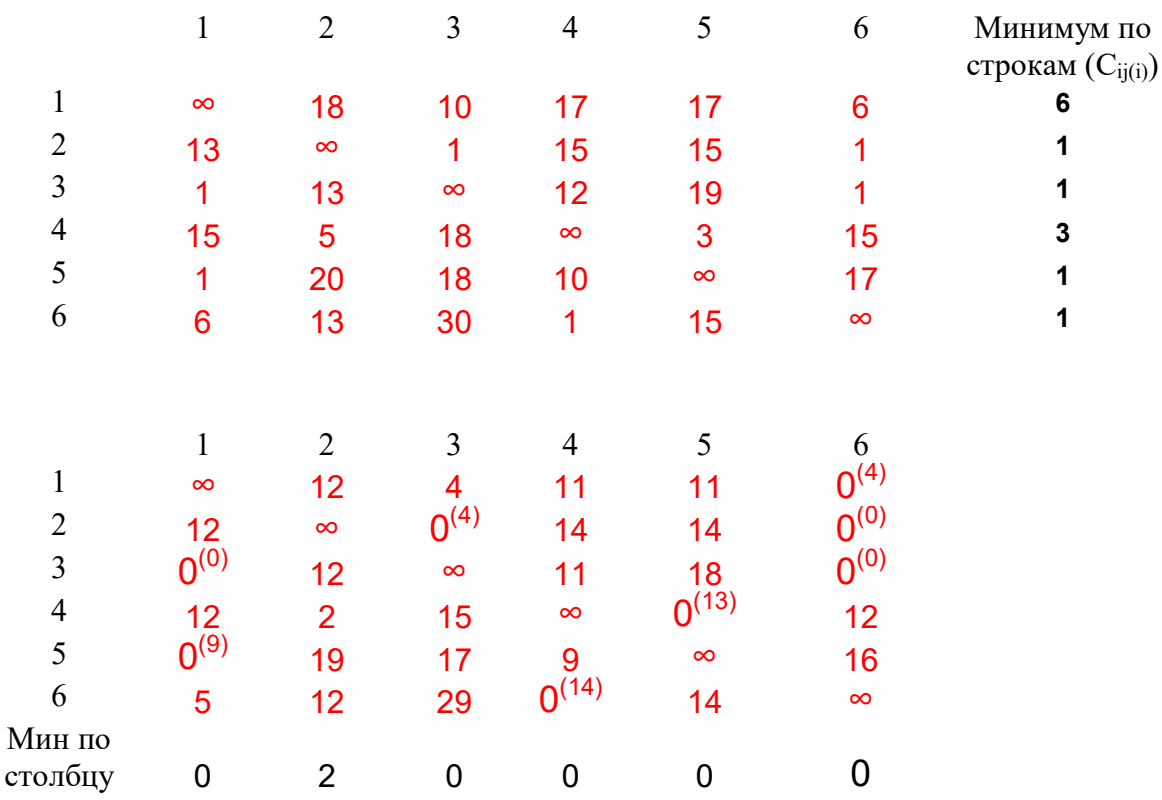

## **Задача о коммивояжере (**СРС 12)

## **Вычисление оценки ξ(G0)**

**ξ**(**G0**)=  $\Sigma$  **C** i j(i) +  $\Sigma$  **C**<sup>'</sup> i (j) j = 13+2=15 **ξ(G0)=15**

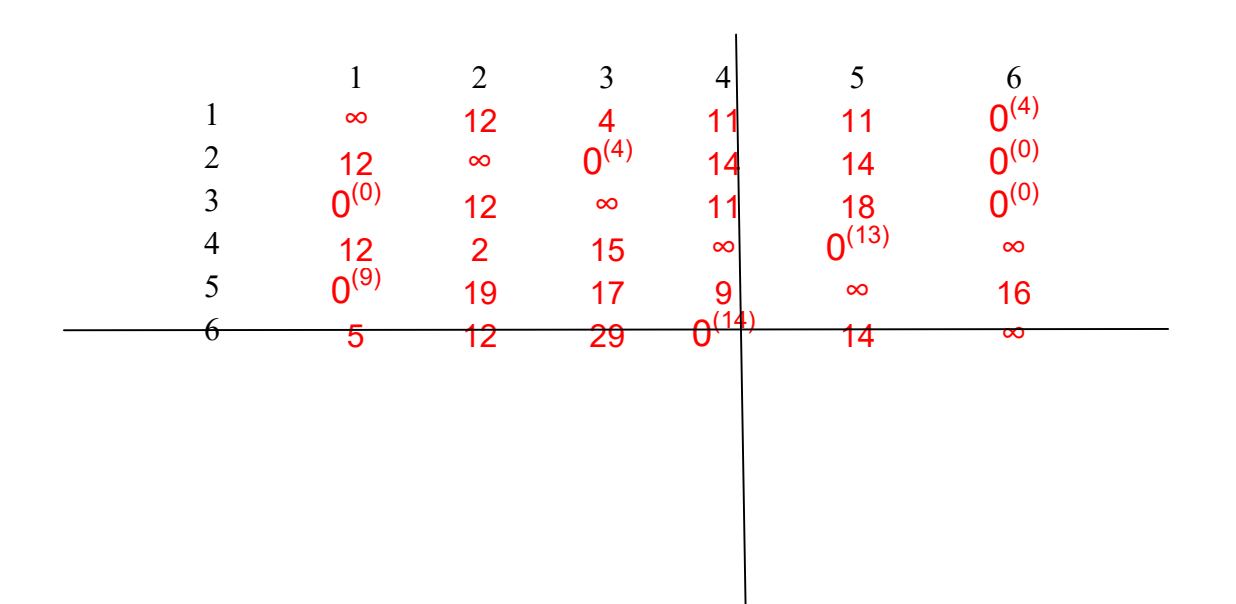

Приложение 1. Пример отчета по практике и индивидуальным домашним заданиям СРС 1-12: вариант «ФИО»

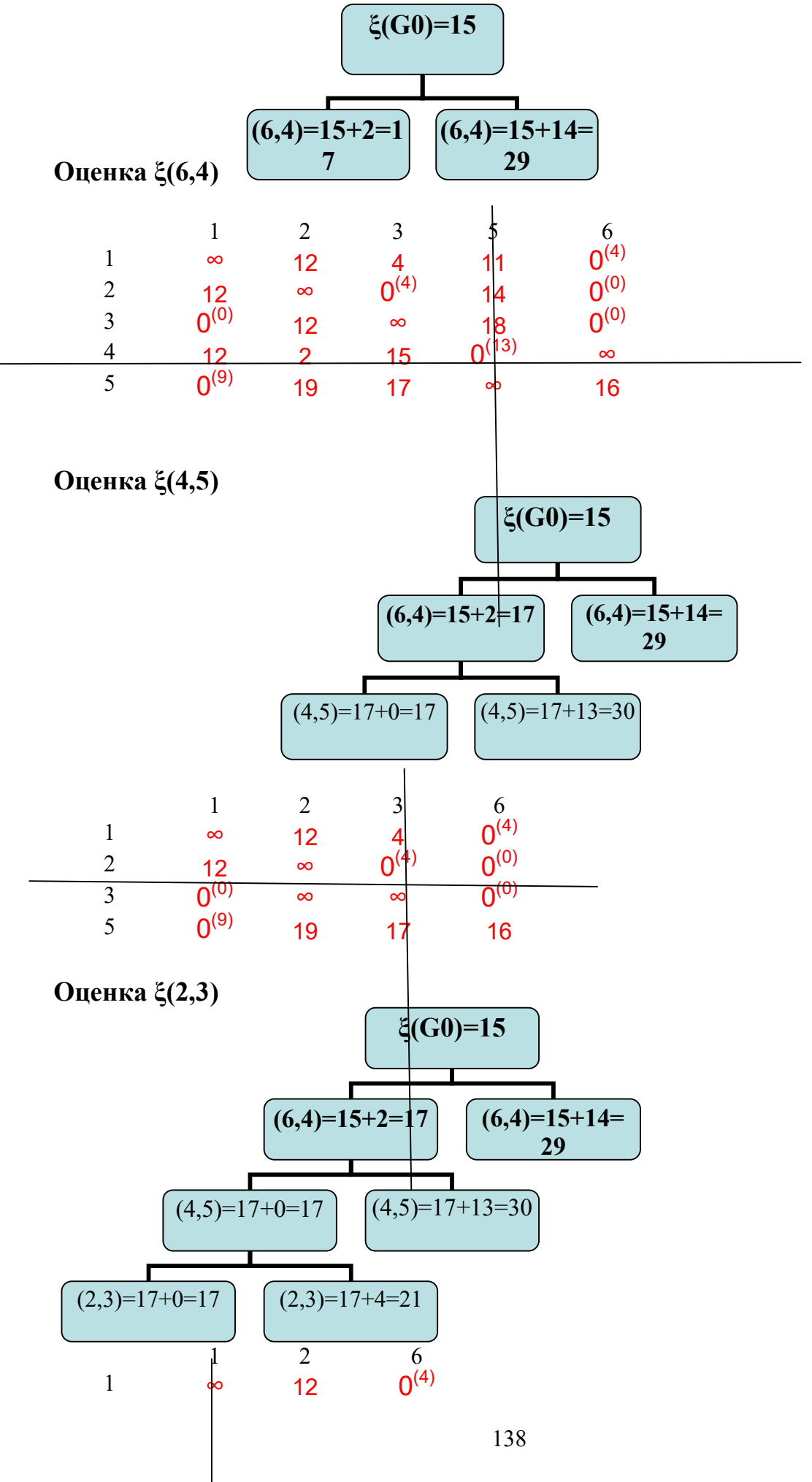

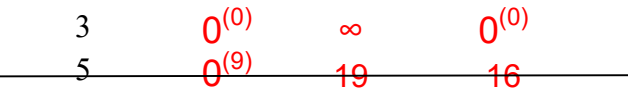

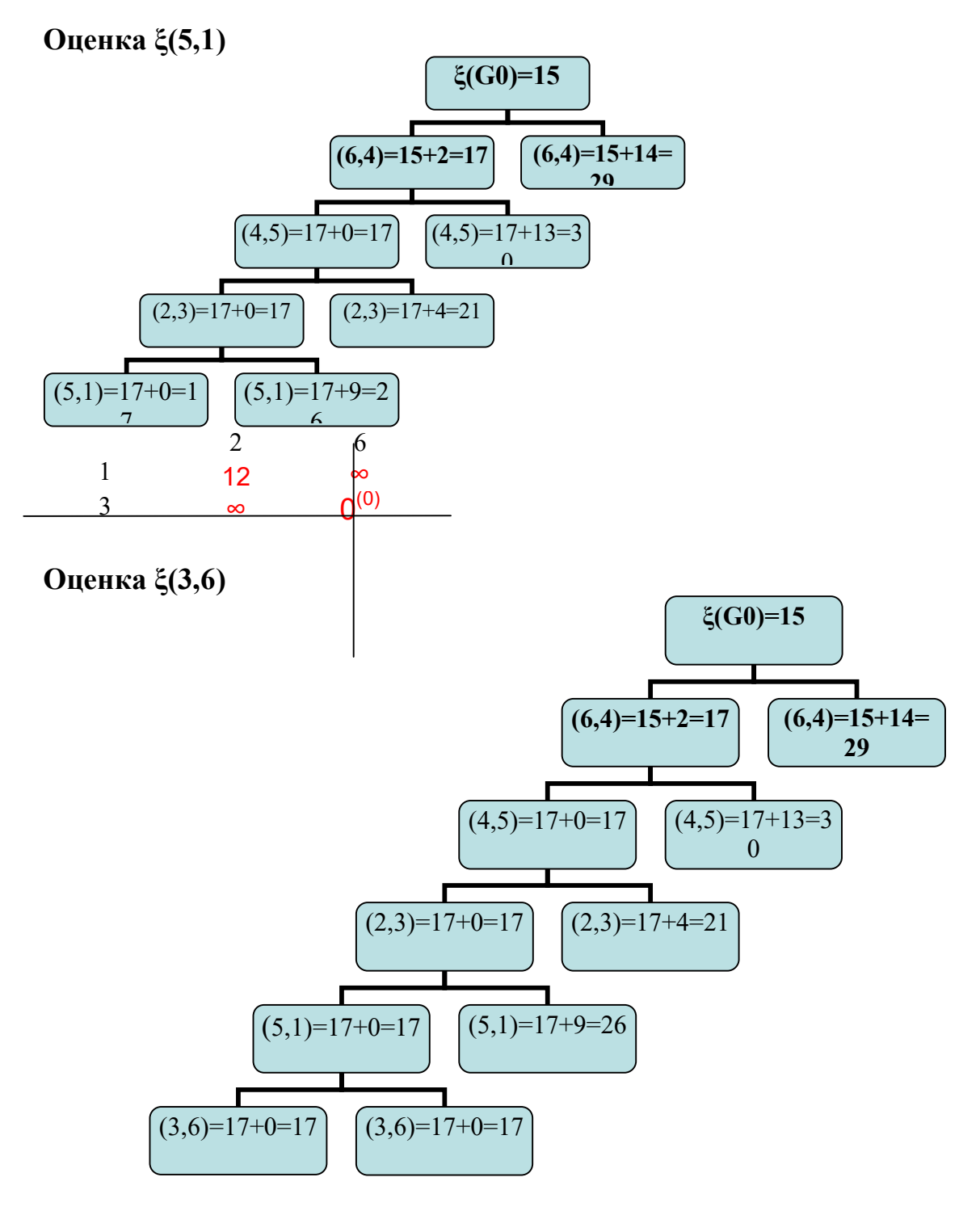

**Маршрут: 2=>3=>6=>4=>5=>1**

## МУДРОСТИ

## Мудрости по СРС 8

М8.4. Является ли эвристическим в симплекс-метоле правило выбора переменной. вволимой в базис?

Теоретически можно использовать любую свободную переменную Xi с  $\Delta k$ <0.

Способ выбора переменной, вводимой в базис, на основе минимального (максимального при минимизации целевой функции)  $\Delta_k = z_k - c_k$  значение которой называется оценкой iго столбца, позволяет осуществить целенаправленный перебор крайних точек и идентифицировать оптимальное решение (способ наискорейшего спуска), однако при больших размерностях (расчет много продуктовых балансовых задач экономики), этот способ громоздок. Тогда в базис вводится первая попавшаяся переменная, для которой  $\Delta_k$  < 0 (>0 при минимизации).

**M8.5.** Доказать справедливость правила выбора переменной, выводимой из базиса:  $\Theta_r =$  $\min\{\Theta_1,\ldots,\Theta_i,\ldots,\Theta_m\}.$ 

где  $\Theta$ i=xi0 ./ хik при хik>0 и индекс k соответствует номеру переменной водимой в базис, т.е. ранее фиксированному столбцу симплекс-таблицы.

$$
\theta = \min \left\{ \frac{x_i}{x_{ij}} : x_{ij} > 0 \right\}
$$

Значение переменной  $\theta$  обращает в нуль значение одной базисной переменной и одновременно определяет значение новой базисной переменной  $x$ ј =  $\theta$ , так как

$$
x_{ij}^{(q+1)} = \begin{cases} x_{ij}^{(q)} - x_{ik}^{(q)}\theta_r^{(q)}, r \neq i \\ \theta_r^{(q)}, r = i \end{cases}
$$

Выбираемое таким образом  $\theta$  сохраняет неотрицательность базисных переменных, а соответствующей небазисной переменной дает наибольшее прирашение.

## Мудрости по СРС 11

эквивалентность преобразований на подготовительном М11.1 Локазать этапе матрицы эффективности назначений С-->С', С'-->С", связанных с использованием констант приведения для строк  $(Cii(i))$  и столбцов  $(Ci(i)i')$ .

Преобразования эквивалентны (допустимы), т.к. использование констант приведения для строк/столбцов является линейным преобразованием матрицы, которое не меняет ее ранг, а значит и решение задачи.

Элементарными преобразованиями матриц называются преобразования следующих типов.

1 Перестановка между собой двух каких-либо строк или столбцов матрицы.

2<sup>°</sup> Прибавление к строке какой-либо другой строки, умноженной на некоторый многочлен (константу) и, аналогично, прибавление к столбцу другого столбца, умноженного на некоторый многочлен (константу).

3 Умножение строки или столбца на некоторое число, отличное от нуля.

#### **БИЛЕТ 10**

#### Экономическая интерпретация двойственности в математическом программировании.

## Классическая содержательная постановка ЛП

Рассмотрим пару симметрических двойственных задач

 $\Omega$ (II) L=  $\sum_{j=1}^{n} e_{j} \times j \rightarrow \max$ ,<br>  $\sum_{j=1}^{n} \sum_{k=1}^{n} e_{j} \times j \leq b_{i}$ ,<br>  $\sum_{j=1}^{n} a_{ij} \times j \leq b_{i}$ ,<br>  $\sum_{j=1}^{n} a_{ij} \times j \geq 0$ ,<br>  $\sum_{k=1}^{n} a_{ij} \times j \geq c_{j}$ ,  $i=1,...,m$ ,  $i=1,...,n$ .

Любую задачу ЛП в стандартной форме (I) с экономической точки можно рассматривать как задачу о распределении зрения ограниченных ресурсов

 $b_1, \ldots, b_m$ 

между n технологическими процессами.

Рассмотрим одну из возможных содержательных постановок задачи (I).

Пусть из ресурсов m разных видов изготавливается n видов продукции. Пусть

- **объем имеющегося в наличии ресурса, i=1,...,m;**
- х<sub>і</sub> объем производимого j-го продукта j=1,...,n;
- а<sub>й</sub> объем расхода i-го ресурса на единицу j-го вида продукции, i=1,...,m,  $i=1,...,n;$
- с прибыль, ожидаемая от реализации единицы *j*-го вида продукции  $i=1,...,n$ .

На поставленной модели ставится задача: найти план выпуска продукции, который обеспечивал бы максимум дохода.

#### Экономическая интерпретация двойственной задачи

Для проведения содержательной интерпретации двойственной задачи (II) свяжем переменные двойственной задачи

 $y_i$ , i=1,...,m с запасами ресурсов b<sub>i</sub>, i=1,...,m.

Пусть L<sup>\*</sup> - максимальное значение дохода в задаче (I). Если запасы ресурсов  $b_i$ ,  $i=1,...,m$  изменить, то может измениться и максимальный доход  $L^*$ . Это означает, что  $L^*$  является функцией от ресурсов  $b_i$ ,  $i=1,...,m$ . T.e.

## $L^*$ =L(b<sub>1</sub>,..., b<sub>m</sub>).

Рассмотрим отношение приращения дохода  $\Delta L^*$  к приращению i-го pecypca  $\Delta b_i$ :  $\Delta L^*/\Delta b_i$ 

Тогда по определению частной производной функции

 $\lim_{\Delta L^*} \Delta b_i = \partial L^* / \partial b_i, i = 1, ..., m$ .

Но по первой теореме двойственности оптимальное значение целевой функции прямой задачи совпадает с оптимальным значением целевой функции двойственной задачи

$$
L^* = \overline{L}^* = \sum_{i=1}^m b_i * y_i
$$
  
creдовательно,  $\partial L^*/\partial b_i = \partial \sum_{i=1}^m b_i * y_i / \partial b_i = y_i *$ 

Таким образом, оптимальное значение двойственной переменной  $y_i = y_i^*$  числено равно дополнительному доходу  $\Delta L^*$  при увеличении *i-го* ресурса на единицу, если величина  $\Delta b_i = 1$ является достаточно малой по сравнению с величиной  $b_i$ . Полученный вывод имеет очень важное практическое применение. Пусть L\*- максимальное значение дохода в задаче (I),

#### у<sub>і</sub>\*- оптимальное значение двойственной переменной у<sub>і</sub>.

Тогда, изменяя і-й ресурс на единицу, получим новое значение максимального дохода по формуле

 $L^*(b_1,..., b_{i+1}, b_i+1, b_{i+1},..., b_m) = L^*(b_1,..., b_m) + y_i^*,$ или более общий вид

$$
L^{*}(b_{1}+\Delta b_{1},...,b_{m}+\Delta b_{m})=L^{*}(b_{1},...,b_{m})+\sum_{i=1}^{m}y_{i}^{*}\Delta b_{i}
$$

Лвойственные переменные

$$
\mathrm{y}_{\mathrm{i}},\mathrm{i}{=}1,...,\,\mathrm{m}\,,
$$

называются оценками (теневыми ценами, ценностями) соответствующих ресурсов i=1,..., m, и характеризуют меру эффективности использования соответствующих ресурсов.

Экономическая интерпретация ограничений двойственной задачи.

Рассмотрим *ј*-е ограничение задачи (II)

$$
a_{1j} * y_1 + ... + a_{mj} * y_m \ge c_j, j=1,...,n.
$$

Вектор

## $(a_{1j},..., a_{mi})$

является *j*-м столбцом матрицы А и характеризует технологический процесс производства *i*-й продукции, а именно,  $a_{ij}$  - это количество *i*-го ресурса i=1,..., m, необходимого для производства единицы i-й продукции.

Поскольку

 $y_i$  - оценка единицы i-го ресурса, i=1,..., m, то сумма

 $\sum a_{ij} * y_i$  характеризует суммарную оценку всех ресурсов,

необходимых для производства единицы *j*-й продукции. Так как сі - прибыль от реализации единицы *ј*-й продукции, то разность

$$
a_{1j} * y_1 + \ldots + a_{mj} * y_m - c_j,
$$

характеризующая j- ограничение задачи (II), будет представлять собой приведенные издержки j-й продукции. Приведенные издержки характеризуют экономическую эффективность производства j-й продукции. Если приведенные издержки равны нулю, то производство j-й продукции эффективно, при ненулевых издержках

$$
\sum_{i=1}^m a_{1j} * y_1 + \ldots + a_{mj} * y_m - c_j > 0
$$

производство j-й продукции убыточно.

#### **Экономическая интерпретация теорем двойственности**

Рассмотрим экономическую интерпретацию основного неравенства двойственности. Так как

- прибыль от реализации единицы продукции, а

- количество произведенной j-й продукции, то

$$
\overset{n}{\underset{j=1}{\sum}}c_j\ast x_j
$$

характеризует суммарную прибыль от реализации произведенной продукции. Так как  $b_i$  - количество *i*-го ресурса, а  $y_i$  - ценность единицы ресурса, то

$$
\underset{i=1}{\overset{m}{\sum}}b_{i}{*}\mathbf{y}_{i}
$$

характеризует суммарную ценность всех ресурсов. Тогда из соотношения

$$
\sum_{j=1}^n c_j * x_j \leq \sum_{i=1}^m b_i * y_i
$$

следует, что до тех пор, пока прибыль меньше суммарной ценности ресурсов, решение остается оптимальным. Как только

$$
\sum_{j=1}^n c_j * x_j = \sum_{i=1}^m b_i * y_i
$$

т.е. прибыль становится равной суммарной ценности ресурсов, то решения х\* и у\* пары двойственных задач становятся оптимальными.

Большой практический интерес представляет экономическая интерпретация второй теоремы двойственности, а также ее следствия о дополняющей нежесткости.

• Если суммарная оценка  $y_i^*$  i-го ресурса положительна

$$
y_i^* > 0
$$

то этот ресурс в соответствии с оптимальным планом х\* используется полностью
Приложение 1. Пример отчета по практике и индивидуальным домашним заданиям СРС 1-12: вариант «ФИО»  $\mathfrak n$ 

$$
\sum_{j=1}^{\infty} a_{ij}^* x_j^* = b_i.
$$

Если i-й ресурс используется не полностью

$$
\sum_{j=1}^n a_{ij} * x_j * < b_i.
$$

то его оптимальная оценка нулевая  $y_i^* = 0$  <sub>и</sub> i-е ограничение несущественно.

 Если в соответствии с оптимальным планом х\* j-я продукция производится

$$
(x_i > 0),
$$

то это производство эффективно, так как цена единицы j-й продукции равна затратам на ее производство в единицах

$$
y_i^*, i=1,..., m
$$
  
\n $\sum_{i=1}^m a_{ij}^* y_j^* = c_i.$ 

 Если производство j-й продукции убыточно (приведенные издержки ненулевые

$$
\sum_{i=1}^m\!a_{ij}{}^*y_j{}^*-\,c_j{>}0),
$$

то в соответствии с оптимальным планом эта продукция не производится

$$
x_i^* = 0.
$$